# **Rozpočtování v rámci projektování poplachových systémů**

Bc. Martin Křížek

Diplomová práce 2015

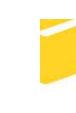

Univerzita Tomáše Bati ve Zlíně Fakulta aplikované informatiky

Univerzita Tomáše Bati ve Zlíně Fakulta aplikované informatiky akademický rok: 2014/2015

# ZADÁNÍ DIPLOMOVÉ PRÁCE (PROJEKTU, UMĚLECKÉHO DÍLA, UMĚLECKÉHO VÝKONU)

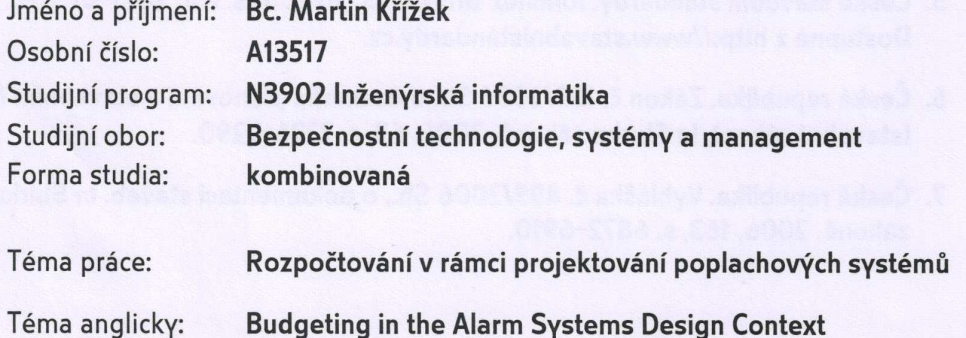

Zásady pro vypracování:

- 1. Pojednejte o významu a principech rozpočtování ve výstavbě.
- 2. Analyzujte legislativní požadavky na tvorbu rozpočtů.
- 3. Provedte analýzu oceňování rozpočtových prací.
- 4. Specifikujte současné metody tvorby rozpočtů.
- 5. Navrhněte možnosti optimalizace tvorby rozpočtu poplachových systémů.

Rozsah diplomové práce:

Rozsah příloh:

Forma zpracování diplomové práce: tištěná/elektronická

Seznam odborné literatury:

- 1. Příručka rozpočtáře 2015– Rozpočtování a oceňování stavebních prací. ÚRS Praha, 2015.166 s.
- 2. TICHÁ, A., TICHÝ, J., VYSLOUŽIL, R. ŠIMÁČEK, O. Rozpočtování a kalkulace ve výstavbě. díl I. a II. [Skripta] Brno: Akademické naklad.CERM, 2004. 375 s.
- 3. HAJČKALOVÁ, Ludmila. Rozpočtování ve výstavbě. Praha, Oeconomica, 2005. 116 s. ISBN 80-245-0921-0.
- 4. Cenové podmínky 2015. Ceník M 22 montáže sdělovacích, signalizačních a zabezpečovacích zařízení. Brno: RTS, 2015. 11 s.
- 5. České stavební standardy. Ionlinel. Brno: RTS, 2015. 51.s. Icit. 2015-01-021. Dostupné z http://www.stavebnistandardy.cz.
- 6. Česká republika. Zákon č. 183/2006 Sb. o územním plánování a stavebním řádu (stavební zákon). In Sbírka zákonů. 2006, 63, s. 2226-2290.
- 7. Česká republika. Vyhláška č. 499/2006 Sb., o dokumentaci staveb. In Sbírka zákonů. 2006, 163, s. 6872-6910.

Vedoucí diplomové práce:

Datum zadání diplomové práce: Termín odevzdání diplomové práce:

Ing. Jan Valouch, Ph.D. Ústav bezpečnostního inženýrství 12. ledna 2015 15. května 2015

Ve Zlíně dne 6. února 2015

doc. Mgr. Milan Adámek, Ph.D. děkan

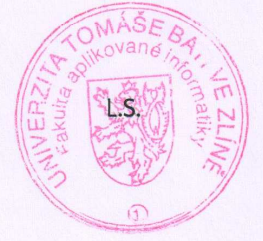

doc. RNDr. Vojtěch Křesálek, CSc. reditel ústavu

# **ABSTRAKT**

Práce se ve své teoretické části zabývá rozpočtováním v rámci projektového řízení. Vymezuje základní pojem rozpočtování a přibližuje skutečnou práci s rozpočtováním v rámci slaboproudých systémů.

Hlavním cílem diplomové práce bylo vytvořit návrh optimalizace rozpočtu poplachových systémů, která je svým rozdělením a pochopením nedílnou součástí práce rozpočtáře. Stromová struktura, která je v rámci optimalizace navržena, poukazuje na smysluplnost a praktičnost takto navrženého systému rozdělení jednotlivých skupin a podskupin jednotlivých technologií. Součástí praktické části bylo vytvoření modelové cenové nabídky poplachových systémů.

V závěru práce jsou navrženy požadavky na rozpočtový program, který by tak umožňoval rozpočtáři maximální využití rozpočtového programu.

Klíčová slova: rozpočtování, rozpočet, výkaz výměr, rozpočtový program, cenová nabídka

## **ABSTRACT**

My work focuses in its theoretical part on budgeting within project management. It defines basis concept of budgeting and presents a real job with budgeting in low-voltage systems.

The main goal of this thesis was to create an optimization of a budget of security systems which will be important for simple and quick job of the estimator. The tree structure which is designed points to the advisability and practicality of the proposed system by divided into various groups and subgroups of individual technologies. Part of practical part was to create a model quotation of security systems.

In conclusion are proposed requirements for a budget program that would allow to the estimator its maximum utilization.

Keywords: budgeting, budget, bills of quantities, budget program, quotation

Děkuji panu Ing. Janu Valouchovi, Ph.D. za odborné vedení diplomové práce, cenné rady, podněty, připomínky a příjemnou spolupráci. Děkuji všem lidem za ochotu poskytnout cenné informace a odpovědi na mé otázky a za jejich pomoc při návrhu optimalizace rozpočtu poplachových systémů.

Na závěr děkuji své rodině, která mi poskytla dostatečné zázemí a pomohla mi tak při psaní diplomové práce.

### **Prohlašuji, že**

- beru na vědomí, že odevzdáním diplomové/bakalá řské práce souhlasím se zve řejněním své práce podle zákona č. 111/1998 Sb. o vysokých školách a o zm ěně a doplnění dalších zákonů (zákon o vysokých školách), ve znění pozdějších právních p ředpisů, bez ohledu na výsledek obhajoby;
- · beru na vědomí, že diplomová/bakalářská práce bude uložena v elektronické podobě v univerzitním informa čním systému dostupná k prezenčnímu nahlédnutí, že jeden výtisk diplomové/bakalářské práce bude uložen v příruční knihovně Fakulty aplikované informatiky Univerzity Tomáše Bati ve Zlín ě a jeden výtisk bude uložen u vedoucího práce;
- · byl/a jsem seznámen/a s tím, že na moji diplomovou/bakalářskou práci se plně vztahuje zákon č. 121/2000 Sb. o právu autorském, o právech souvisejících s právem autorským a o změně některých zákonů (autorský zákon) ve znění pozd ějších právních předpisů, zejm. § 35 odst. 3;
- beru na vědomí, že podle § 60 odst. 1 autorského zákona má UTB ve Zlíně právo na uzavření licenční smlouvy o užití školního díla v rozsahu § 12 odst. 4 autorského zákona;
- beru na vědomí, že podle § 60 odst. 2 a 3 autorského zákona mohu užít své dílo diplomovou/bakalářskou práci nebo poskytnout licenci k jejímu využití jen připouští-li tak licenční smlouva uzav řená mezi mnou a Univerzitou Tomáše Bati ve Zlín ě s tím, že vyrovnání případného přiměřeného příspěvku na úhradu nákladů, které byly Univerzitou Tomáše Bati ve Zlíně na vytvoření díla vynaloženy (až do jejich skutečné výše) bude rovněž př edmětem této licenční smlouvy;
- · beru na vědomí, že pokud bylo k vypracování diplomové/bakalářské práce využito softwaru poskytnutého Univerzitou Tomáše Bati ve Zlín ě nebo jinými subjekty pouze ke studijním a výzkumným účelům (tedy pouze k nekomerčnímu využití), nelze výsledky diplomové/bakalářské práce využít ke komerčním účelům;
- beru na vědomí, že pokud je výstupem diplomové/bakalá ř ské práce jakýkoliv softwarový produkt, považují se za sou část práce rovněž i zdrojové kódy, pop ř. soubory, ze kterých se projekt skládá. Neodevzdání této součásti může být důvodem k neobhájení práce.

### **Prohlašuji,**

- že jsem na diplomové diplomové/bakalářské práci pracoval samostatně a použitou literaturu jsem citoval. V případě publikace výsledků budu uveden jako spoluautor.
- že odevzdaná verze diplomové práce a verze elektronická nahraná do IS/STAG jsou totožné.

Frank fr:

podpis diplomanta

Ve Zlíně

# **OBSAH**

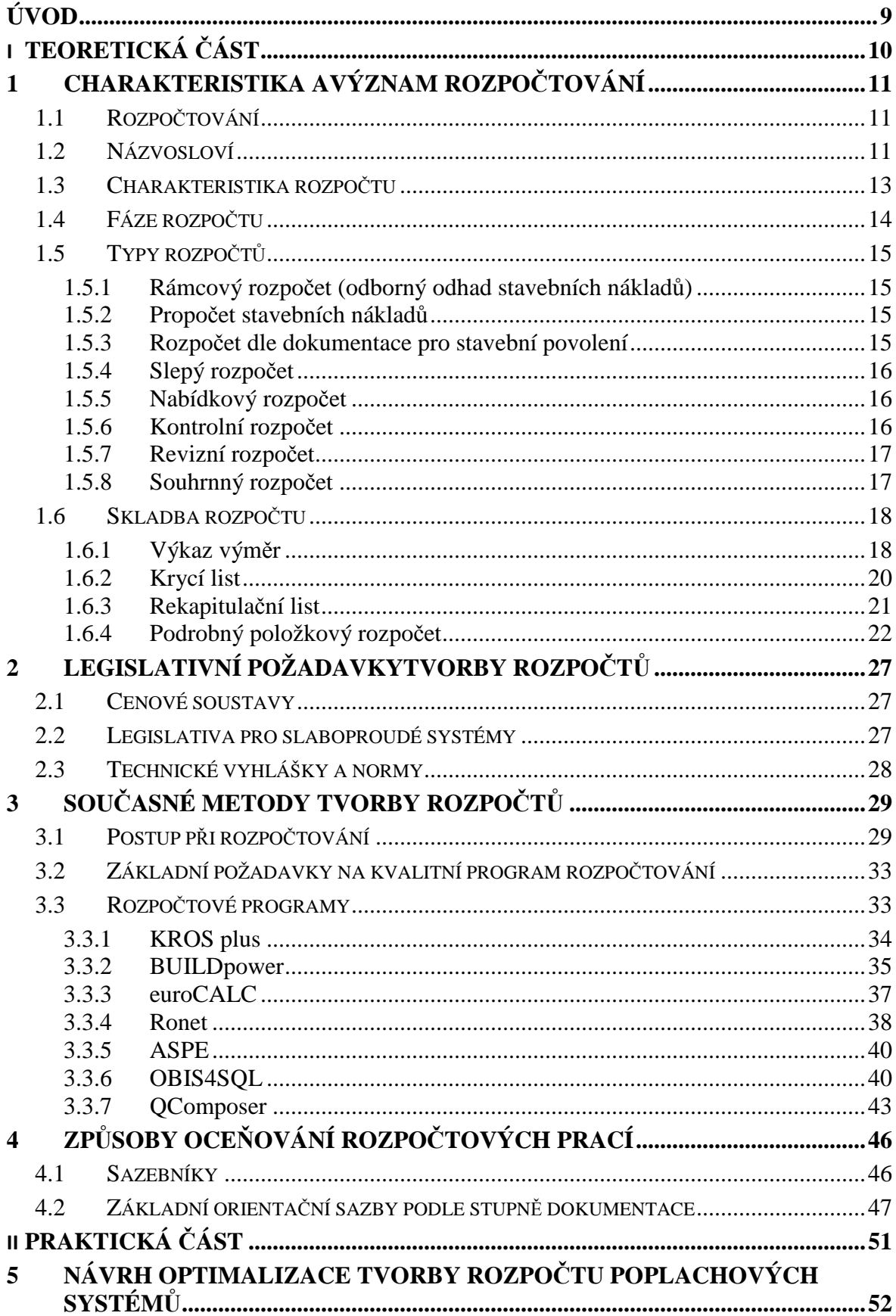

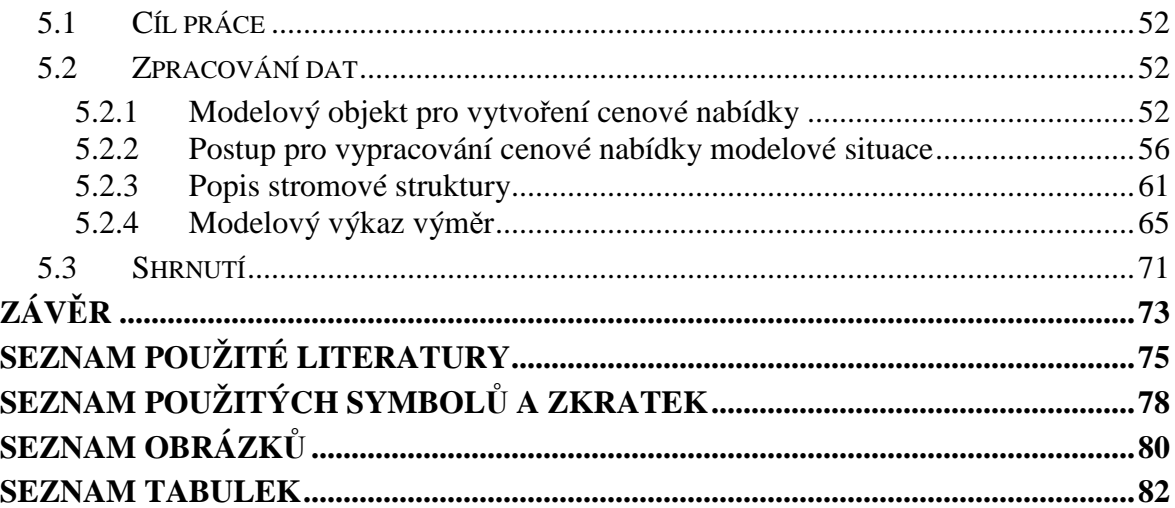

# **ÚVOD**

Budeme-li hovořit o rozpočtování jako o oboru, který je součástí projektování jakéhokoliv stavebního projektu, je nutné podotknout, že každý rozpočtář dokáže popsat mnoho způsobů a zkušeností s rozpočtováním. Rozpočtování v rámci slaboproudých systémů se od rozpočtování v rámci stavebních činností liší především jinými postupy a tedy i skladbou stromové struktury v rozpočtových programech. Samotný pojem rozpočet má však stejný význam pro obě zaměření. Tento pojem se netýká pouze rozpočtářů, ale i investorů nebo zadavatelů stavebního díla. Na rozpočtování se můžeme dívat z různých úhlů pohledů každého účastníka výběrového řízení a to podle toho, jaká je jeho pozice vůči rozpočtu nebo rozpočtáři. Pro rozpočtáře je rozpočet, na kterém pracuje, vizitkou toho, jak danému oboru rozpočtování rozumí nebo jak jej ovládá. Vytvořit rozpočet od něj vyžaduje znalosti, zkušenosti a přesnost při práci s čísly. Jeho úloha je mnohdy stěžejní, neboť jeho závěrem je cenová nabídka pro investora a má velkou část podílu na tom, zda firma danou zakázku získá nebo je jeho práce pouze promarněným časem. Proto se rozpočtáři hodně soustředí na rozpočty, u kterých vědí, že je zde velká šance na úspěch, aniž by dělali někomu cenovou nabídku pouze pro porovnání s konkurencí a tedy do počtu.

 S problematikou rozpočtování mám osobní několikaleté zkušenosti. Pracoval jsem v pozici rozpočtáře u společnosti, která se přímo podílela na dodávkách nebo službách v rámci stavebních nebo montážních prací bezpečnostních systémů. Ze své pozice jsem se také zúčastnil výběrového řízení na rozpočtový program a řešil jsem tak důležité otázky požadavků rozpočtového programu. Jeden z výstupů mé práce ve firmě bylo navržení a zavedení stromové struktury pro využívání projektantů a rozpočtářů ve firmě. Proto je mi téma diplomové práce blízké a chtěl jsem v této myšlence pokračovat a dále ji rozvíjet v konkrétní podobě.

Cílem naší práce byl návrh optimalizace tvorby rozpočtu v rámci poplachových systémů, navržený pomocí vhodně zvolených parametrů a postupů v rámci rozpočtování. Jako dílčí cíl jsme vytvořili modelovou cenovou nabídku poplachových systémů v daném objektu. V závěru praktické části jsou navrženy požadavky z hlediska rozpočtáře na dobře fungující rozpočtový program a to v takové míře, aby práce s tímto programem byla i pro nového začínajícího rozpočtáře dostatečně jednoduchá a nebyla pro něj jen složitou překážkou pro správně vytvořenou cenovou nabídku.

# I. TEORETICKÁ ČÁST

# **1 CHARAKTERISTIKA AVÝZNAM ROZPOČTOVÁNÍ**

Součástí každého stavebního projektu je důležitou částí rozpočtování, nazvané také jako stavební rozpočet. Svojí úlohou a charakterem je především získat informace o nákladech stavebního projektu

# **1.1 Rozpočtování**

Z rozpočtu je možné zjistit, kolik finančních prostředků je zapotřebí na stavební práce, kolik na dodávky materiálu a případně další technické zařízení pro provedení stavby. Takový rozpočet, který nám zprostředkovává soupis jednotlivých položek s cenami, také nazýváme výkaz výměr. Tento výkaz výměr vychází z projektové dokumentace na základě projektového řešení (www.wikipedia.cz).

*Rozpočtováním rozumíme určování rozpočtových nebo propočtových nákladů provozních souborů, stavebních objektů a dalších výdajů spojených s vybudováním stavby, a dále činnosti s rozpočtováním související (např. sestavování a projednávání rozpočtů)* (Haas, Hájek a Jelen, 1984, s. 93).

# **1.2 Názvosloví**

V rozpočtování je třeba znát několik důležitých pojmů, se kterými rozpočtáři běžně pracují a které jsou základem pro jejich práci.

## **Rozpočet**

Rozpočet je způsob, jak vyjádřit sestavení ceny v oblasti oceňování stavebních prací. Jeho sestavení vyplývá z konstrukční nebo technologické struktury stavebního díla. Jedná se o sestavený výkaz výměr podle technické dokumentace, oceněný příslušnými cenami konstrukčních prvků, cenami skupinových prvků nebo ukazateli na objekt nebo etapu. Můžeme tedy říci, že rozpočet obsahuje veškeré započtené přímé i nepřímé náklady včetně zisků a dalších položek, které jsou nedílnou součástí ceny stavební produkce (Tichá, Tichý a Vysloužil, 2008, s. 30).

## **Výkaz výměr**

Je to dokument, ve kterém je uveden veškerý soupis jednotlivých položek a jednotek všech požadovaných stavebních konstrukcí, dodávek materiálu a technického zařízení, včetně veškerých souvisejících prací potřebných ke zhotovení stavebního objektu (Hačkajlová, 2005, s. 22).

#### **Kalkulace**

Pojem kalkulace je odvozený od latinského slova "calculus", což znamenalo kamínek sloužící jako pomůcka pro počítání. První snaha o stanovení objektivní ceny na základě zjištění skutečných nákladů se objevila poprvé v 18. století (kol. autorů VŠB-TU Ostrava, 2009, s. 178).

Pojem kalkulace vyjadřuje určitý způsob jak stanovit náklady pomocí výpočtu. Tyto výpočty se liší různými metodami a technikami, podle toho v jakých konkrétních podmínkách se používají. Kalkulaci si provádí jak investor, tak i dodavatel stavby. Výsledná kalkulace je podkladem pro stanovení nabídkové ceny (Tichá, Tichý a Vysloužil, 2008, s. 30).

Kalkulace zahrnuje jak činnost výpočtovou, tak i výsledek této činnosti jako jsou výrobní a výsledné kalkulace. Výsledkem kalkulace ceny jsou rozpočty a odbytové faktury. Jelikož správné stanovení ceny díla a následné jednání o ceně s investorem je základ úspěchu a rozvoje firmy, je nutné v obchodním jednání znát reálnou cenu díla a znát spodní hranici minimální odbytové ceny, za kterou je možné dílo zhotovit. Sestavení kalkulace je individuální záležitostí každé firmy. Celková cena díla se liší mezi firmami nejen v oboru, ale i v rámci různých zakázek v jedné firmě (kol. autorů VŠB-TU Ostrava, 2009, s. 178).

Lze tedy říci, že o vysokou úroveň a kvalitu rozpočtu mají zájem nejrůznější účastníci celého stavebního řízení. Těmi jsou především dodavatelé a zhotovitelé díla, subdodavatelé, investoři, stavební a finanční úřady, banky a další. Pro každého z těchto účastníků má rozpočet jiný význam z pohledu jejich zájmů. Všechny tyto významy ovlivňují požadavky na charakter, skladbu, míru podrobnosti, úroveň a typ rozpočtu (Valach, 2008, s. 28).

#### **Kalkulační jednice**

Předmětem kalkulace je kalkulační jednice. Jedná se o jednotku nositele nákladů hmotné či nehmotné povahy, která je přesně a jednoduše definovatelná a měřitelná. Podle účelu, kterému kalkulace slouží, může mít kalkulační jednice různou povahu, např. stavební objekt, 1 metr kabelové trasy, etapa projektu, 1 ks ústředny, atd. (Haas, Hájek a Jelen, 1984, s. 93).

Kalkulační jednice je určitý výkon, který je vymezený:

• názvem a kvalitativní definicí obsahu (národní normy ČSN nebo evropské normy EN),

- dodacími podmínkami,
- jednotkou množství  $(m^3, m^2, kg, ks, hod.).$

Z hlediska stavební produkce může být kalkulační jednicí:

- časová jednotka výkonu (hodina práce servisního technika),
- celý stavební objekt nebo jeho ucelená část (m<sup>2</sup> zdiva),
- jednotlivá stavební konstrukce nebo konstrukční prvek, na který je stavební dílo nebo stavební objekt rozložen (Hačkajlová, 2005, s. 11).

#### **1.3 Charakteristika rozpočtu**

Pojem rozpočet můžeme chápat ze dvou pohledů. **V užším slova smyslu** se jedná jen o finanční a účetní kategorie a jevy jako jsou např. rozpočet příjmů a výdajů, rozpočet nákladů a výnosů, rozpočet majetku a pasiv. Jsou to především nástroje krátkého operativního řízení a jsou spojovány s řízením, motivací a kontrolou jednotlivých částí podnikatelského subjektu. Grünwald a Holečková uvádějí: *"Roční zápočty patří k nástrojům operativního řízení, jimiž se záměry finančního plánu realizují… Rozpočty obsahují adresně zadávané úkoly v oblasti výnosů, nákladů, zisku, příjmu a výdajů"* (Grünwald a Holečková, 2007, s. 298).

**V širším pojetí** je chápán rozpočet a proces rozpočtování v podnikatelské sféře i jako nefinanční činnosti. Patří sem výrobní rozpočet, prodejní rozpočet, rozpočet výzkumu a vývoje, rozpočet zásob (Petřík, 2005, s. 35).

Podle Valacha (2008, s. 28) lze stavební rozpočet charakterizovat jako:

- 1) určitý odhad (standard), se kterým se porovnávají skutečné náklady na provedení stavebního díla,
- 2) jistou formu ceny stavebního díla, vycházející z výkazu výměr stavby, oceněného příslušnými cenami konstrukčních prvků, skupinových prvků či cenu, vycházející z hrubých technicko-hospodářských (rozpočtových) ukazatelů celého objektu,
- 3) nástroj řízení, který tvoří základ pro posouzení ekonomické efektivnosti projektu, přípravu stavby, průběžné řízení jejích nákladů, pro různé typy fakturace stavebního díla jakož i pro závěrečné vyhodnocení stavby.

Obecně lze říci, že stavební rozpočet charakterizujeme jako přehledný detailní odhad nákladů a ceny stavebního díla, který vychází z podrobných technicko-ekonomických ukazatelů stavby a je východiskem k posouzení vhodnosti výsledku projektu, k samotné přípravě stavby, jejímu průběžnému řízení a kontrole jejich nákladů a samozřejmě i k fakturaci a závěrečnému zhodnocení stavby.

### **1.4 Fáze rozpočtu**

Tak jako stavební projekt prochází několika fázemi, současně s projektem prochází těmito fázemi i stavební rozpočet. Dochází tak k úpravám rozpočtů, změnám nebo variantám v různých fázích dle stupně stavebního projektu a výstavby.

Fáze rozpočtu:

#### **1) Vytvořit studii proveditelnosti.**

Jedná se o velmi hrubý rozpočet pro investiční záměr na základě studie provedené stavby. Jde o odhad možných nákladů pro danou stavbu a její realizaci. Podešvová se vyjadřuje k této studii slovy:"Souhrnné informace popisují investiční záměr *s ohledem na všechny důležité faktory. Úkolem tohoto dokumentu je posoudit všechny možné alternativy a realizovatelnost daného projektu. Zároveň podává hodnotiteli veškeré podklady pro samotné investiční rozhodnutí. Studie proveditelnosti se využívá při přípravě a před realizací investičního záměru"*(Podešvová, 2010, s. 7).

#### **2) Zhotovit přípravnou dokumentaci.**

Jde o soubor dokumentace pojednávající o členění stavby, celkové náklady stavby, požadavky na provedení stavby, návrhu skladby systému (www.casopisstavebnictvi.cz).

#### **3) Sestavit dokumentaci projektu stavby.**

Kromě dokumentace pro stavební povolení a dokumentace pro provádění stavby je zde vypracována zadávací dokumentace a dokumentace pro výběr dodavatele. V této fázi má rozpočet už jistou formu téměř realizačního výkazu výměr, který se v průběhu výběru dodavatele stále upravuje na základě připomínek dodavatelů.

#### **4) Předložit realizační dokumentaci.**

V této fázi jsou již pevně stanovené požadavky na technologii a normy. Projektová dokumentace, včetně výkazu výměr, jsou vytvořeny pro již jasně dané potřeby materiálu a montážních prací.

#### **5) Zhodnocení rozpočtů po ukončení díla.**

Slouží ke zjištění, zda reálný odhad z počátku realizace stavby se shoduje s reálnými náklady, které vznikly v průběhu realizace. Dále z těchto výsledků je

možné získat informace pro další budoucí plánované výstavby a případně vyloučit negativní náklady na další stavbu (www.wikipedia.cz).

### **1.5 Typy rozpočtů**

Pro jednotlivé fáze přípravy projektování a realizace investičních projektů se zpracovávají různé druhy stavebních rozpočtů a pro jednotlivé fáze investičních projektů se zpracovávají různé druhy stavebních rozpočtů. Mají odlišný stupeň podrobnosti, který vychází z jejich účelu ve stavebním řízení.

#### **1.5.1 Rámcový rozpočet (odborný odhad stavebních nákladů)**

Jeho záměrem je posouzení efektivnosti projektu a rozhodnutí o potřebě finančních zdrojů. Vychází z cen podobných staveb a zjištěných objemových ukazatelů obestaveného prostoru či zastavěné plochy. U rámcového rozpočtu se používají rozpočtoví ukazatelé na kalkulovanou jednotku. Tyto ukazatele zpracovávají následně různé speciální firmy, jsou tříděny podle oboru, skupin a podskupin stavebních objektů. Tento rozpočet však zachycuje pouze základní náklady, ne však náklady spojené s umístěním stavby. Součástí rozpočtových ukazatelů může být i souhrn nejdůležitějších položek, které nejvíce ovlivňují konečnou cenu. Uplatnění používání rozpočtových ukazatelů je využíváno tehdy, pokud nemáme k dispozici dostatečné množství podkladů pro sestavení rozpočtu a zároveň chceme znát přibližně úroveň nákladů a ceny stavby (Valach, 2008, s. 31).

#### **1.5.2 Propočet stavebních nákladů**

Uplatňuje se v návrhu studie stavby nebo v dokumentaci k územnímu řízení a je určen především pro budoucího investora nebo pro projektanta k výběru vhodné alternativy pro další projektování. Jeho struktura je řazená podle objektové skladby díla. Oceňují se hrubé konstrukční prvky na základě výkazu výměr. Obsahem rozpočtu pro územní řízení jsou i přiměřené rezervy a identifikace rizik, které vyplývají z informací k danému projektu (Valach, 2008, s. 32).

#### **1.5.3 Rozpočet dle dokumentace pro stavební povolení**

Tento rozpočet již přesněji odhaduje náklady a ceny pro územní řízení. Základem je výkaz výměr, který zahrnuje všechny práce a dodávky spojené s realizací stavebního díla pro stavební povolení. Při jeho sestavování se používají publikované katalogy směrných cen, které mohou být později upravovány na aktuální ceny (Valach, 2008, s. 32).

#### **1.5.4 Slepý rozpočet**

Je to přesný seznam položek vypracovaný na základě zadávací dokumentace a z ní vyplývajícího výkazu výměr. Důvodem je stanovení co nejpřesnější celkové ceny díla a minimalizace rizik, které vyplývají z neúplného či nejednoznačného popisu práce. Členění zadavatele je směrodatné pro práci dodavatele, který nesmí zadání změnit. Nesrovnalosti mezi zadávací dokumentací a slepým rozpočtem musí být uvedeny samostatně (www.dozorstavebni.cz).

#### **1.5.5 Nabídkový rozpočet**

Ve chvíli, kdy dodavatel stavebního díla vyplní pro zadavatele slepý rozpočet, stává se z něj nabídkový rozpočet, známý také jako *položkový rozpočet*. Výsledná cena nabídkového rozpočtu je potom předmětem jednání vybraného dodavatele se zadavatelem a obvykle je uvedena ve smlouvě o dílo. V praxi je nabídkový rozpočet naceněný pomocí individuálních cen každého uchazeče o stavební dílo. Tyto ceny čerpá dodavatel ze svých interních tabulek, které obsahují orientační ceny jednotkových položek uvedených v zadání (Valach, 2008, s. 33).

Položkový rozpočet stavby je klíčový dokument pro přípravu stavebního díla. Jedná se o veškeré položky vyplývající z dokumentace a popisující všechen materiál a montážní práce, které jsou součástí rozpočtu stavby. Na základě tohoto dokumentu je možné stavbu řídit z pohledu financí, často propojené v návaznosti na harmonogramu provedených prací. Na základě položkového rozpočtu se porovnávají nabídky zúčastněných firem ve výběrovém řízení a umožňuje také sledování a kontrolu čerpání rozpočtu v průběhu stavby. Zpracovává se podle propracované projektové dokumentace (www.dozor-stavebni.cz).

#### **1.5.6 Kontrolní rozpočet**

Z hlediska průběžné kontroly stavby je pro management dodavatele řídící stavbu nezbytné, aby mohli sledovat a kontrolovat pomocí kontrolního rozpočtu kumulované náklady vyskytující se v průběhu díla. Z kontrolního rozpočtu tak mohou manažeři průběžně analyzovat, zda nedochází k překračování plánovaných nákladů na dané dílo. Obsahem tohoto rozpočtu je počet odpracovaných hodin, spotřebu materiálu a řízení zásob pro danou stavbu. Svoji důležitou úlohu hraje kontrolní rozpočet také pro zadavatele stavby, kterého upozorňuje v průběhu stavby na kritická místa, a je možné tak včas reagovat na tyto problémové okolnosti a řešit je. Pokud zadavatel neprovádí kontrolu vývoje celkových nákladů stavby a dojde k nutnosti řešit kritickou situaci související se zvyšujícími se náklady na provedení stavby, dochází k situaci, kdy zadavatel nakonec souhlasí se zvýšením původně rozpočtovaných nákladů stavby (Valach, 2008, s. 33).

#### **1.5.7 Revizní rozpočet**

Revizní rozpočet většinou vypracovává osoba, která je nezávislá na investorovi nebo dodavateli stavby, a to na základě potřeby vyhotovení kontroly dodržování nabídkového rozpočtu pro investora. Především se tento rozpočet vytváří pro kontrolu položek stavby, která je již hotová. Důvodem této kontroly může být především požadavek příslušného státního orgánu, který poskytuje na danou stavbu dotaci (u veřejných zakázek) a požaduje posouzení, zda dochází ke správnému a efektivnímu využívání těchto prostředků v rámci daných pravidel (Valach, 2008, s. 33).

#### **1.5.8 Souhrnný rozpočet**

Pojem souhrnný rozpočet byl v minulosti dlouho používán v rozpočtářské praxi, kdy bylo udáváno podrobnější členění nákladů a hlav souhrnného rozpočtu bývalou vyhláškou č. 5/1997Sb., resp. vyhláškou č. 43/1990 Sb. o projektovém řízení staveb. Jednalo se tak o rozpočtovou skladbu, která poskytovala jednoznačný přehled celkových nákladů stavby, která se skládala z několika objektů (např. provozní budova, administrativní budova apod.). Každý z těchto objektů měl vypracovaný samostatný nabídkový rozpočet a celková cena každého objektu byla zrekapitulována a uvedena v celkové ceně stavebního díla. Podle pevné struktury a stanovených pravidel členění do tzv. hlav rozpočtu se jednotlivé oddíly rekapitulačních nákladů stavby dělily do skupin (např. projektové a průzkumové práce, provozní soubory, stavební objekty, stroje, zařízení a inventář investiční povahy, vedlejší náklady, rezerva aj.). V dnešní době je pojem souhrnný rozpočet nahrazen pojmem *celková cena stavby*. Z pohledu investora se jedná o souhrn všech nákladů vynaložených na realizaci stavby. Z pohledu dodavatele jde o cenu nabídkového rozpočtu včetně investorem doplněné požadované položky a úpravy ve smyslu obchodních podmínek (Valach, 2008, s. 33).

Souhrnný rozpočet stavby obsahuje souhrn všech typů nákladů na realizovanou stavební zakázku. Umožňuje tak komplexní pohled rozpočtu na stavbu jako celek. Používá se v dokumentaci pro územní řízení, především však v dokumentaci pro stavební povolení (www.dozor-stavebni.cz).

# **1.6 Skladba rozpočtu**

Celkový rozpočet velkých staveb je rozdělován na jednotlivé etapy nebo také na dílčí objekty stavby uváděné pomocí výkazu výměr. Jeho součástí je krycí list neboli souhrnný rozpočet, kde je uvedená cena za celou stavbu. Tato uvedená celková cena je přenesena z rekapitulačního listu, který uvádí součty za jednotlivé technologie daného oboru. Do rekapitulačního listu se ceny přenášejí z položkového rozpočtu. Je tak možné lépe a přehledně kontrolovat, jaké jsou náklady na jednotlivé dílčí objekty a soubor stavebních oborů a jejich technologií (www.wikipedia.cz).

Obvyklá struktura jednotlivých částí rozpočtu výkazu výměr:

- krycí list,
- rekapitulace rozpočtu po oddílech,
- vlastní rozpočet (podrobný položkový rozpočet materiálu a prací).

### **1.6.1 Výkaz výměr**

Z výkresové části projektové dokumentace se získávají informace pro vytvoření výkazu výměr, ve kterém jsou uvedeny výpočty stavebních prací pro jednotlivé položky. Z technické zprávy je možné získat informace popisující komplexní řešení stavby, jeho dispoziční řešení, dále informace o podmínkách, použitých materiálech, konstrukčních prvcích, umístění některých prvků a jejich montáže, způsoby instalací a případné další řešení stavby. Podle stavebních prací daného oboru (stavební práce, klempířské práce, elektrikářské práce, truhlářské práce, zámečnické práce aj.) se může obsah této dokumentace lišit svým obsahem a způsobem řešení k uvedené stavbě. Z celého obsahu výkresové části projektové dokumentace tak lze získat veškeré informace o výměrách jednotlivých množství použitého materiálu a skutečného technologického řešení.

Výkaz výměr musí být sestaven přehledně a jednotlivé výpočty musí být podrobně rozepsány tak, aby bylo zcela jasné, o jakou položku se jedná a v jakém množství (Schneiderová Heralová a kol., 2013, s. 25).

Příklad obvyklého postupu sestavování výkazu výměr:

- zemní práce
	- o sejmutí ornice
	- o výkop
- o přemístění a nakládání výkopu
- základy
	- o bednění základů
	- o betonáž základů
- svislé konstrukce
	- o zdění stěn a příček
	- o osazování překladů a nosníků
- vodorovná konstrukce
	- o stropy
	- o ztužující věnce
	- o schodiště
- úpravy povrchů
	- o omítky vnitřní a vnější
	- o betonové mazaniny
	- o osazení zárubní
- ostatní práce HSV
	- o montáž a demontáž lešení
	- o vyčištění budovy
	- o přesun hmot
- izolace
	- o proti vodě, vlhkosti, chemickým vlivům
	- o tepelné a akustické izolace
- instalace
	- o ZTI (potrubí a zařizovací předměty)
	- o ústřední topení (potrubí, armatury, topná tělesa)
	- o elektroinstalace
- konstrukce
	- o tesařské (krov)
	- o klempířské (krytina z plechů, oplechování, okapy, svody…)
	- o krytiny tvrdé
	- o truhlářské (okna, dveře, obložení)
	- o zámečnické (zábradlí)
- podlahy
- o z dlaždic
- o syntetické
- o vlysové, parketové atd.
- dokončovací práce
	- o obklady
	- o nátěry
	- o malby
	- o tapetování, zasklívání apod.

(Schneiderová Heralová a kol., 2013, s. 25-26).

## **1.6.2 Krycí list**

Pojem krycí list je možné chápat jako úvodní list celé nabídky (obr. 1). Obsahem jsou základní informace týkající se stavebního díla, informace o investorech (objednateli nebo zadavateli), který vypisuje výběrové řízení a poptává celkovou cenu stavby u uchazečů stavebního řízení nebo zhotovitele stavby. Obsahem krycího listu je:

- název nebo označení a umístění stavby
- název a data zadavatele stavby
- informace o zhotoviteli (účastníkovi), který podává cenovou nabídku
- odpovědná osoba za nabídku dodavatele
- případně kdo tuto společnost zastupuje.

V krycím listě bývají také uvedeny výsledné částky z rekapitulačních listů. Jsou uvedeny tak, aby bylo jasné při jednání mezi investorem a dodavatelem, jaká cena je předmětem jejich dohody. U veřejných zakázek bývá ještě součástí krycího listu příloha o čestném prohlášení a o splnění základních kvalifikačních kritérií uchazeče o provedení stavby (Schneiderová Heralová a kol., 2013, s. 90).

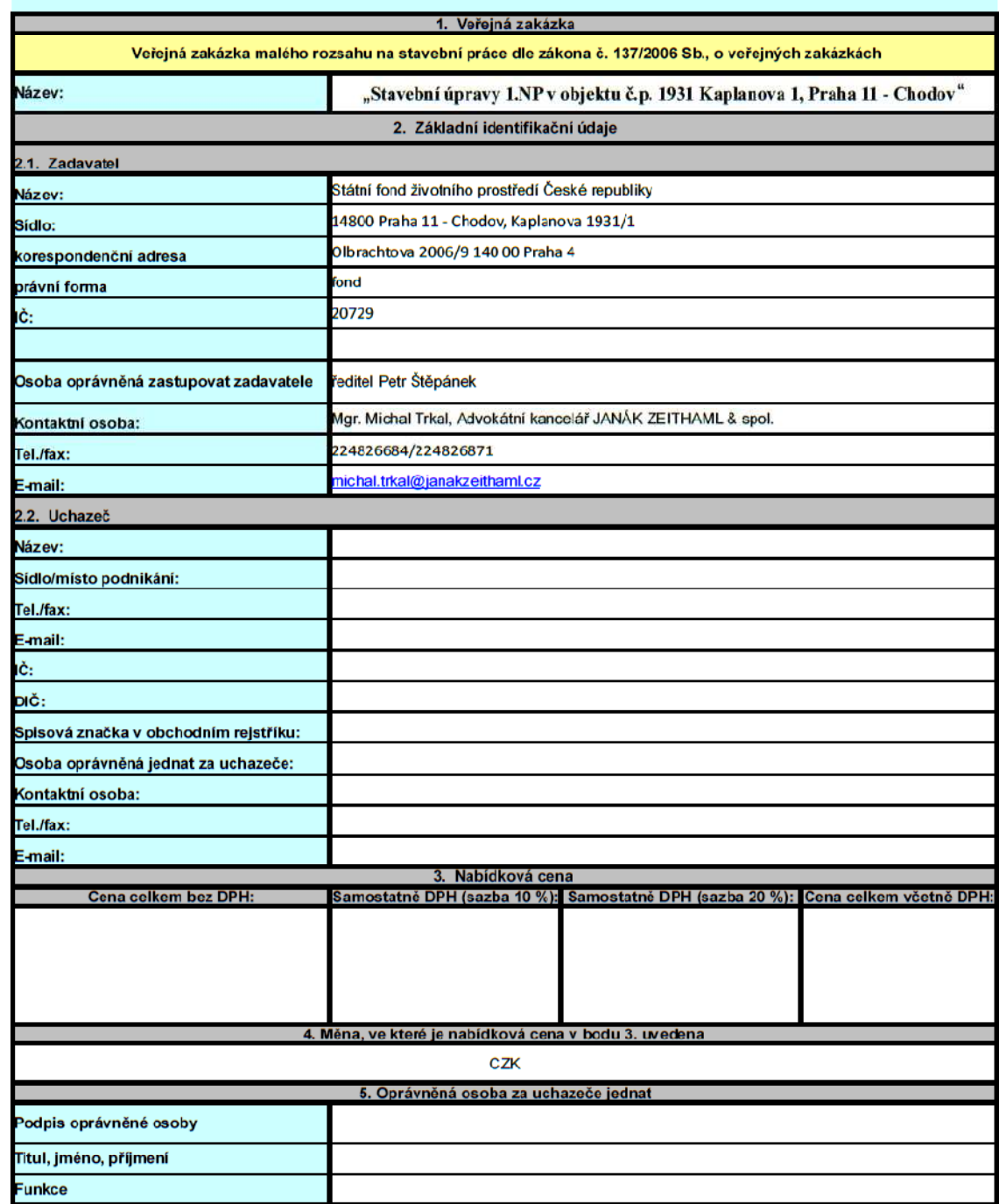

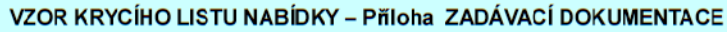

Obr. 1: Krycí list

### **1.6.3 Rekapitulační list**

Rekapitulační list je nedílnou součástí každého velkého rozpočtu, neboť jeho úlohou je přehledné zobrazení součtů položek, které jsou rozděleny do objektů, kapitol, technologií a dalších rozdělení vytvořených v položkovém rozpočtu (obr. 2).

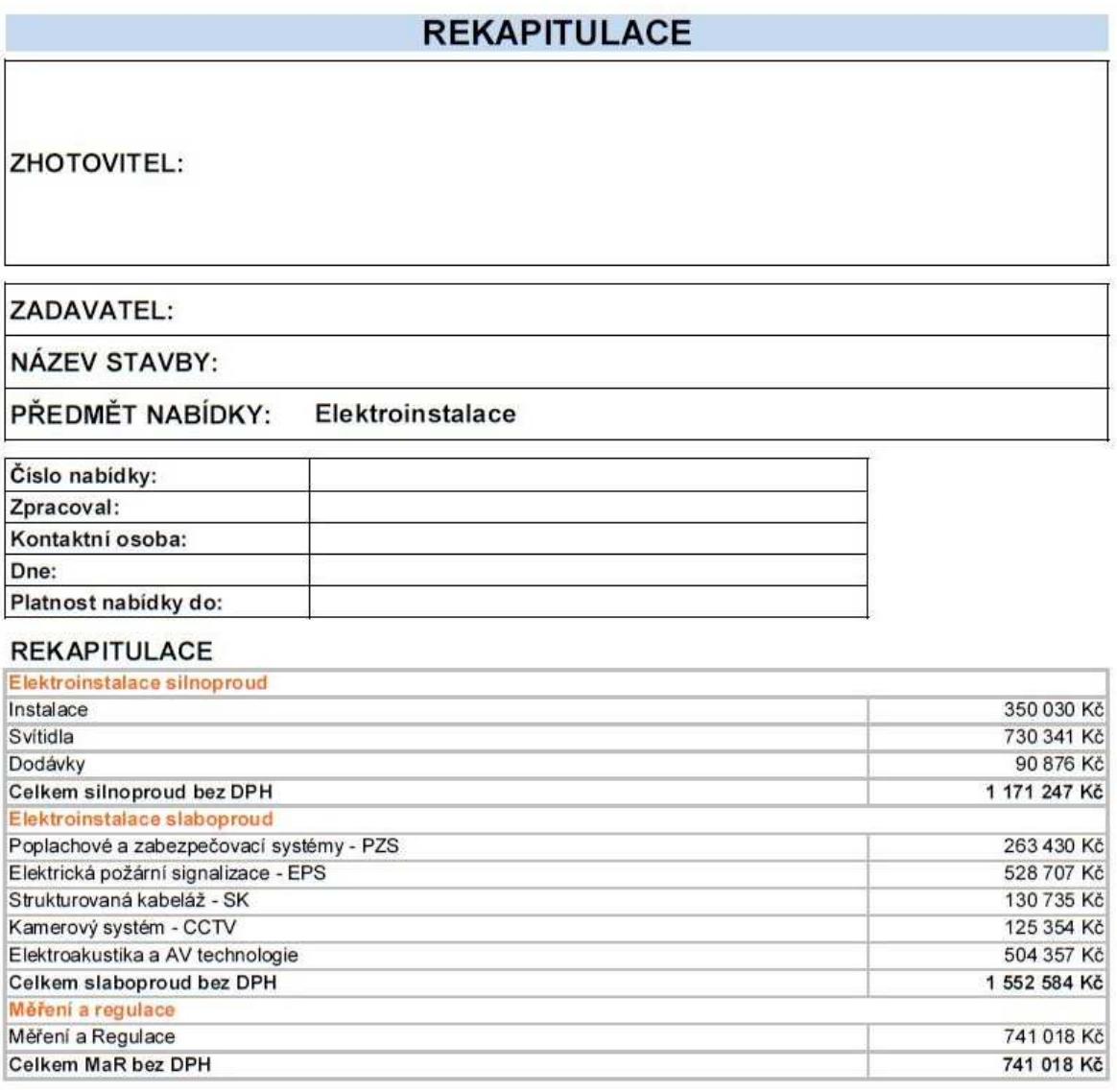

#### Celkem cena bez DPH

# DPH bude účtována podle daňových předpisů platných k datu uskutečnění zdanitelného plnění.

Cenová nabídka je vypracována dle zaslaných podkladů výkazu výměr a projektové dokumentace ve stupni realizace.

#### Obr. 2: Rekapitulační list

#### **1.6.4 Podrobný položkový rozpočet**

Sestavení rozpočtu dále navazuje na řazení položek ve výkazu výměr. V položkovém rozpočtu se jednotlivé obory stavebních prací dále rozdělují podle druhu technologie.

3 464 849 Kč

Příklad rozdělení rozpočtu v oboru elektroinstalace technologie slaboproud:

Elektroinstalace:

- Slaboproudé systémy
	- o EPS (elektrické požární systémy),
	- o ER (evakuační rozhlas),
	- o PZTS (poplachové, zabezpečovací a tísňové systémy),
	- o EKV (přístupové systémy),
	- o CCTV (kamerové systémy),
	- o STA (televizní systémy),
	- o SK (strukturovaná kabeláž), atd.

Podle Schneiderové Heralové, obsahuje položkový rozpočet tyto základní typy položek:

- kompletní obsahují náklady na dodávku i montáž,
- montážní obsahují pouze náklady na montáž, příp. náklady na pomocný (montážní) materiál,
- specifikace náklady na dodávku nosného materiálu (k montážním položkám),
- přirážky obsahují související náklady s provedením dalších prací (obvykle přesun hmot, apod.),
- R-položky položky doplněné do rozpočtu rozpočtářem, které nejsou obsaženy v cenové soustavě,
- agregované/skupinové položky položky s MJ obsahující soubor prací nebo dílčích konstrukcí (Schneiderová Heralová a kol., 2013, s. 28).

V jednotlivých skupinách položkového rozpočtu se v jednotlivých řádcích uvádí:

- kód nebo typové označení položky (neuvádí se u veřejných zakázek),
- popis položky,
- jejich množství,
- měrná jednotka,
- jednotková cena za materiál,
- jednotková cena za montáž,
- jednotková hmotnost (využití ve stavební části pro ocenění nákladů na přepravu materiálů v rámci staveniště),
- celková cena za materiál,
- celková cena za montáž,
- celková hmotnost (využití ve stavební části pro ocenění nákladů na přepravu materiálů v rámci staveniště).
- celkový součet položky za materiál a montáž.

V rámci položkového rozpočtu je možné se také setkat s položkami vedlejších nákladů spojené s umístěním stavby (NUS), tzv. náklady na zařízení staveniště, územní vlivy, kompletační činnost apod. Tyto vedlejší náklady se k rozpočtu připočítávají pomocí:

- přirážky k základním rozpočtovým nákladům,
- dohodnuté částky uvedené ve smlouvě o dílo,
- přímo započtením do jednotlivých položek rozpočtu,
- samostatné položky rozpočtu,
- individuální kalkulace na jednotlivé druhy nákladů (Schneiderová Heralová a kol., 2013, s. 26-27).

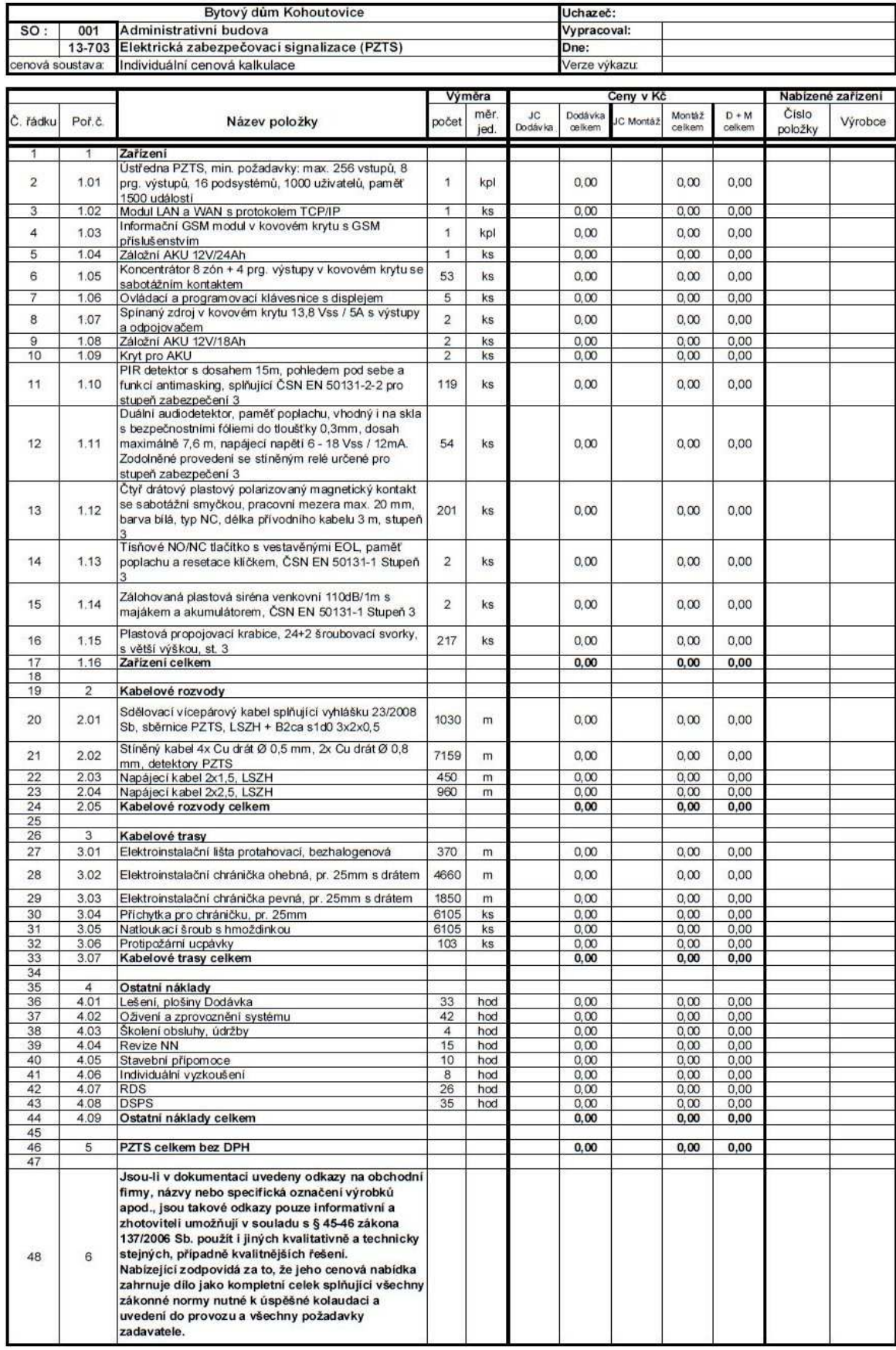

Obr. 3: Položkový rozpočet

Základem pro rozpočtování, které je nedílnou součástí každého projektu v oblasti stavebnictví nebo slaboproudých systémů je znalost pojmů, se kterými rozpočtář běžně pracuje. Rozpočet může být chápán v užším nebo širším slova smyslu a to z pohledu pozice, ze které se na tento rozpočet díváme a hledáme v něm určitý obsah projevu ceny. Sestavení rozpočtu tak prochází několika fázemi podle situace vývoje určitého projektu. Každý tento rozpočet tak podléhá danému typu rozpočtu, v kterém mohou být uvedeny rozdílné informace. Pro zřetelný a jasný obsah každého rozpočtu je také důležitá jeho skladba, ze které je patrná identita a cena každého projektu.

# **2 LEGISLATIVNÍ POŽADAVKYTVORBY ROZPOČTŮ**

Z pohledu legislativy na požadavky tvorby rozpočtů je možno říci, že právní předpisy, které jsou k dispozici, se v samotné podstatě nezabývají způsoby tvorby cen. Je tedy pouze na každé firmě zabývající se rozpočtováním, jakým způsobem svoji nabídkovou cenu vytvoří (Hačkajlová, 2005, s. 10).

Můžeme ovšem hovořit o ovlivňování rozpočtů určitými zákonnými parametry v legislativě vybranými ekonomickými nástroji, které slouží k dodržování pravidel tržního hospodářství a popisují určitý typ chování na trhu. Rozpočtář, který má na starosti práci rozpočtů, tak musí mít nejen vlastní zkušenosti a znalosti z technického pohledu stavebnictví, ale také potřebuje znát celou řadu podkladů, z kterých čerpá v průběhu rozpočtování. Tyto podklady jsou zaneseny v legislativě formou zákonů a vyhlášek z oblastí technických předpisů a norem (ÚRS Praha, 2015, s. 137).

# **2.1 Cenové soustavy**

Z hlediska použitelnosti a potřeb využití směrných (orientačních) cen pro potřeby rozpočtování se používají v České republice nezávazné katalogy, cenové soustavy a sborníky od společností ÚRS Praha a RTS Brno. Tyto společnosti běžně dvakrát ročně provádějí aktualizace a doplnění položek nových technologií, ovšem každá společnost využívá jiné zdroje, z kterých čerpá a tak je možné najít v každém sborníku nebo cenové soustavě jiné ceny a jiný obsah položek. V podkladech pro oceňování tak můžeme vyhledat:

- směrné (orientační) jednotkové ceny stavebních a montážních prací,
- rozbor položek těchto cen,
- cenové nebo rozpočtové ukazatele (Hačkajlová, 2005, s. 17).

# **2.2 Legislativa pro slaboproudé systémy**

Je tvořena mnohými stavebními řády, procesy a stavební dokumentací. Legislativní podklady pro práci s rozpočty v rámci slaboproudých systémů jsou:

- zákon č. 183/2006 Sb., o územním plánování a stavebním řádu (stavební zákon), ve znění pozdějších předpisů,
- vyhláška č. 499/2006 Sb., o dokumentaci staveb,
- vyhláška č. 62/2013 Sb., kterou se mění vyhláška 499/2006Sb. o dokumentaci staveb,
- zákon č. 526/1990 Sb., o cenách (dále "cenový zákon"), ve znění pozdějších předpisů,
- vyhláška č. 580/1990 Sb., kterou se provádí cenový zákon, ve znění pozdějších předpisů,
- zákon č. 137/2006 Sb., o veřejných zakázkách, ve znění pozdějších předpisů,
- zákon č. 55/2012 Sb., o veřejných zakázkách, kterým se mění zákon 137/2006 Sb., ve znění pozdějších předpisů,
- vyhláška č. 230/2012 Sb., kterou se stanoví podrobnosti vymezení předmětu veřejné zakázky na stavební práce a rozsahu stavebních prací, dodávek a služeb s výkazem výměr,
- zákon č. 89/2012 Sb., občanský zákoník, ve znění pozdějších předpisů,
- zákon č. 90/2012 Sb., o obchodních společnostech a družstvech, ve znění pozdějších předpisů,
- zákon č. 235/2004 Sb., o dani z přidané hodnoty, ve znění pozdějších předpisů,
- zákon č. 151/1997 Sb., o účetnictví, ve znění pozdějších předpisů,
- nařízení vlády č. 591/2006 Sb., o bližších minimálních požadavcích na bezpečnost a ochranu zdraví při práci na staveništích.

## **2.3 Technické vyhlášky a normy**

O technických normách hovoříme jako o dokumentovaných dohodách, které obsahují technické specifikace, pravidla, směrnice, pokyny, definice nebo jiné technické požadavky k zajištění toho, že materiál, výrobek, postup a služba budou vyhovovat danému účelu a jsou bezpečné. V ČR platí o technických normách, že jsou pojímány jako kvalifikovaná doporučení, v žádném případě jako příkaz. Ovšem jejich dobrovolné používání je všestranně výhodné (ÚRS Praha, 2015, s. 137).

Z pohledu rozpočtáře je nutné také znát základní rozdělení technických vyhlášek a norem vztahující se k slaboproudým a konkrétněji k bezpečnostním systémům, neboť se v rozpočtech podle těchto skupin (také nazýváno podle technologií), rozděluje položkový rozpočet. Technické normy pro práci s rozpočty v rámci slaboproudých systémů se týkají poplachových systémů, požární bezpečnosti staveb, elektrické požární signalizace a dalších technických norem v oblasti návrhu a projektování.

# **3 SOUČASNÉ METODY TVORBY ROZPOČTŮ**

Základním předpokladem k úspěchu firmy je tvorba kvalitních rozpočtů a kalkulací odrážející co nejvíce skutečný stav zakázky. Současný trh nabízí dobře propracované nástroje a podklady, které umožňují rozpočtáři jednodušší práci. Vyžaduje to však z jeho strany znalosti a zkušenosti jak teoretické tak praktické. Proto je důležité, aby se každý rozpočtář v tomto směru nadále vzdělával, jelikož moderní technologie jde velmi rychle kupředu. Mezi základní požadavky na rozpočtování patří kvalitní oceňovací podklady, moderní softwarové vybavení a perfektní znalosti a zkušenosti rozpočtáře (www.casopisstavebnictvi.cz).

# **3.1 Postup při rozpočtování**

Důležitým procesem při rozpočtování je určitá posloupnost činností, kterou je pro rychlejší a přehlednější rozpočtování nutné dodržet. V následujícím žebříčku jsou popsány kroky, kterými postupuje rozpočet od počátku prázdného výkazu výměr až po konečnou cenovou nabídku.

Postupy práce rozpočtáře lze rozdělit z hlediska postupu cenové poptávky a procesu projektového řízení do tří fází a to i v případě, že bude výběrové řízení, a tedy i cenová poptávka, několikrát opětovně poptávána. Vždy se tyto fáze liší především přístupem k vytvoření cenové nabídky, což může obnášet vždy jinou cenovou nabídku pro investora nebo zadavatele daného projektu.

Práci rozpočtáře lze shrnout do těchto kroků:

- 1. rozpočtování v rámci prvopočáteční cenové nabídky
- 2. rozpočtování před realizací nebo podpisem smlouvy o dílo
- 3. práce s rozpočtem již v rámci realizace.

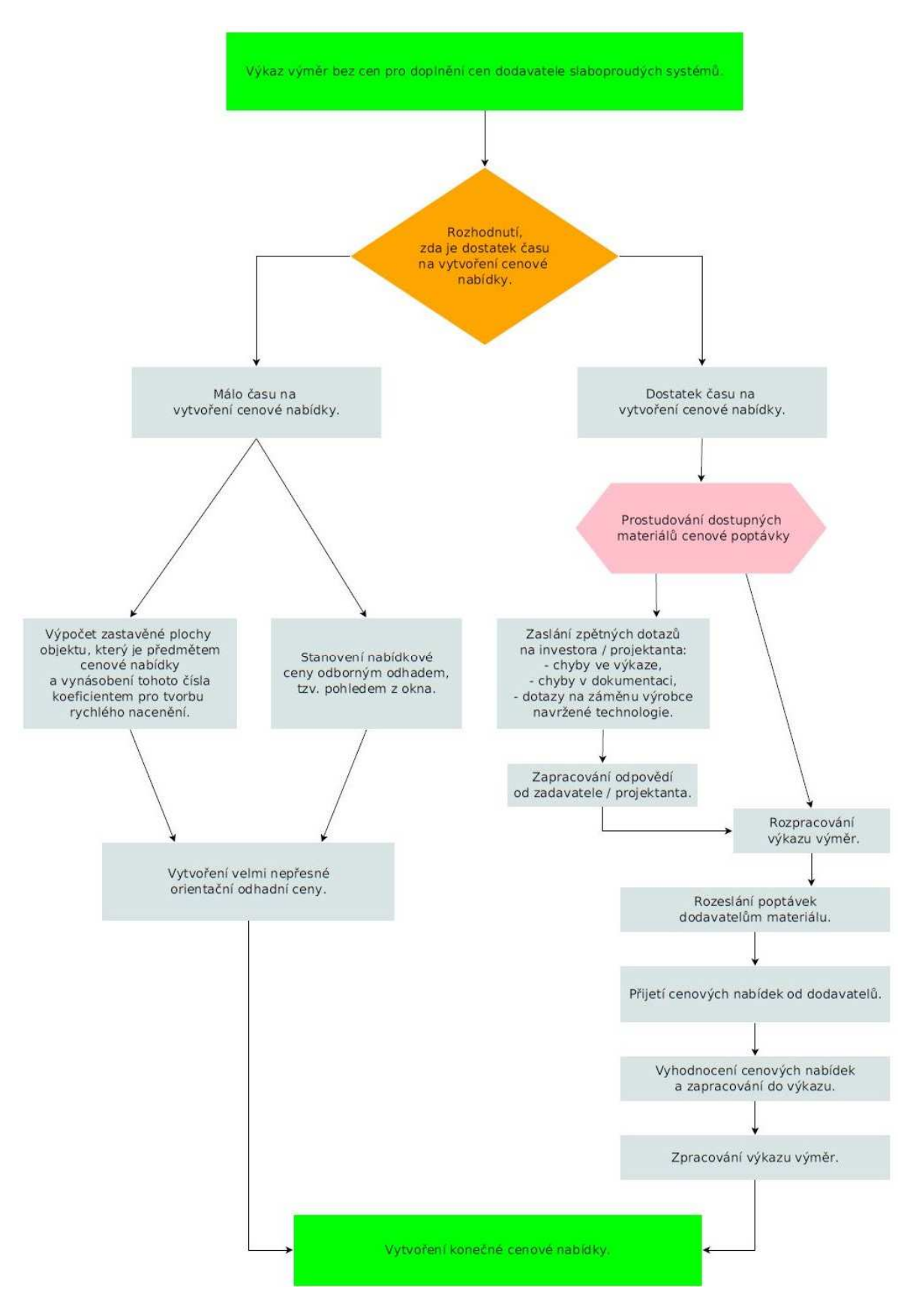

Obr. 4: Rozpočtování v rámci prvopočáteční cenové nabídky.

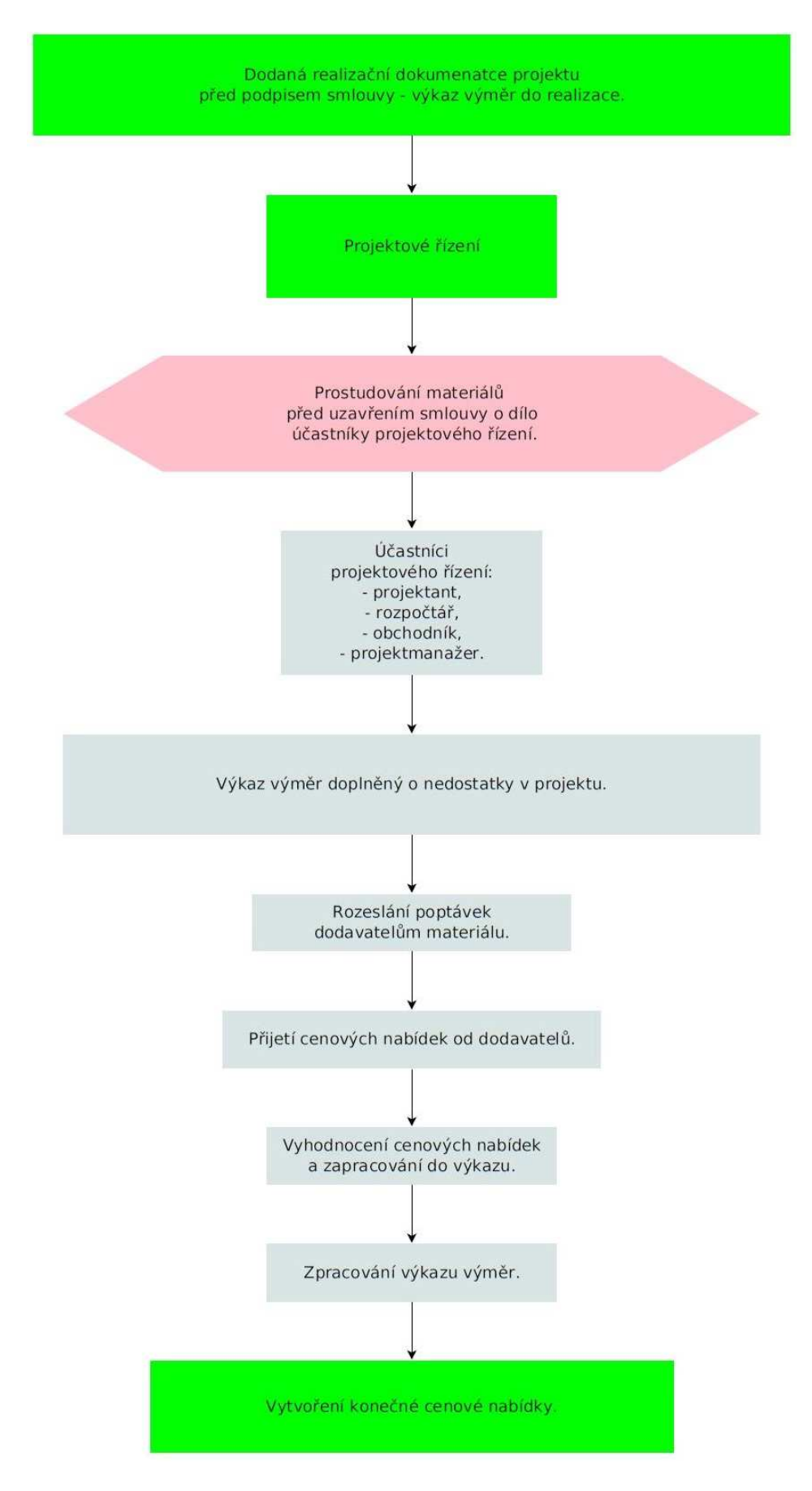

Obr. 5: Rozpočtování před realizací nebo podpisem smlouvy o dílo.

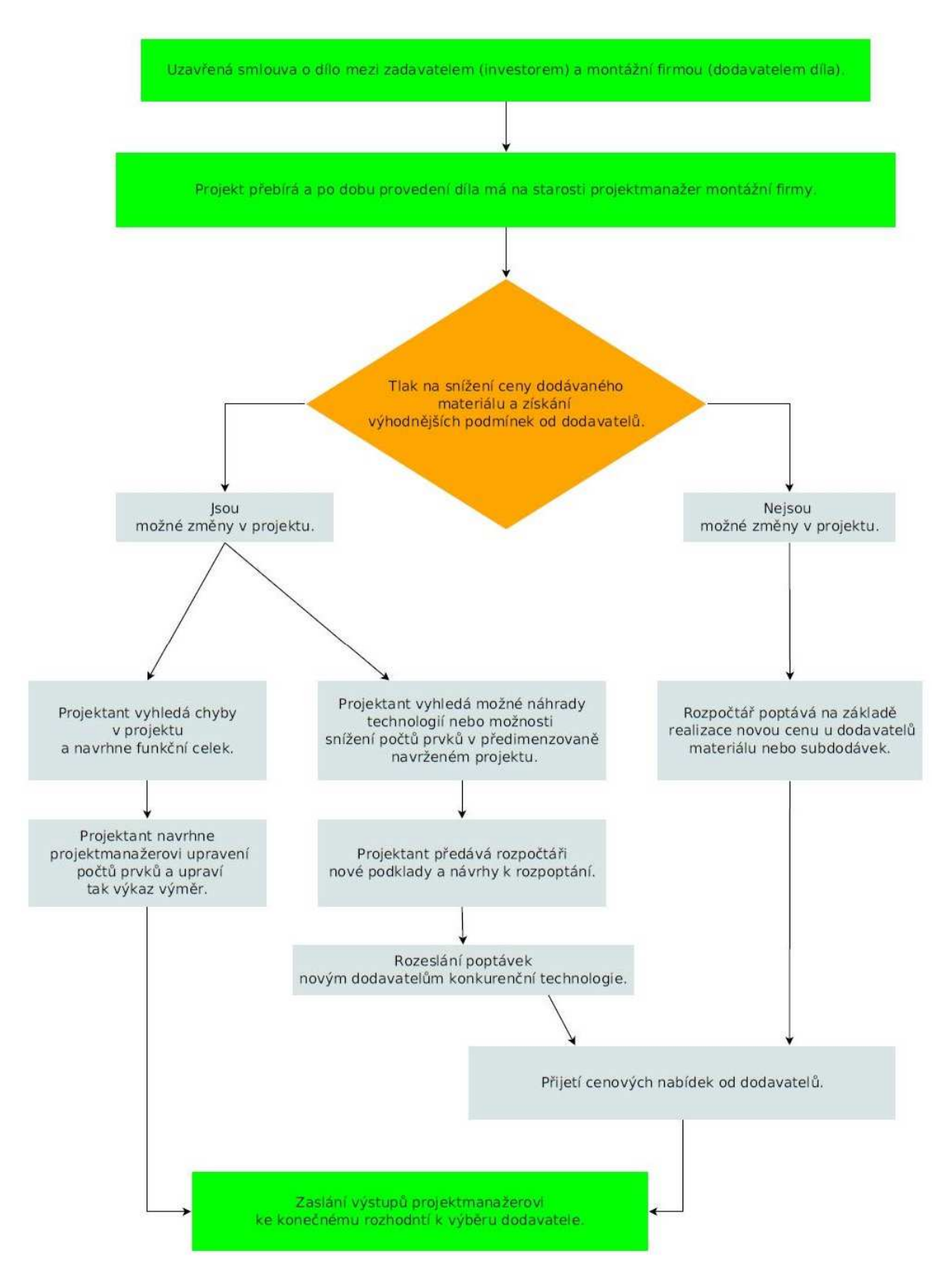

Obr. 6: Práce s rozpočtem již v rámci realizace.

# **3.2 Základní požadavky na kvalitní program rozpočtování**

Kvalitní program na rozpočtování musí obsahovat tyto základní kritéria a funkce:

- kvalitní databázi oceňovacích podkladů,
- funkčnost v moderních operačních systémech,
- možnost editace databází včetně importu vlastních podkladů,
- snadnou orientaci v databázích,
- tvorbu výkazů výměr,
- snadné sestavení rozpočtu (kalkulace),
- široké možnosti úprav rozpočtu (úpravy cen, výměr, aktualizace, atd.),
- kvalitní výstupy ze systému (tiskových sestav i datových exportů) (kol. autorů VŠB-TU Ostrava, 2009, s. 129).

Softwarové programy užívané v ČR vycházejí z informací dle Třídníku stavebních konstrukcí a prací (TSKP) sloučených v různých stupních. V ČR existuje řada firem, které nabízejí softwarové programy pro kalkulaci a rozpočtování stavebních prací. Databáze těchto programů zahrnuje i podklady, které se týkají například:

- kvalitativních podmínek (technické předpisy a normy),
- dodacích podmínek,
- všeobecných podmínek,
- ostatních podmínek.

Součástí softwarových programů mohou být i jednotně strukturované směrné ceny dle oborového kalkulačního vzorce. Spojením kódu a popisu s kodifikací podmínek, eventuelně směrné ceny, mohou účastníci stavebního trhu spolu vzájemně komunikovat, hodnotit a kontrolovat a to jak ve fázi přípravy, tak v průběhu realizace a vyhodnocení dané zakázky (Hačkajlová, 2005, s. 16). Podmínkou pro vyhodnocení zadání je zpětné zaslání výkazu výměr vyplněného o cenové položky materiálu a montážních prací bez změny struktury odeslaného dokumentu.

# **3.3 Rozpočtové programy**

Rozpočtové programy se dají rozdělit do dvou skupin:

1. *Programy vhodné pro rozpočtování stavebních prací* – KROS Plus, BUILDpower, euroCALC, Stavex, Ronet, ASPE.

2. *Programy vhodné pro rozpočtování slaboproudých systémů (bezpečnostních systémů)* – QComposer, Obis4SQL.

Firmy, které neprovádějí rozpočty v těchto programech z různých důvodů, využívají *program Excel*. Tato forma je náročná jak na čas, tak na technické znalosti samotného rozpočtáře.

### **3.3.1 KROS plus**

KROS plus je stavební rozpočtový program, který vytvořila společnost ÚRS Praha. Tento program je vhodný pro jakoukoli velikost stavebního díla. Je určen především pro stavební účely, tedy přímo stavebním společnostem, ale jeho možnosti využití najdou uplatnění i u investora, projektanta, rozpočtáře a dalších účastníků stavebního řízení. Jeho nespornou výhodou je celá řada sborníků montážních prací, které vytváří přímo společnost ÚRS Praha. Jedná se tak o komplexní nástroj pro tvorbu rozpočtů, kalkulací stavebních prací a sledování stavební zakázky. KROS plus se skládá z několika modulů (obr. 7), které pokrývají celý proces výstavby (www.urspraha.cz).

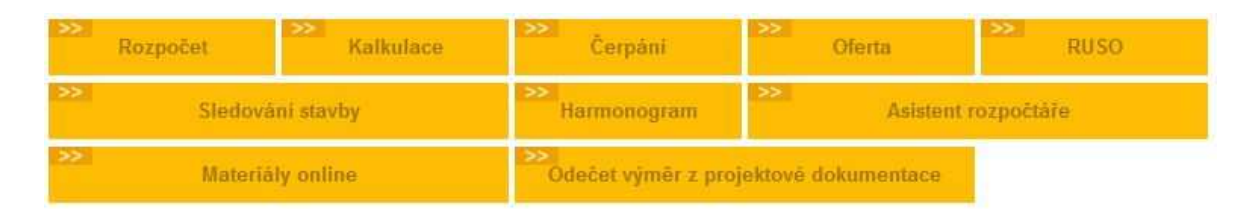

Obr. 7: Popis modulů KROS plus

Modul "Rozpočet" v programu KROS plus (obr. 8) umožňuje jednoduché sestavení rozpočtu stavební zakázky, ocenění zadání, sestavení výkazu výměr, vytvoření kontrolních rozpočtů a další užitečné sestavy využívané v rozpočtování.

Program tak jednoduše umožňuje například:

- sestavení nebo kontrolu rozpočtu pomocí položek z databáze ÚRS,
- importovat slepý rozpočet, přiřadit jeho ceny a exportovat nabídku do původního zadání,
- zpracovat přehledný výkaz výměr s podrobným rozpočtem,
- provést cenové a další potřebné úpravy rozpočtu dle vlastních požadavků,

• vytvořit vlastní tiskové výstupy, včetně elektronických formátů běžně dostupných jako jsou Excel nebo Adobe Reader.

| Vlož<br>Oprav Kopiruj<br>Vymaž<br>Seznam Seznam<br>zakázek databázi                                       |            | Zapiš do Vlož do<br>rozpočtu rozboru | 際<br><b>Uvod</b><br>ceniku | 慣<br>☑<br>Obsah Novinky Označ Odznač Hromadná Rozbor Kalkulační<br>ceniku<br>ceniků<br>všechno změna<br><b>TOV</b><br>vzorec | Firemni        | Centrální<br>databáze seznam dilů | Nastavení Informační Uspořádání<br>panely - | oken -                                                                                                    |                 |                 |       |       |                     |
|----------------------------------------------------------------------------------------------------|------------|--------------------------------------|----------------------------|----------------------------------------------------------------------------------------------------|----------------|-----------------------------------|---------------------------------------------|----------------------------------------------------------------------------------------------------|-----------------|-----------------|-------|-------|---------------------|
| 775 Podlahy skládané<br><b>College</b>                                                                    |            |                                      |                            |                                                                                                    |                |                                   |                                             |                                                                                                    |                 |                 |       |       | <sup>Q</sup> Hledej |
| <b>平 ×</b><br>Obsahy všech ceníků                                                                         | l o        | KCN +<br>část                        | <b>Kód</b><br>položky      | Popis                                                                                                    | MJ.            | <b>Orientační</b><br>cena [CZK]   | <b>Firemní</b> cena<br>[ <b>EX</b> ]        | <b>PZN</b>                                                                                                    | <b>Materiál</b> | <b>Hmotnost</b> | Sut   | Nh.   | <b>TSKP</b>         |
| E   772 - Podlahv z kamene                                                                                |            |                                      | 775 A01 7755411.           | Montáž podlah plovoucích z velkoplošných lamel                                                                               |                |                                   |                                             |                                                                                                    |                 |                 |       |       |                     |
| E   773 - Podlahy teracové                                                                                |            | <b>775 A01</b>                       |                            | bez podložky, spojovaných                                                                                                    |                |                                   |                                             |                                                                                                    |                 |                 |       |       |                     |
| E 775 - Podlahy skládané                                                                                  |            | 775 A01                              |                            | lepením v drážce                                                                                                    |                |                                   |                                             |                                                                                                    |                 |                 |       |       |                     |
| EL Cást A01 - Podlahy skládané                                                                            |            | 775 A01                              |                            | šířka dílce                                                                                                    |                |                                   |                                             |                                                                                                    |                 |                 |       |       |                     |
| 775413 - Montáž podlahového<br>3 sokliku nebo lišty obvodové (soklové)                                    |            |                                      | 775 A01 775541111          | přes 100 do 150 mm                                                                                                    | m <sub>2</sub> | 206,00                            | 206,00                                      | 80.90                                                                                                    | 20,36           | 0,00013         | 0.000 | 0.575 | 77554               |
| drevené                                                                                                   |            |                                      | 775 A01 775541113          | přes 150 do 180 mm                                                                                                    | m <sub>2</sub> | 175,00                            | 175.00                                      | 68.94                                                                                                    | 16.87           | 0.00011         | 0.000 | 0.490 | 77554               |
| 7754291 - Montáž lišty přechodové                                                                         |            |                                      | 775 A01 775541114          | přes 180 do 190 mm                                                                                                    | m <sub>2</sub> | 159,00                            | 159.00                                      | 62.61                                                                                                    | 15.42           | 0.00010         | 0.000 | 0.445 | 77554               |
| (vyrovnávací)                                                                                             |            | 775 A01                              | 775541115                  | přes 190 do 200 mm                                                                                                    | m <sub>2</sub> | 152.00                            |                                             |                                                                                                    |                 |                 |       |       | 77554               |
| 7754491  - Montáž lišty ukončovací                                                                        |            | 775 A01                              | 775541116                  | přes 200 do 210 mm                                                                                                    | m <sub>2</sub> | 143.00                            |                                             |                                                                                                    |                 |                 |       |       | 77554               |
| 7754691  - Montáž lišty schodové                                                                          |            | 775 A01                              | 775541117                  | přes 210 mm                                                                                                    | m <sub>2</sub> | 136,00                            |                                             |                                                                                                    |                 |                 |       |       | 77554               |
| 775511 - Podlahy vlysové masivní<br>legené                                                                |            | 775 A01                              | 775541151                  | zaklapnutím                                                                                                    | m <sub>2</sub> | 167.00                            |                                             |                                                                                                    |                 |                 |       |       | 77554               |
| 775512 - Podlahy vlysové masivní                                                                          |            | 775 A01                              |                            |                                                                                                    |                |                                   |                                             |                                                                                                    |                 |                 |       |       |                     |
| šroubované na měkký podklad                                                                               |            | 775 A01                              |                            | Příplatek k cenám                                                                                                    |                |                                   |                                             |                                                                                                    |                 |                 |       |       |                     |
| 775514 - Podlahy vlysové masivní<br>přibíjené na měkký podklad                                            |            |                                      | 775 A01 775541191          | za lepení k podkladu                                                                                                    | m <sup>2</sup> | 75.70                             |                                             |                                                                                                    |                 |                 |       |       | 77554               |
|                                                                                                    |            | 775 A01                              |                            |                                                                                                    |                |                                   |                                             |                                                                                                    |                 |                 |       |       |                     |
| 7755262. - Montáž podľah                                                                                  |            | 775 A01                              |                            |                                                                                                    |                |                                   |                                             |                                                                                                    |                 |                 |       |       |                     |
| parketových masivních                                                                                     |            |                                      | 775 A01 7755911.           | Ostatní prvky pro plovoucí podlahy                                                                                           |                |                                   |                                             | 152,00<br>59.80<br>14.54<br>0.00009<br>0.000<br>0.425<br>0.000<br>143,00<br>56.28<br>13,96<br>0,00009<br>0.400<br>0.00008<br>136.00<br>53.47<br>13.09<br>0.000<br>0.380<br>0,00000<br>0,000<br>0,650<br>167,00<br>72.73<br>0,00<br>0.00006<br>0.000<br>75.70<br>30.95<br>0.220<br>4.65<br>12.90<br>5.64<br>0.00<br>0.00000<br>0.000<br>0.045<br>6,27<br>0,00000<br>0,000<br>0,050<br>14:40<br>0,00<br>0.00000<br>0.000<br>14.70<br>6.40<br>0.051<br>0.00<br>15,30<br>6,65<br>0.00<br>0.00000<br>0.000<br>0.053 |                 |                 |       |       |                     |
| 7755300  - Montáž podlah<br>palubkových masivních                                                         |            | 775 A01                              |                            | montáž                                                                                                    |                |                                   |                                             |                                                                                                    |                 |                 |       |       |                     |
|                                                                                                    |            | 775 A01                              |                            | podložky                                                                                                    |                |                                   |                                             |                                                                                                    |                 |                 |       |       |                     |
| <b>0 x</b><br>Plný popis                                                                                  |            |                                      | 775 A01 775591191          | vyrovnávací a tlumící                                                                                                    | m <sup>2</sup> | 12.90                             |                                             |                                                                                                    |                 |                 |       |       | 77559               |
| Montáž podlah plovoucích z velkoplošných lamel                                                            |            | 775 A01                              | 775591193                  | termoizolační                                                                                                    | m <sub>2</sub> | 14,40                             |                                             |                                                                                                    |                 |                 |       |       | 77559               |
| dúhovanúch a laminovanúch bez podložky.<br>spojovaných lepením v drážce šířka dílce přes 150<br>do 180 mm |            | <b>775 A01</b>                       |                            | parozábrany                                                                                                    |                |                                   |                                             |                                                                                                    |                 |                 |       |       |                     |
|                                                                                                    |            | 775 A01                              | 775591195                  | bez samolepicího proužku                                                                                                    | m <sub>2</sub> | 14.70                             |                                             |                                                                                                    |                 |                 |       |       | 77559               |
|                                                                                                    |            | 775 A01                              | 775591197                  | se samolepícím proužkem                                                                                                    | m <sub>2</sub> | 15,30                             |                                             |                                                                                                    |                 |                 |       |       | 77559               |
|                                                                                                    |            | 775 A01                              |                            |                                                                                                    |                |                                   |                                             |                                                                                                    |                 |                 |       |       |                     |
| a x<br>Poznámka k souboru cen                                                                             |            | 775 A01                              |                            |                                                                                                    |                |                                   |                                             |                                                                                                    |                 |                 |       |       |                     |
|                                                                                                    |            |                                      | 775 A01 77559              | Skládané podlahy - ostatní práce                                                                                             |                |                                   |                                             |                                                                                                    |                 |                 |       |       |                     |
| 1. Příplatek -1191 lze použít k cenám -1111 až 111 -                                                      |            | 775 A01                              |                            | lakování                                                                                                    |                |                                   |                                             |                                                                                                    |                 |                 |       |       |                     |
|                                                                                                    |            | 775 A01                              |                            | jednotlivé operace                                                                                                    |                |                                   |                                             |                                                                                                    |                 |                 |       |       |                     |
|                                                                                                    |            |                                      | 775 A01 775591311          | základní lak                                                                                                    | m <sub>2</sub> | 70.80                             | 70.80                                       | 11.29                                                                                                    | 44.88           | 0.00016         | 0,000 | 0,090 | 77559               |
|                                                                                                    |            | 775 A01                              |                            | vrchní lak                                                                                                    |                |                                   |                                             |                                                                                                    |                 |                 |       |       |                     |
|                                                                                                    |            |                                      | 775 A01 775591312          | pro běžnou zátěž (bytové prostory apod.)                                                                                     | m2             | 84,70                             | 84.70                                       | 11.29                                                                                                    | 58.75           | 0,00015         | 0.000 | 0.090 | 77559               |
|                                                                                                    |            |                                      | 775 A01 775591313          | pro vysokou zátěž (sportovní prostory)                                                                                       | m2             | 104.00                            | 104,00                                      | 11.29                                                                                                    | 78,00           | 0.00015         | 0.000 | 0.090 | 77559               |
|                                                                                                    | $\epsilon$ |                                      |                            | m                                                                                                    |                |                                   |                                             |                                                                                                    |                 |                 |       |       |                     |
|                                                                                                    |            |                                      |                            |                                                                                                    |                |                                   |                                             |                                                                                                    |                 |                 |       |       |                     |
|                                                                                                    |            |                                      | Standardní pohled ≐        | $\rightarrow$                                                                                                    |                |                                   |                                             |                                                                                                    |                 |                 |       |       |                     |

Obr. 8: Tabulka rozpočtu KROS plus

## **3.3.2 BUILDpower**

Softwarové řešení, které se nazývá BUILDpower, dodává společnost RTS. Je určený především pro velké stavební firmy, neboť tento program pokrývá všechny činnosti spojené s přípravou zakázky jako je:

- orientační propočet,
- nabídkové a kontrolní rozpočty,
- kalkulace,
- čerpání rozpočtu,
- harmonogram,
- cenové vyhodnocení subdodavatelů.

BUILDpower je postaven na třech základních pilířích:

• na zpracovaném rozhraní programu, které má předpoklad pro uživatelsky jednoduché ovládání a vypracování požadovaných informací,

- na datové základně, která je součástí programu a je zaměřená na montážní a agregované stavební položky,
- na normotvorných podkladech kombinovaných s kalkulačním vzorcem, který umožňuje různé nastavení ceny dle konkrétní stavby (www.rts.cz).

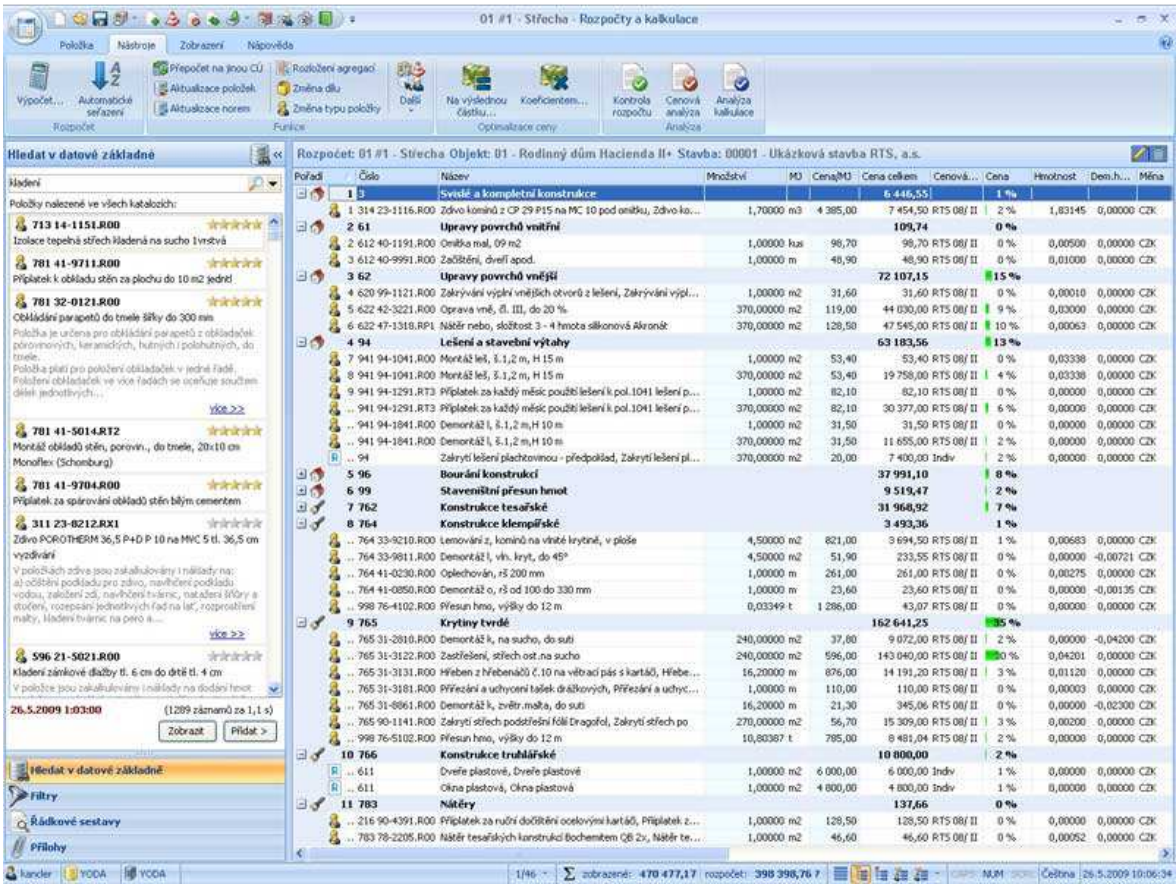

Obr. 9: Tabulka rozpočtu BUILDpower
|                                           | つけまいちない                                          |                                                                                                    |                                                            |                                                    | J01/2013 - Posouzení a vyhodnocení nabídek |                        |                                |                                             |                                           |                               |                                                                           |                          |                   | $n = 10 - 12$     |
|-------------------------------------------|--------------------------------------------------|----------------------------------------------------------------------------------------------------|------------------------------------------------------------|----------------------------------------------------|--------------------------------------------|------------------------|--------------------------------|---------------------------------------------|-------------------------------------------|-------------------------------|---------------------------------------------------------------------------|--------------------------|-------------------|-------------------|
|                                           | Porovnání<br>Nastroje                            | Zobrazení<br>Napověda                                                                                               |                                                            |                                                    |                                            |                        |                                |                                             |                                           |                               |                                                                           |                          |                   | $\mathcal{R}$     |
| Otevřít<br>Nové                           | ⊶<br><b>Ullodit</b><br>Vlastnosti<br>Porovnání   | Х<br>4<br>Pridat do<br>Vyjmout z<br>porovnání<br>porovnání<br>Rozpočty                                              | Typ položky, číslo<br>Pořadové číslo<br>Unikatnost položek | ø<br>ŋ<br>Srovnávaci<br>Prümerny<br>rozp.<br>rozp. | U<br>Porovnání<br>5DZ<br>Sloupce potovnání | 耳<br>Rozdily<br>$\sim$ | 医图<br>Zobrant<br>pouze rozdily | 5<br>Zobrazit jen<br>různé položky<br>Filtr | Zobrazit jen<br>rúzné ceny                | $\sum$<br>Export<br>protokolu | 溪<br>$\mathbb{X}$<br>Export<br>Export<br>porovnání<br>protokolu<br>Export |                          |                   |                   |
|                                           |                                                  | Porovnáně 301/2013 Stavba: 301/2013 301/2013 Meze levnějšě 15 dražšě 3                                              |                                                            |                                                    |                                            |                        |                                |                                             |                                           |                               |                                                                           |                          |                   | ı                 |
| Struktura a položky<br>Poladi             | Čslo                                             | Název                                                                                                    |                                                            | Množství MJ                                        | 岸<br>P.I.K., s.r.o.<br>Cena                |                        | 昂<br>$\gamma_{\rm e}$<br>Cena  | MSL a.s.                                    | IMOS Brno, a.s.<br>$\eta_{\rm e}$<br>Cena | $\mathbf{S}_0$                | METRUM s.r.o.<br>Cena                                                     | $\mathcal{H}_\mathbf{k}$ | Kontrolni<br>Cena | ×.                |
| 日島                                        | 301/2013                                         | 301/2013                                                                                                    |                                                            |                                                    | 7688146                                    | $-15%$                 | 10075320                       | 11%                                         | 10 350 593 14 %                           |                               | 11958828                                                                  | 31%                      | 5413961           | 40%               |
| 日の                                        | 500                                              | Vedlejší a ostatní náklady                                                                                          |                                                            |                                                    | 63 550                                     | <b>60%</b>             | 136 000                        | $-14%$                                      | 76 000                                    | -32%                          | 124 200 32%                                                               |                          | 393 357           | 148 %             |
| 白眉                                        | 500                                              | Vedlejší a ostatní náklady                                                                                          |                                                            |                                                    | 63550                                      | 60%                    | 136 000 14 %                   |                                             | 76 000                                    | <b>S2 %</b>                   | 124 200                                                                   | $-22.56$                 | 393 357           | 148 %             |
|                                           | 1 005122010R<br>嚩                                | Provoz objednatele                                                                                                  |                                                            | 1,00 Soubor                                        | 12 300                                     | -77.51                 | 50 000 0 21 %                  |                                             | 15 000                                    | $-513$                        | 30 000                                                                    | $-27.56$                 | 98 339            | 138 %             |
| 崩                                         | 2 005121010R                                     | Vybudování zařízení stavenště                                                                                       |                                                            | 1,00 Soubor                                        | 25.250                                     | $-28.96$               | 42 000 00 100 16               |                                             | 24 000                                    | 532.54                        | 34 800                                                                    | $-1.54$                  | 49.170            | $-40%$            |
| 樹                                         | 3 005121020R                                     | Provoz zařízení staveniště                                                                                          |                                                            | 1.00 Soubor                                        | \$ 000                                     | -87.5%                 | 15.000                         | <b>HOTEL</b>                                | \$ 000                                    | $-27.5$                       | 15000                                                                     | <b>SEP 15</b>            | 98 339            | 248 %             |
|                                           | 4 005121030R                                     | Odstranění zařízení staveniště                                                                                      |                                                            | 1,00 Soubor                                        | 21 000                                     | 61.6                   | 29 000                         | <b>SHE-54</b>                               | 28 000                                    | <b>DOM: N</b>                 | 44 400                                                                    | $-18.96$                 | 147 509           | 173 %             |
| 日の                                        | 571                                              | Výměna bytových jader                                                                                               |                                                            |                                                    | 4 104 574                                  | $-1.96$                | 4 639 000                      | 12%                                         | 3886 664                                  | $-7.56$                       | 5 513 366                                                                 | 33%                      | 2647292           | -36%              |
| 金價                                        | 571                                              | Výměna bytových jader                                                                                               |                                                            |                                                    | 4 104 574                                  | $-1.56$                | 4 639 000                      | 12.5%                                       | 3 886 664                                 | つま 相長                         | 5513366                                                                   | 33.5%                    | 2647292           | 36 %              |
|                                           | 1 342261111RXX                                   | Přičky z desek sádrokartonových jednoduché opláštění bez                                                            |                                                            | 61,76 m2                                           | 34 277                                     | 3.56                   | 32 186                         | 当然                                          | 27 125 000 -23 %                          |                               | 48 826 <b>Hills</b> 1/4                                                   |                          | 34 154            | $-3.76$           |
|                                           | 10 622481211RT2                                  | Vyztužení vnětších omřek stěn sklotextíní síťovinou s dodá                                                          |                                                            | 1227,64 m2                                         | 262,101                                    | $+1.56$                | 249 383                        | 6%                                          | 210 172 21%                               |                               | 335 145 111 27 %                                                          |                          | 266,398           | 1.56              |
| B                                         | 100 VZD                                          | D+M pro dům 880                                                                                                    |                                                            | $1,00$ soubor                                      | 97000                                      | $-6.51$                | 142 386                        | WN.                                         | 80 000                                    | $-13%$                        | 138 000                                                                   | <b>CONTRACTOR</b>        | o                 | $-100 - 10$       |
| 8                                         | 11 611421331R00                                  | Oprava vnitřních vápenných omítek stropů železobetonový                                                             |                                                            | 171,36 m2                                          | 26-818                                     | 1%                     | 25 457                         | $-4.16$                                     | 21454 8 -19 %                             |                               | 32 181 88 21 %                                                            |                          | 26818             | 1.56              |
| g                                         | 12 612409991R00                                  | Začištění omítek kolem oken, dveří a obkladů apod, maltou                                                           |                                                            | 381.36 m                                           | 19 602                                     | 2%                     | 18 462                         | $-4.56$                                     | 15 559                                    | $-19.56$                      | 23 339 21 %                                                               |                          | 19,449            | 1.56              |
| 웊                                         | 13 612421331R00                                  | Oprava vnitřních vápenných omítek stěn v množství oprav                                                             |                                                            | \$22,65 m2                                         | 71864<br>12 315                            | 1%                     | 68 216                         | 4%                                          | 57491                                     | $-19.96$                      | 86 237 图 21%                                                              |                          | 71864             | 1%                |
|                                           | 14 952901111R00<br>15 962084121R00               | Vyčštění budov a ostatních objektů budov bytové nebo ob<br>Bourání zdiva příček deskových a sádrových potažených ra |                                                            | 168,02 m2<br>625,51 m2                             | 46 538                                     | 1%<br>1%               | 11514<br>44.054                | $-4.1%$<br>$-4.56$                          | 9705<br>37 130                            | $-19.96$<br>$-19.36$          | 14 5 57 88 21 %<br>55 695 21 %                                            |                          | 12 182<br>46 413  | 1.56<br>1.76      |
| 8                                         | 16 965081712800                                  | Bourání diažeb z ďaždc keramických a z xylolitu litého z ker                                                        |                                                            | 171,36 m2                                          | 9048                                       | 2%                     | 3.458                          | $-4.5%$                                     | 7 129                                     | $-19.96$                      | 10 693 21%                                                                |                          | 8911              | 1.56              |
|                                           | 17 978011141R00                                  | Obučení omřek vápenných nebo vápenocementových vnit                                                                 |                                                            | 171,36 m2                                          | 3.770                                      | 2.16                   | 3530                           | $-4.76$                                     | 2975                                      | $-19.96$                      | 4-462 21 %                                                                |                          | 3.719             | $1\%$             |
| $\circ$                                   | to intensation                                   | Pub classif analysis colorated the makes colorange amountance of the contr                                          |                                                            | $0.51, 0.6 = 7$                                    | sm.max 18                                  | 6.81                   | <b>MOIT</b>                    | 140                                         | o cno: Mi                                 | <b>ARCH</b>                   | <b>ITIATE IN ALA</b>                                                      |                          | 10.700            | 1.14<br>$\bullet$ |
| $\left  \cdot \right $<br><b>Ind</b> Graf | Ty Ceny ME Rozdil cen ME Rozdil cen v procentech | Protokol M Výskyt položky v rozpočtech Af Příchy                                                                    |                                                            |                                                    |                                            |                        |                                |                                             |                                           |                               |                                                                           |                          |                   |                   |
| 100 000,00                                | Úrovně dat: Illičický - Data                     |                                                                                                    |                                                            |                                                    |                                            |                        |                                |                                             |                                           | 98 339,25                     |                                                                           |                          |                   |                   |
| 80 000,00                                 |                                                  |                                                                                                    |                                                            |                                                    |                                            |                        |                                |                                             |                                           |                               |                                                                           |                          |                   |                   |
| 60 000,00                                 |                                                  |                                                                                                    | 50 000,00                                                  |                                                    |                                            |                        |                                |                                             |                                           |                               |                                                                           |                          | 41 327,85         |                   |
| š<br>40 000,00                            |                                                  |                                                                                                    |                                                            |                                                    |                                            |                        |                                | 30 000.00                                   |                                           |                               |                                                                           |                          |                   |                   |
| 20 000,00                                 |                                                  | 12 300,00                                                                                                    |                                                            |                                                    | 16 000,00                                  |                        |                                |                                             |                                           |                               |                                                                           |                          |                   |                   |
|                                           | 0.00                                             | $(0)$ P.I.K., s.r.o.                                                                                                | (1) MSI, a.s.                                              |                                                    | (2) IMOS Brno, a.s.                        |                        | (3) METRUM s.r.o.<br>Nabidky   |                                             |                                           | (4) Kontrolni                 |                                                                           |                          | (S) *Průměr       |                   |
| & leos                                    | VODA ISRTS OF YODA                               |                                                                                                    |                                                            |                                                    |                                            |                        |                                |                                             | ■ 自 自 励 (4) B B ■ - %   CAS NUM 3CR       |                               |                                                                           |                          |                   |                   |

Obr. 10: Posouzení a vyhodnocení nabídek BUILDpower

### **3.3.3 euroCALC**

Rozpočtový program euroCALC vytvořila společnost Callida. Tento program je určen především pro realizační stavební firmy, projektové organizace, ale může jej využívat i investor nebo pouze rozpočtář. Hlavním přínosem tohoto programu je zaměření se na rychlé tvorby nabídek, snadné a zjednodušené zpracování nabídkových rozpočtů a kalkulací cen, průběžné sledování nákladů, systém poptávání a vyhodnocování nabídek a technickou a metodickou podporu. Dále se zaměřuje na přípravu podkladů pro fakturaci, výrobní faktury, tvorbu časového plánování a harmonogramů, bilancování nákladů v čase, provádění rozboru hospodaření a další funkce. Pro realizační firmy je v tomto programu mnoho možností práce s rozpočty a individuální kalkulacemi (www.callida.cz).

| Úprava položek<br>冨<br>B                                                                                   | œ                                                                                    | 回顧<br>墡<br>量                   | - 四<br><b>DR</b>                                                                                                    | euroCALC 3                     | ⊟                                 |
|----------------------------------------------------------------------------------------------------|--------------------------------------------------------------------------------------|--------------------------------|----------------------------------------------------------------------------------------------------|--------------------------------|-----------------------------------|
| Zakázka<br>Položky zakázky                                                                                 | Mřížka<br>Zobrazení                                                                  | Nápověda                       |                                                                                                    |                                |                                   |
| Ħ.<br>Ź<br>$\mathbb{R}$<br><b>Lijožit</b><br>Vazby mezi<br>Karta<br>zakázky<br>zakázku<br>verzemi<br>Karta | G<br>Uložit jako<br>Nastavit jako<br>aktivní verzi<br>novou verzi<br>Zakázka a verze | ×<br>Dodavateľská<br>smlouva   | đ<br>C.<br><b>SEP</b><br>Prepočet<br>Odeslat<br>Exportovat<br>Importovat<br>Exportovat<br>zakázku<br>nabidku<br>položky<br>ceny<br>Přepočet<br>Import a export | RV<br>Nastavit<br>wrobní režil |                                   |
| <b>Databáze</b>                                                                                            | DEMO Administrativní budova -                                                        |                                | DEMO Administrativní bud X                                                                                                    |                                |                                   |
| Zadání položek<br>B Zakázka<br>□ △ SO 01: Stavební objekt (<br><b>El △ SO 02: Všeobecné prác</b>           | Objekt<br>$0$ ddil<br>Ident.<br>з                                                    | Kód                            | Stay Popis                                                                                                    | Wměra<br><b>MJ</b>             | Jedn, cena<br>$Cena$ <sup>=</sup> |
| I Vlastnosti položek                                                                                       |                                                                                      |                                | Klikněte zde pro definování filtru                                                                                                    |                                |                                   |
| + ★ Kentrola rozpočtu                                                                                      | EO                                                                                   |                                | 180 SO 01: Stavebni objekt 01                                                                                                    |                                | 28 827 169                        |
| File Příznaky<br>+ 5 Zadání x Poptávky                                                                     | $\Box$                                                                               |                                | $\Omega$<br>001: Zemní práce                                                                                                    |                                | 2094 627                          |
| Export položek zakázky                                                                                     | <b>SP</b><br>⊕                                                                       | 122Cc0020-006                  | <b>TA</b><br>Sejmutí omice s vodorovným přemistěním - přes 100 do<br>250 m                                                                                     | 202,719<br>m <sub>3</sub>      | 2 0 6 1<br>10.17                  |
| Importované položky<br>Il Přehled zadání                                                                   | SP<br>田                                                                              | 冒险<br>123Cc0060-012            | Hloubení zapažených jam a zářezů - hornina 3, množství<br>přes 100 do 1 000 m3                                                                                 | 3443,400<br>m <sub>3</sub>     | 1 046 923<br>304.04               |
|                                                                                                    | SP<br>з<br>囲                                                                         | <b>CK The</b><br>126Ac0040-006 | Vodorovné přemístění výkopku - hornina 1 až 4, přes 50 do<br>500 m/po suchu                                                                                    | m3<br>1773,080                 | 24,90<br>44 154                   |
|                                                                                                    | SP<br>田                                                                              | 团盘<br>126Ac0090-006            | Nakládání neulehlého výkopku - nakládání, množství přes<br>100 m3, hornina 1 až 4                                                                              | 886,539<br>m <sub>3</sub>      | 47 421<br>53,49                   |
|                                                                                                    | SP<br>5<br>田川                                                                        | 127Cc0050-002                  | Zásyp sypaninou - jám, šachet, rýh se zhutněním / nebo<br>kolem objektů v těchto vykopávkách                                                                   | m <sub>3</sub><br>289,464      | 18807<br>64,97                    |
| -----                                                                                                    | $6$ $SP$                                                                             | 127Cc0050-004                  | C ci n Zásyp sypaninou - uzavřené prostory se zhutněním / s                                                                                                    | 597.075<br>m <sub>3</sub>      | 236,94<br>141 468                 |
| 自12日型<br>演 田 -                                                                                             |                                                                                      |                                | 189                                                                                                    |                                | 29 974 169                        |

Obr. 11: Rozpočet euroCALC

| 副<br>Zakázky<br>$\mathcal{P}$                                                  |                                                      |                                | - 7 日 頃 - 回 嗣 - 嗣 - 即 - 日 一 勤 門 -                                                    |                                                                        | euroCALC 3                                             |                                              |                                                      | $\equiv$<br>$\propto$              |  |  |  |  |
|--------------------------------------------------------------------------------|------------------------------------------------------|--------------------------------|--------------------------------------------------------------------------------------|------------------------------------------------------------------------|--------------------------------------------------------|----------------------------------------------|------------------------------------------------------|------------------------------------|--|--|--|--|
| Správa zakázek<br>Zobrazení                                                    | Mřížka<br>Nápověda                                   |                                |                                                                                      |                                                                        |                                                        |                                              |                                                      | $\sqrt{2}$                         |  |  |  |  |
| Založit<br>Zkopírovat<br>Ofevrit<br>zakazku<br>zakazku -<br>zakázku<br>Zakázka | п<br>Probližet<br>Orlstranit<br>zakázku -<br>zakazku | Tè<br>Založit verzi<br>zakázky | <b>TA</b><br>倫<br>Oristranit<br>Sprayovat<br>verzi zakazky<br>verze zakazky<br>Verze | 呵<br>Þ<br>Stáhnnut<br>Orleslat<br>zakázky<br>zakázky<br>Prenos zakázek | r<br>Œ<br>Ulnžit do<br>Načíst ze<br>souboru<br>souboru | 馋<br>Importovat<br>poptavku<br><b>Import</b> | $R_{\text{ORF}}$<br><b>Importovat</b><br>zakazku ORF | 쭹<br><sup>(2)</sup><br>Subdodavicy |  |  |  |  |
| <sup>2</sup> Databáze                                                          |                                                      |                                |                                                                                      |                                                                        |                                                        |                                              |                                                      |                                    |  |  |  |  |
| Zakázky                                                                        | Fáze                                                 |                                |                                                                                      |                                                                        |                                                        |                                              |                                                      |                                    |  |  |  |  |
| 2 C Zakázky podle fázi<br>Číslo zakázky<br>Typ verze<br>Rozpracovaná a založen |                                                      |                                | Zakázka                                                                              |                                                                        | Verze                                                  | Celková cena Naposledy                       | upraveno                                             |                                    |  |  |  |  |
| Nabídka v jednání<br>Příprava realizace                                        |                                                      |                                | Klikněte zde pro definování filtru                                                   |                                                                        |                                                        |                                              |                                                      |                                    |  |  |  |  |
| - Rozoracovaná realizace                                                       | Fáze : Založená nabídka                              |                                | п                                                                                    |                                                                        |                                                        | 88 309                                       |                                                      |                                    |  |  |  |  |
| Zakázka v záruce                                                               | <b>D</b> Obchod<br>$+1$                              | RD-0337                        | <b>DEMO Oprava kaple</b>                                                             |                                                                        |                                                        | Varianta 2 - Opti                            | 88 309                                               | 09.10.12                           |  |  |  |  |
| Ukončená realizace                                                             | Fáze : Neúspéšná nabídka                             |                                |                                                                                      |                                                                        | 12816888                                               |                                              |                                                      |                                    |  |  |  |  |
| Neúspēšná nabídka                                                              | <b>D</b> Obchod<br>(4) 三                             | RD-075                         | Novostavba RD Poděbrady                                                              | Nabídka                                                                | 12816888                                               | 09:10:12                                     |                                                      |                                    |  |  |  |  |
| Zkoušky a vzory                                                                | Fåze : Příprava realizace                            |                                | $\overline{2}$                                                                       |                                                                        |                                                        | 124 958 265                                  |                                                      |                                    |  |  |  |  |
| <b>B</b> C Ukončené zakázky                                                    | Příprava rea AD-0077<br>$+1$                         |                                | DEMO Administrativní budova                                                          | Příprava realizac                                                      | 29974169                                               | 09.10.12                                     |                                                      |                                    |  |  |  |  |
| + Všechny zakázky                                                              | Připrava rea BD-0078<br>$+1$                         |                                | DEMO Novostavba bytového domu - Horní Měcholupy                                      | realizační verze                                                       | 94 984 095                                             | 05.10.12                                     |                                                      |                                    |  |  |  |  |
|                                                                                | Fåze: Rozpracovaná realizace                         |                                | п                                                                                    |                                                                        |                                                        |                                              | 3 109 299                                            |                                    |  |  |  |  |
| 日 G Agendy                                                                     | Realizace<br>田                                       | RD-0255                        | DEMO Rodinný dům - Praha-východ                                                      |                                                                        |                                                        | realizační verze                             | 3 109 299                                            | 09.10.12                           |  |  |  |  |
| <b>E</b> Prehledy<br>El Il Statistiky                                          | Fáze: Záruka                                         |                                | п                                                                                    |                                                                        |                                                        |                                              | 621 605                                              |                                    |  |  |  |  |
| <b>El d<sup>1</sup></b> Správa                                                 | El Záruka                                            | BD-0073                        | DEMO Novostavba bytového domu - Petřiny                                              |                                                                        | Náklady provede                                        | 621 605                                      | 09.10.12                                             |                                    |  |  |  |  |
| $Q_1 Q_2 P_1 P_2 P_2 P_3$                                                      |                                                      |                                | 6                                                                                    |                                                                        |                                                        |                                              | 141 594 365                                          |                                    |  |  |  |  |

Obr. 12: Seznam zakázek euroCALC

### **3.3.4 Ronet**

Ronet vytvořený společností NETDATA SOFTWARE je vhodný pro pozemní, inženýrské i dopravní stavitelství. Přínosem může být jak pro jednoho uživatele, tak pro celou stavební organizaci se zaměřením na menší a střední firmy převážně z oboru pozemního stavitelství. Jeho využití pokrývá potřeby spojené s činností investora, projektanta nebo dodavatele stavby. V programu Ronet je snaha o vytvoření jednoduchého programu pro sestavení soupisu prací a rozpočtu pro každého stavaře. Je zde podstatné, aby všechny texty položek byly naprosto jasné, případně zažité dle způsobu práce v oboru oceňování.

Program Ronet obsahuje:

- ceníky stavebních prací a řemesel,
- vnitřní rozbory položek,
- ceník montážních prací,
- agregované položky,
- objektové cenové modely.

| <b>Ronet</b>                     |                                                                                 |                                  |                          |                                            |                                                                                |         |                          |           |  | $\begin{array}{c c c c c c} \hline \multicolumn{3}{c }{\mathbf{0}} & \multicolumn{3}{c }{\mathbf{X}} \\\hline \multicolumn{3}{c }{\mathbf{0}} & \multicolumn{3}{c }{\mathbf{X}} \\\hline \multicolumn{3}{c }{\mathbf{X}} & \multicolumn{3}{c }{\mathbf{X}} \end{array}$ |
|----------------------------------|---------------------------------------------------------------------------------|----------------------------------|--------------------------|--------------------------------------------|--------------------------------------------------------------------------------|---------|--------------------------|-----------|--|----------------------------------------------------------------------------------------------------|
|                                  | Soubor Upravy Databáze Položkový rozpočet Nápověda                              |                                  |                          |                                            |                                                                                |         |                          |           |  |                                                                                                    |
| Databáze - NZMST153              |                                                                                 | Třídníky Kakulace                | Ceniky.                  |                                            | Rozpočet - C:\RONET\ROZPOCTY\1234.RON                                          |         |                          |           |  |                                                                                                    |
|                                  | Všechny položky   Specifikace k C-31127-4122-0   Všechny specifikace            |                                  |                          |                                            | DODAVKA + MONTAZ MATERIAL + PRACE VÝROBNÍ KALKULACE HMOTNOST                   |         |                          |           |  |                                                                                                    |
| Všechny položky                  |                                                                                 |                                  | 133 990                  |                                            | 535000                                                                         |         |                          |           |  |                                                                                                    |
|                                  | Cenikové položky                                                                |                                  | 40 613                   |                                            |                                                                                |         |                          |           |  |                                                                                                    |
| $\frac{1}{2}$                    | Montážní položky                                                                |                                  | 34 498                   |                                            | REKAPITULACE ROZPOČTU                                                          |         |                          |           |  |                                                                                                    |
|                                  | Materiálové specifikace                                                         |                                  | 55 254                   |                                            | Název oddílu / řemeslného oboru<br>Oddi                                        | Dodávka | F CENA BEZ DPH<br>Montaz | Celkem    |  |                                                                                                    |
|                                  | Typové objekty                                                                  |                                  | 48                       |                                            | HSV:                                                                           |         |                          |           |  |                                                                                                    |
| lo.                              | Agregované položky, agregace 5 místná                                           |                                  | 2 4 8 4                  |                                            | 1 Zemni práce                                                                  |         | 34 28                    | 34 281    |  |                                                                                                    |
| lö.                              | Skupinové položky                                                               |                                  | 570                      |                                            | 2 Základy a zvláštní zakládání                                                 |         | 755 53                   | 755 531   |  |                                                                                                    |
|                                  | Agregované položky, agregace 3+1 místná                                         |                                  | 523                      |                                            | 3 Svislé konstrukce                                                            | 146 289 | 1 319 868                | 1 466 157 |  |                                                                                                    |
|                                  |                                                                                 |                                  |                          |                                            | 4 Vodorovné konstrukce                                                         |         | 2 173 437                | 2 173 437 |  |                                                                                                    |
|                                  |                                                                                 |                                  |                          |                                            | 61 Úpravy povrchů vnitřní                                                      |         | 687 092                  | 687 092   |  |                                                                                                    |
|                                  |                                                                                 |                                  |                          | 96<br>99                                   | 63 Podlahy                                                                     |         | 240 465                  | 240 465   |  |                                                                                                    |
| Začátek kódu                     | Slovo nebo kombinace slov obsažená v názvu hledané položky                      |                                  |                          |                                            | 64 Osazování výplní otvorů                                                     | 21 077  | 7 5 8 3                  | 28 659    |  |                                                                                                    |
| 133990 položek:                  | Slova nenacházející se v názvu hledané položky (vylučovací metoda)              |                                  |                          |                                            | 9 Ostatní konstrukce a práce                                                   |         | 19 3 81                  | 19 381    |  |                                                                                                    |
|                                  |                                                                                 |                                  |                          | 猬                                          | 94 Lešení a stavební výtahy                                                    |         | 40 020                   | 40 020    |  |                                                                                                    |
| 91. Kód položky                  | Název položky                                                                   | M.J.                             | s <br>Cena               |                                            | 99 Přesun hmot                                                                 |         | 279 608                  | 279 608   |  |                                                                                                    |
| C-31127-2543-0                   | ZDI VNITR TVAR POROB TL 300 HL                                                  | M <sub>2</sub><br>M <sub>2</sub> | 1149.5 C                 |                                            | <b>HSV CELKEM</b>                                                              | 167 366 | 5 5 5 7 2 6 4            | 5724630   |  |                                                                                                    |
| C-31127-2562-0<br>C-31127-2563-0 | ZDI VNITR TVAR POROB TL 250 PDK<br>ZDI VNITR TVAR POROB TL 250 HL               | M <sub>2</sub>                   | 946.5 C<br>965.6 C       |                                            |                                                                                |         |                          |           |  |                                                                                                    |
| C-31127-2583-0                   | ZDI VNITR TVAR POROB TL 200 HL                                                  | M <sub>2</sub>                   | 806.1 C                  |                                            | PSV:                                                                           |         |                          |           |  |                                                                                                    |
| C-31127-4111-0                   | ZDI NOSNE TVAR LIATHERM PD 44 P2                                                | M3                               | 37015C                   |                                            | 711 Izolace proti vodě                                                         | 315 367 | 36 212                   | 351 579   |  |                                                                                                    |
| C-31127-4112-0                   | ZDI NOSNE TVAR LIATHERM PD 36.5 P2                                              | M3                               | 3 854 9 C                |                                            | 713 Izolace tepelné                                                            |         | 78 096                   | 78 096    |  |                                                                                                    |
| C-31127-4116-0                   | ZDI NOSNE TVAR LIATHERM PD 44 P4                                                | M <sub>3</sub>                   | 3772.7 C                 |                                            | 763 Dřevostavby a konstrukce sádrokartonové                                    |         | 567 654                  | 567 654   |  |                                                                                                    |
| C-31127-4117-0                   | ZDI NOSNE TVAR LIATHERM PD 36,5 P4                                              | M <sub>3</sub>                   | 3895.0 C                 |                                            | <b>PSV CELKEM</b>                                                              | 315 367 | 681 962                  | 997 329   |  |                                                                                                    |
| C-31127-4122-0                   | ZDI NOSNE TVAR LIAPOR M PD 36.5 P12                                             | M <sub>3</sub>                   | 4210.9 C                 |                                            | STAVEDNÍ ČÁST CELKEM                                                           | 402 733 | 0 239 226                | 0721959   |  |                                                                                                    |
| C-31127-4123-0<br>C-31127-4124-0 | ZDI NOSNE TVAR LIAPOR M PD 30 P I2                                              | M <sub>3</sub><br>M <sub>3</sub> | 4 682 0 C<br>4971.3 C    | 芬芬                                         |                                                                                |         |                          |           |  |                                                                                                    |
| C-31127-4144-0                   | ZDI NOSNE TVAR LIAPOR M PD 24 P12<br>ZDI NOSNE TVAR LIAPOR S PD 24 P4           | M <sub>3</sub>                   | 31642C                   | 781                                        | <b>TECHNOLOGIE:</b>                                                            |         |                          |           |  |                                                                                                    |
| C-31127-5121-0                   | ZDI NOSNE TVAR BSK TN 25CM P3                                                   | M <sup>3</sup>                   | 32913 C                  |                                            | Dodávka technologického souboru                                                |         | $\mathfrak{g}$           |           |  |                                                                                                    |
| C-31127-5122-0                   | ZDI NOSNE TVAR BSK TN 25CM P5                                                   | M <sub>3</sub>                   | 3406.3 C                 |                                            | <b>TECHNOLOGIE CELKEM</b>                                                      |         |                          |           |  |                                                                                                    |
| C-31127-5131-0                   | ZDI NOSNE TVAR BSK TN 30CM P3                                                   | M <sub>3</sub>                   | 3 206.0 C                | 7828552                                    |                                                                                |         |                          |           |  |                                                                                                    |
| C-31127-5132-0                   | ZDI NOSNE TVAR BSK TN 30CM P5                                                   | M3                               | 3 239.3 C                |                                            | <b>INTERIERY:</b>                                                              |         |                          |           |  |                                                                                                    |
| C-31127-7231-0                   | ZDI OBVOD TVAR IZO+ TIP-N/4 30CM P3                                             | M3                               | 4052.9 C                 | 789793                                     | Dodávka mobilního vybavení interiérů                                           | 535 000 | $\Omega$                 | 535 000   |  |                                                                                                    |
| C-31127-7232-0                   | ZDI OBVOD TVAR IZO+ TIP-N/4 30CM P5                                             | M3                               | 4 138.0 C                |                                            | <b>INTERIERY CELKEM</b>                                                        | 535 000 |                          | 535 000   |  |                                                                                                    |
| C-31127-7233-0                   | ZDI OBVOD TVAR IZO+ TIP-N/4 30CM P7                                             | M <sub>3</sub><br>M <sub>3</sub> | 4 203.7 C                |                                            |                                                                                |         |                          |           |  |                                                                                                    |
| C-31127-7234-0<br>C-31127-7235-0 | ZDI OBVOD TVAR IZO+ TIP-NC 30CM P10<br>ZDI OBVOD SUPER IZO SIP-N/4 30CM P3      | M <sub>3</sub>                   | 4284.9 C<br>4451.7 C     |                                            |                                                                                |         |                          |           |  |                                                                                                    |
| C-31127-7236-0                   | ZDI OBVOD SUPER IZO SIP-N/4 30CM P5                                             | M3                               | 4529.0 C                 |                                            |                                                                                |         |                          |           |  |                                                                                                    |
| C-31127-7237-0                   | ZDI OBVOD SUPER IZO SIP-N/4 30CM P7                                             | M <sub>3</sub>                   | 4645.0 C                 | 7272234256722333435                        |                                                                                |         |                          |           |  |                                                                                                    |
| C-31127-7238-0                   | ZDI OBVOD SUPER IZO SIP-NC 30CM P10                                             | M <sub>3</sub>                   | 4710.7 C                 |                                            |                                                                                |         |                          |           |  |                                                                                                    |
| C-31129-1114-0                   | ZDI NOSNE REZNE SAMOT 30 S3 MVC 2,5                                             | M <sub>3</sub>                   | 16 847.9 C               |                                            |                                                                                |         |                          |           |  |                                                                                                    |
| C-31129-1116-0                   | ZDI NOSNE REZNE SAMOT 30 S3 MC 10                                               | M <sub>3</sub>                   | 16 823 2 C               |                                            |                                                                                |         |                          |           |  |                                                                                                    |
| C-31129-1119-0                   | ZDI NOSNE REZNE SAMOT 30 S3 MC 15                                               | M <sub>3</sub>                   | 16 847.7 C               |                                            |                                                                                |         |                          |           |  |                                                                                                    |
| C-31129-1124-0                   | ZDI NOSNE REZNE SAMOT 25 S3 MVC 2.5                                             | M <sub>3</sub>                   | 16 968.5 C               |                                            |                                                                                |         |                          |           |  |                                                                                                    |
| C-31129-1126-0<br>C-31129-1129-0 | ZDI NOSNE REZNE SAMOT 25 S3 MC 10<br>ZDI NOSNE REZNE SAMOT 25 S3 MC 15          | M <sub>3</sub><br>M <sub>3</sub> | 16 942.1 C<br>16 968.3 C |                                            |                                                                                |         |                          |           |  |                                                                                                    |
| C-31131-1215-0                   | ZDI NOSNE BET PROSTY C8/10 TL 30CM                                              | M <sub>3</sub>                   | 2876.7 C                 |                                            |                                                                                |         |                          |           |  |                                                                                                    |
| C-31131-1225-0                   | ZDI NOSNE BET PROSTY C8/10 TL 30CM-                                             | M <sub>3</sub>                   | 2577.5 C                 | M21224562713224525262731324526745267313245 |                                                                                |         |                          |           |  |                                                                                                    |
| C-31131-1315-0                   | ZDI NOSNE BET PROSTY C12/15 TL 30CM                                             | M3                               | 2976.1 C                 |                                            |                                                                                |         |                          |           |  |                                                                                                    |
| C-31131-1325-0                   | ZDI NOSNE BET PROSTY C12/15 TL 30CM-                                            | M3                               | 2678.2 C                 |                                            |                                                                                |         |                          |           |  |                                                                                                    |
| C-31131-1415-0                   | ZDI NOSNE BET PROSTY C16/20 TL 30CM                                             | M <sub>3</sub>                   | 3134,6 C                 |                                            |                                                                                |         |                          |           |  |                                                                                                    |
| C-31131-1425-0                   | ZDI NOSNE BET PROSTY C16/20 TL 30CM-                                            | M <sub>3</sub>                   | 2833.8 C                 |                                            |                                                                                |         |                          |           |  |                                                                                                    |
| C-31131-1515-0                   | ZDI NOSNE BET PROSTY C20/25 TL 30CM                                             | M <sub>3</sub>                   | 3260.8 C                 |                                            |                                                                                |         |                          |           |  |                                                                                                    |
| C-31131-1525-0                   | ZDI NOSNE BET PROSTY C20/25 TL 30CM-                                            | M3                               | 2959.9 C                 |                                            |                                                                                |         |                          |           |  |                                                                                                    |
| C-31131-1711-0<br>C-31131-1811-0 | BET NADZAKL ZDI NOSNYCH PROSTY C8/10                                            | M <sub>3</sub><br>M3             | 2481.5 C                 | M35                                        | REKAPITULACE<br>ROZPOČET / +<br><b>KRYCLLIST</b>                               |         |                          |           |  |                                                                                                    |
| C.21121,1911.0                   | BET NADZAKL ZDI NOSNYCH PROSTY C12/15<br>RET NARZAWI ZRI NOSNAY'U PROSTY C16/20 | 112                              | 2583.5 C<br>2.799.5      |                                            | Základní rozpočtové náklady stavebního objektu celkem (bez DPH) : 7 256 959 Kč |         |                          |           |  |                                                                                                    |
|                                  |                                                                                 |                                  |                          |                                            |                                                                                |         |                          |           |  |                                                                                                    |

Obr. 13: Rekapitulační list rozpočtu Ronet

Ronet pomáhá jednoduchým způsobem vytvořit:

- krycí list rozpočtu,
- rekapitulace rozpočtu podle stavebních dílů a řemeslných oborů,
- položkový rozpočet,
- soupis prací (slepé rozpočty pro následné ocenění),
- výkaz výměr (včetně nebo bez ocenění),
- výrobní kalkulaci (www.netdatasoft.cz).

| <b>IN</b> Ronet              |                                                                           |                         |                        |                        |                               |                                            |                                                                                |                      |                |                               |           |            |           |            |         |
|------------------------------|---------------------------------------------------------------------------|-------------------------|------------------------|------------------------|-------------------------------|--------------------------------------------|--------------------------------------------------------------------------------|----------------------|----------------|-------------------------------|-----------|------------|-----------|------------|---------|
| Soubor                       | Upravy Databáze Položkový rozpočet Nápovéda                               |                         |                        |                        |                               |                                            |                                                                                |                      |                |                               |           |            |           |            |         |
| Databáze - NZMST153          |                                                                           | Tridniky.               | Kalkulace.<br>Cen lky. |                        |                               | Rozpočet - C:\RONET\ROZPOCTY\1234.RON      |                                                                                |                      |                |                               |           |            |           |            |         |
|                              | Všechny položky Specifikace k H-28340312-1 Všechny specifikace            |                         |                        |                        | DODAVKA + MONTAZ              |                                            | MATERIÁL + PRÁCE VÝROBNÍ KALKULACE                                             | IMOTNOS <sup>®</sup> |                |                               |           |            |           |            |         |
| Všechny položky              |                                                                           |                         | 133,990                |                        | $(87.466+6.575)-2.422$        |                                            |                                                                                |                      |                |                               |           |            |           |            |         |
| H Materiálové specifikace    |                                                                           |                         | 55 254                 |                        |                               |                                            | POLOŽKOVÝ ROZPOČET                                                             |                      |                |                               |           |            |           |            |         |
| H0057                        | Osiva nícnin                                                              |                         | $23 -$                 |                        | Pot                           |                                            |                                                                                |                      | EL CENA        |                               |           |            |           |            |         |
| H0265                        | Okrasné dřeviny listnaté                                                  |                         | 132                    |                        | $\overline{a}$<br>Kód položky |                                            | Název položky                                                                  |                      | M.J. HMnožství | Dodávka                       |           | Monta2     |           | F HMOTNOST |         |
| H0266                        | Okrasné dřeviny jehličnaté                                                |                         | 55                     |                        | pol.                          |                                            |                                                                                |                      |                | iednotková !                  | celková   | iednotková | celková   | ednotková  | celková |
| H052                         | Výřezy jehličnaté pro stavební účely                                      |                         | 58                     |                        |                               | HSV:                                       |                                                                                |                      |                |                               |           |            |           |            |         |
| H <sub>08</sub>              | Voda                                                                      |                         | $\overline{1}$         |                        | oddil -                       | Zemní práce:                               |                                                                                |                      |                |                               |           |            |           |            |         |
| H10                          | Uhli                                                                      |                         | 30                     |                        | C-121101101-0                 | <b>SEJMUTI ORNICE S VODOR PREMIST -50V</b> |                                                                                | M3                   | 13,284         | 0.0                           | 0.0       | 28.0       | 344.7     | 0.000      | 0.000   |
| H111                         | Látky pohonné, mazadla a ost. zakl. výrobky z ropy                        |                         | 107                    |                        | množstv                       | 3.264                                      |                                                                                |                      |                |                               |           |            |           |            |         |
| H1226                        | Struska                                                                   |                         | 17                     |                        | 2 C-132251101-0               | STROJ HLOUB RYH TR 3 60CM -100M3           |                                                                                | M3                   | 87,466         | 0,0                           | 0.01      | 59, 41     | 5 192.6   | 0,000      | 0.000   |
| H132                         | Ocel profilová jemná                                                      |                         | 467                    | $\frac{96}{151}$       | množstvi                      | 1488                                       |                                                                                |                      |                |                               |           |            |           |            |         |
| 冝                            | Slovo nebo kombinace slov obsažená v názvu hledané položky                |                         |                        |                        | C-132211000-0<br>množstvi     | <b>NUCNI HLOUBENI RYH TR 3</b><br>478      |                                                                                | $103$                | 0.575          | 0.0                           | 0.01      | 854.3      | 5 682.6   | 0.0001     | 0.000   |
| 55254 položek                | Slova nenacházející se v názvu hledané položky (włučovací metoda)         |                         |                        |                        | C-132201109-0                 | RIPL ZA LEPIVOST HL RYH 60CM TR 3          |                                                                                | M3                   | 84,637         | 0,0                           | 0.0       | 155(1)     | 13 210,3  | 0,000      | 0.000   |
|                              |                                                                           |                         |                        |                        | mnożstvi                      | 7.488+8.575/10.9                           |                                                                                |                      |                |                               |           |            |           |            |         |
| SE Kód položky               | Název položky                                                             | M.J.                    | s <br>Cena             | 715                    | 5 C-101101102-0               | VISLE PREMIST VYKOPKU HORN 1-4 4M          |                                                                                | M3                   | 0,675          | 0,0                           | 0,0       | 120, 9     | 794.8     | 0,000      | 0.000   |
| H-28340316-1                 | OKAPNICKA PVC SE SIT ETICS POPULAR                                        | M                       | 33.4                   |                        | množetví<br>C-162201102-0     | 575                                        | ODOROVNE PREM VYKOPKU DO 50M TR 1-4                                            | 1 M3                 | 2.422          | 0.07                          | 0.01      | 33.41      | 80.8      | 0.000      | 0.000   |
| H-28340324-1                 | PROFIL ROHOVY PVC FTICS SF SITOVINOL                                      | M                       | 143                    |                        | množství                      | 422                                        |                                                                                |                      |                |                               |           |            |           |            |         |
| H-28340325-1                 | PROFIL ROHOVY PVC ETICS POPULAR+SIT                                       | M                       | 12.7                   |                        | C-162401102-0                 | ODOROVNE PREM VYKOPKU DO 2000M 1-4         |                                                                                | 1 M3                 | 91,619         | 0.01                          | 0.01      | 84.41      | 7 732.0   | 0.000      | 0.000   |
| H-28340328-1                 | PROFIL OBLOUK PVC ETICS SE SITOVINOU                                      | M                       | 30.9                   |                        | množstvi                      | (87.456+5.575)-2.422                       |                                                                                |                      |                |                               |           |            |           |            |         |
| H-28340330-1<br>H-28340340-1 | PROFIL PRIPOJOVACI ETICS PARAPETNI                                        | M<br>M                  | 39.0<br>150.0          |                        | 8 C-167101101-0               | NAKI ADANI VYKOPKU DO 100M3 HOR 1-4        |                                                                                | M <sup>3</sup>       | 6.676          | 0.0                           | 0.01      | 157.71     | 1036.8    | 0.0001     | 0.000   |
|                              | PROFIL PRIPOJOVACI PRO OPLECHOVAN                                         | M                       |                        |                        | množatvi                      | 575                                        |                                                                                |                      |                |                               |           |            |           |            |         |
| H-28340352-<br>H-28340354-1  | PROFIL PRIPOJOVACI ETICS O+D FLEXIBEL                                     | M                       | 189.0<br>1029          |                        | 9 C-174101101-0               |                                            | ZASYP ZHUTNENI JAM RYH KOLEM OBJEKTU                                           | M3                   | 2.422          | 0.01                          | 0.01      | 85.21      | 208.3     | 0.000      | 0.000   |
| H-28340356-1                 | PROFIL PRIPOJOVACI ETICS O+D PLUS<br>PROFIL PRIPOJOVACI ETICS O+D POPULAR | M                       | 32.4                   |                        | množství                      | 11.21110.5                                 |                                                                                |                      |                |                               |           |            |           |            |         |
| H-28341030-                  | DESKY PARAPET PVC NOVASIL VNI S 155                                       | M                       | 127.6                  |                        |                               |                                            | Ronet - převodník rozpočtu do Excelu / Calcu                                   |                      |                |                               |           | 53         | 0.0       |            | 0.000   |
| H-28341031-1                 | DESKY PARAPET PVC NOVASIL VNI S 180                                       | M                       | 152.7                  |                        |                               | <b>1 ZEMNI PRACE CEL</b>                   |                                                                                |                      |                |                               |           |            | 34 280.8  |            | 0.000   |
| H-28341032-                  | DESKY PARAPET PVC NOVASIL VNI S 220                                       | M                       | 170.2                  |                        |                               | oddíl 2 Základy a zvláštní                 |                                                                                |                      |                |                               |           |            | 32 839.0  |            |         |
| H-28341033-1                 | DESKY PARAPET PVC NOVASIL VNI S 250                                       | M                       | 186.3                  |                        | 10 C-271531111-0<br>množstvi  | OLSTAR ZAKLADU K<br>7.888                  |                                                                                |                      |                |                               |           |            |           | 1,782      | 49.27   |
| H-28341034-                  | DESKY PARAPET PVC NOVASIL VNI S 305                                       | M                       | 223.4                  |                        | 11 C-274321311-0              | <b>IETON ZAKL PASU ZI</b>                  | Položkový rozpočet                                                             |                      |                | Soupis prací (slepý rozpočet) |           |            | 190 780.9 | 2,417      | 174,958 |
| H-28341035-1                 | DESKY PARAPET PVC NOVASIL VNLS 350                                        | M                       | 255.1                  |                        | množstv                       | 2.378                                      |                                                                                |                      |                |                               |           |            |           |            |         |
| H-28341036-1                 | DESKY PARAPET PVC NOVASIL VNI S 400                                       | M                       | 283.9                  |                        | 12 C-274351315-0              | BED STEN ZAKL PASL                         |                                                                                |                      |                |                               |           |            | 165 964.8 | 0,027      | 9.673   |
| H-28341037-1                 | DESKY PARAPET PVC NOVASIL VNI S 500                                       | M                       | 392.6                  |                        | množství                      | 52.65                                      | Položkový rozpočet                                                             |                      |                | Soupis prací (slepý rozpočet) |           |            |           |            |         |
| H-28341038-                  | DESKY PARAPET PVC NOVASIL VNI S 600                                       | M                       | 454.4                  |                        | 13 C-274351316-0              | BED STEN ZAKL PASL                         | s vikazem výměr                                                                |                      |                | s výkazem výměr               |           |            | 25 794.8  | 0,000      | 0.000   |
| H-28341040-1                 | DESKY PARAPET PVC DEEPLAS S 90MM                                          | M                       | 973                    |                        | množstvi                      | 62 AS                                      |                                                                                |                      |                |                               |           |            |           |            |         |
| H-28341041-1                 | DESKY PARAPET PVC DEEPLAS S 150MM                                         | M                       | 129.6                  |                        | 14 C-274301821-0              | YZTUZ ZAKL PASU                            |                                                                                |                      |                |                               |           |            | 200 226.5 | 1.024      | 6.625   |
| H-28341042-1                 | DESKY PARAPET PVC DEEPLAS S 175MM                                         | M                       | 150.3                  |                        | množstvi<br>15 C-279385712-0  | 489<br>ZAKLAD BET DO ZTR                   | C Převést do programu Microsoft Excel                                          |                      |                |                               |           |            | 139 945.5 | 1,188      | 99.753  |
| H-28341043-1                 | DESKY PARAPET PVC DEEPLAS S 200MM                                         | M                       | 171.1                  |                        | menžetví                      | 12010.7                                    | Převést do programu OpenOffice Calc                                            |                      |                |                               | Nastaveni | Zrušt      |           |            |         |
| H-28341044-1                 | DESKY PARAPET PVC DEEPLAS S 230MM                                         | $\overline{M}$          | 191.9                  | 7272237234526373233345 |                               |                                            |                                                                                |                      |                |                               |           |            | 0.0       |            | 0.000   |
| H-28341045-1                 | DESKY PARAPET PVC DEEPLAS S 275MM                                         | M                       | 212.6                  |                        |                               |                                            | 2 ZÁKLADY A ZVLÁŠTNÍ ZAKLADANÍ CELKEM                                          |                      |                |                               | 0.0       |            | 755 531.5 |            | 340,280 |
| H-28341046-1                 | DESKY PARAPET PVC DEEPLAS S 300MM                                         | M                       | 238.1                  |                        | oddil 3                       | Svislé konstrukce:                         |                                                                                |                      |                |                               |           |            |           |            |         |
| H-28341047-1                 | DESKY PARAPET PVC DEEPLAS S 400MM                                         | M                       | 3174                   |                        | 16 C-311238237-0              | ZDI OBVOD POR EKO+ TL 45CM SMS             |                                                                                | M2                   | 242.07         | 0.0 <sup>1</sup>              | 0.0       | 1.005.7    | 403 218.7 | 0.3241     | 78.535  |
| H-28341050-                  | DESKA PARAPET PLAST VENK S 195 FOLIE                                      | $\overline{M}$          | 233.2                  |                        | množetvi                      | 142.07                                     |                                                                                |                      |                |                               |           |            |           |            |         |
| H-28341055-1                 | DESKA PARAPET PLAST VENK S 195 BILA                                       | M                       | 140.0                  |                        | 17 C-311238124-0              | ZDI VNITR POR AKLI TL 30CM SMS2            |                                                                                | M2                   | 300.79         | 0.0 <sup>1</sup>              | 0.01      | 1.955, 11  | 585 851.0 | 0.378      | 113,623 |
| H-28341102-                  | LISTA PODLAHOVA PVC 1363 32x32MM                                          | M                       | 10.0                   |                        | množštví                      | 300.79                                     |                                                                                |                      |                |                               |           |            |           |            |         |
| H-28341104-1                 | LISTA PODLAHOVA PVC 1357 48.5x25MM                                        | M                       | 15.7                   | M2122345223            | 18 C-317941121-0              | DSAZ VALC NOSN -C 12                       |                                                                                | $\mathbb{F}$         | 7,479          | 0.07                          | 0.01      | 6.971, 11  | 52 137.1  | 0.020      | 0.145   |
| H-28341112-1                 | HRANA SCHODOVA PVC 1870 65x33MM                                           | $\overline{M}$          | 67.3                   |                        | množetví                      | 479                                        |                                                                                |                      |                |                               |           |            |           |            |         |
| H-28341114-1                 | HRANA SCHODOVA PVC 1891 82x45MM                                           | M                       | 77.3                   |                        | 19 H-13380620-1               | VOSNIK OCEL I (IPN) 11375 OZNAC 12         |                                                                                | 1.7                  | 7,479          | 19 560.01                     | 146 289.2 | 0.01       | 0.0       | 0.000      | 0.000   |
| H-28341116-1                 | HRANA SCHODOVA PVC 2186 95x35MM                                           | M                       | 907                    |                        | množstv.                      | 479                                        |                                                                                |                      |                |                               |           |            |           |            |         |
| H-28341122-1                 | LISTA UKONCOVACI PVC 2198 45MM                                            | M                       | 24.4                   |                        | 20 C-342272114-0<br>množstvi  | 355.72                                     | RICKY TVARNICE POROB PRESNE TL 100MM                                           | M2                   | 356,72         | 0.01                          | 0.0       | 667.41     | 238 081.1 | 0.071      | 25.404  |
| H-28341132-1                 | FABION PVC 1953 24x16MM                                                   | M<br>M                  | 139                    |                        | 21 C-348244355-0              |                                            | BEZDIVKY LAZENS VAN TL 8,5CM PROM TV                                           | M2                   | 8,81           | 0.0                           | 0.01      | 661.1.     | 5 823.9   | 0,178      | 1,549   |
| H-28341134-1                 | FABION PVC S UKONCENIM 2445 90x28MM                                       |                         | 45.5                   | M31<br>M32             | menžervi                      | .81                                        |                                                                                |                      |                |                               |           |            |           |            |         |
| H-28341142-1                 | SNURA SVAR PRO PODLAHY Z PVC D 4MM                                        | KG<br>KS                | 1170<br>82.3           | 18.32                  | 22 C-346244811-0              | PRIZDIVKY CI 29 P 20 MC 10 TL 65 MM        |                                                                                | 1 M2                 | 66,62          | 0,0                           | 0.01      | 506.5      | 33 745 6  | 0,174      | 11,586  |
| H-28341170-1<br>H-28341180-  | LISTA PVC MAPEI VYSKA HRANY 7 MM<br>LISTA PVC MAPEI VYSKA HRANY 9 MM      | KS                      | 936                    | M25                    |                               |                                            |                                                                                |                      |                |                               |           |            |           |            |         |
| H-28341701-1                 | IZOLACE POTR PE MIRELON PRO 10x6MM                                        | M                       | 4.1                    | M36                    | <b>KRYCLLIST</b>              | REKAPITULACE                               | <b>ROZPOČET</b>                                                                |                      |                |                               |           |            |           |            |         |
|                              | IZOLACE POTR PE MIRELON PRO 10-9MM                                        | $\overline{\mathbf{u}}$ | R <sub>n</sub>         |                        |                               |                                            | Základní rozpočtové náklady stavebního objektu celkem (bez DPH) : 7 256 959 Kč |                      |                |                               |           |            |           |            |         |

Obr. 14: Položkový rozpočet Ronet

### **3.3.5 ASPE**

Softwarový produkt ASPE, který prodává společnost IBR Consulting, s.r.o., je vhodný jak pro jednoho uživatele, tak pro celou stavební organizaci nebo firmu. Jeho využití pokrývá potřeby spojené s činností investora, projektanta nebo dodavatele stavby. Metodika pro tvorbu cenových nabídek a jejich přenosů, kterou je tvořen tento program, je plně v souladu s vyhláškou 230/2012 Sb. (www.aspe.cz).

### **3.3.6 OBIS4SQL**

OBIS4SQL je informační systém pro výrobu, montáže a služby, který dodává společnost EPOS PRO, s.r.o. z Pardubic. Tento modulární informační systém je určen především malým a středním firmám, jejichž hlavní činností jsou montáže, výroba a služby. OBIS4SQL je modulární systém, který lze variabilně podle požadavků zákazníka rozšířit o další potřebné oblasti, které jsou znázorněny na obr. 15.

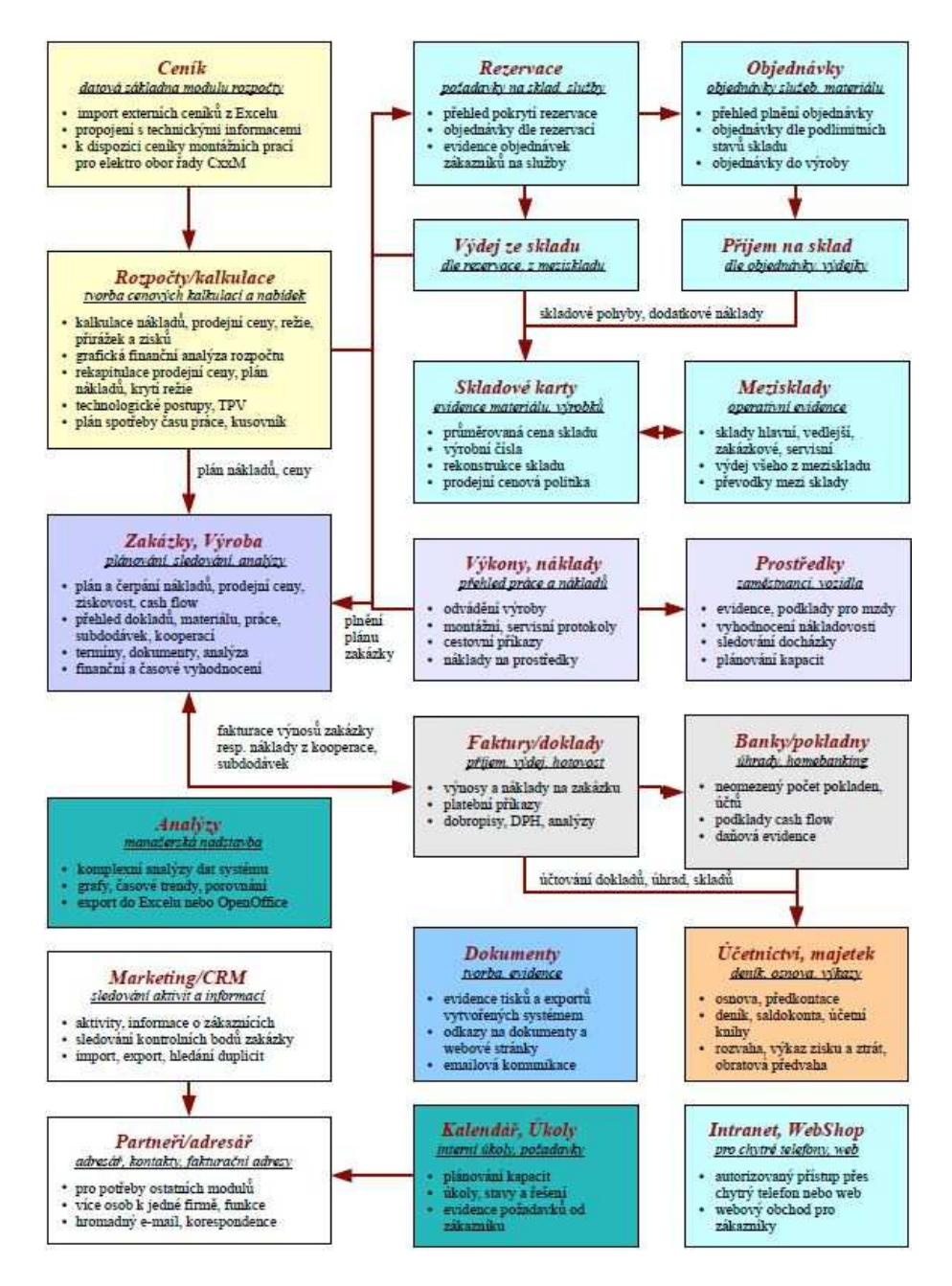

Obr. 15: Moduly OBIS4SQL

Jedním z těchto modulů OBIS4SQL, které společnost EPOS PRO nabízí je přímo určený pro rozpočtování elektromontážní činnosti se zaměřením na slaboproudé instalace, montáže a projekci.

OBIS4SQL řeší pro rozpočtování slaboproudé činnosti tyto oblasti:

- kalkulace,
- rozpočty,
- nabídky,
- ceníky prací,
- ceníky materiálu,
- ceníky dodávek.

Modul Rozpočty je nástrojem pro vytváření rychlých nabídek rozpočtů. Tento modul obsahuje ceníky montážních prací C21M, C22M, C32M, C36M, C46M a ceník stavebních prací C801-3. Samozřejmostí je možnost importu vlastních ceníků od dodavatelů, ukládání šablon při rozpočtování a jejich rychlé a jednoduché použití pro další kalkulace.

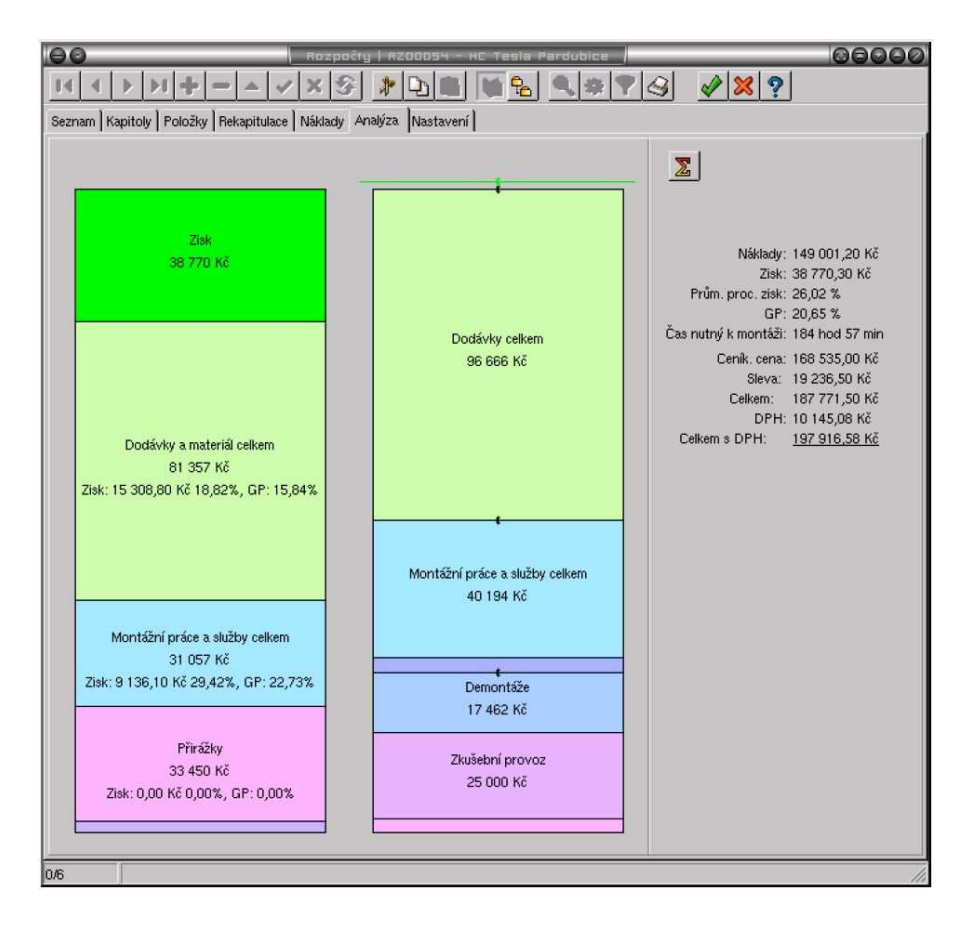

Obr. 16: Finanční analýza kalkulace/nabídky OBIS4SQL

Jedna z mnoha funkcí je rychlý grafický přehled finanční analýzy kalkulace nebo nabídky (obr. 16). Na obr. 17 je vyobrazená hlavní tabulka ceníku a navigátoru, s kterou se pracuje přímo pro vytvoření cenové nabídky (www.epos.cz).

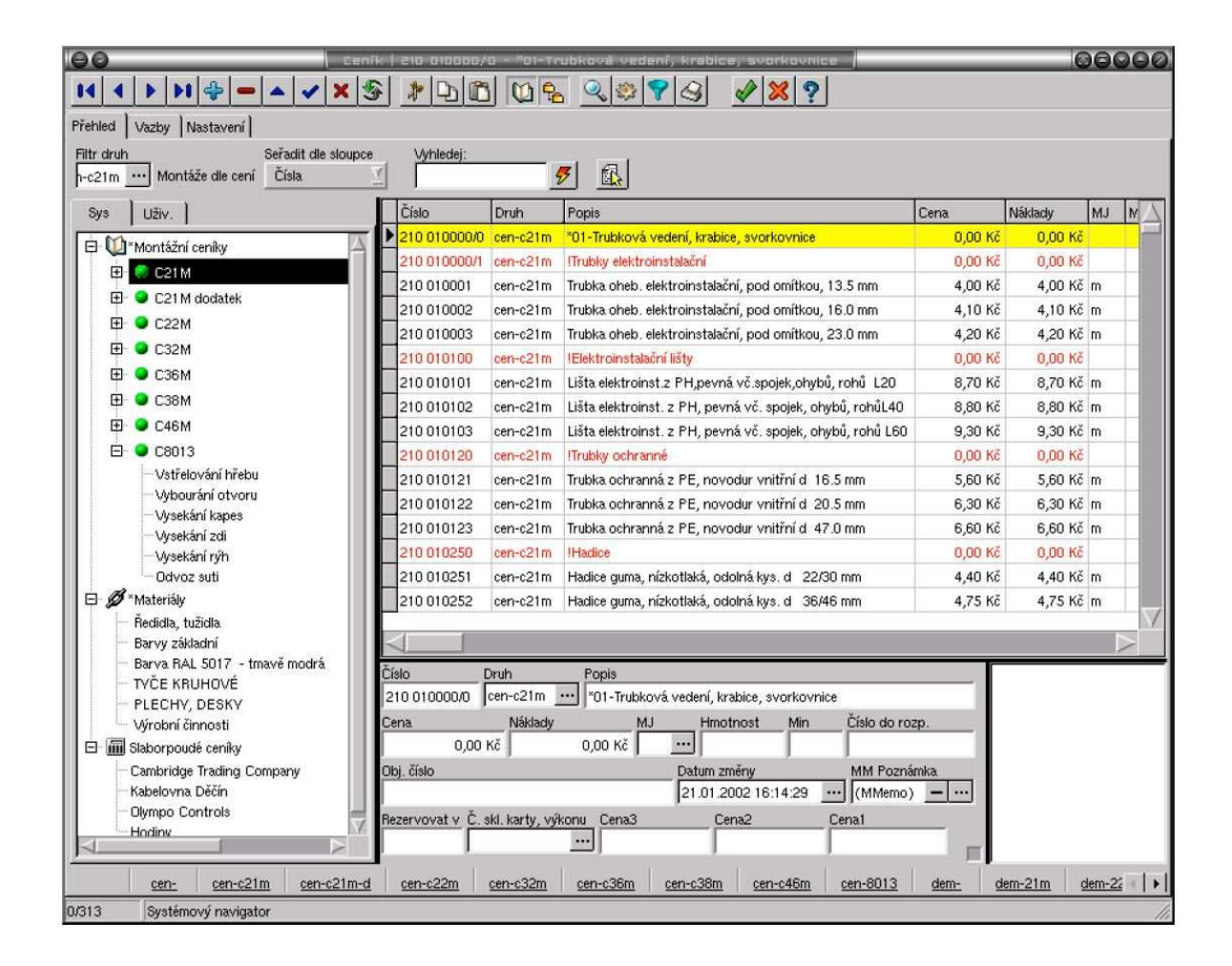

Obr. 17: Hlavní tabulka ceníku a navigátor OBIS4SQL

### **3.3.7 QComposer**

Systém QComposer, který dodává společnost Podpora Obchodu, je efektivní pro zpracování nabídek rozpočtů a kalkulací. Umožňuje rychlé zpracování cenové nabídky dle požadavku zákazníka. QComposer je určen především pro obory, ve kterých je požadováno, aby byl materiál vzájemně svázaný s montážními pracemi. Hodí se pro malé, střední i velké firmy. V jeho přehledném okně je možné rychle pracovat a vidět hranice minimální ceny z jednoho místa. Vyznačuje se ohebností a možností vytvářet si vlastní architekturu s možností výstupu vlastní finanční analýzy. Nabízí i uživatelské tiskové sestavy, které je možné upravovat ve vizuálním návrháři. Program upřednostňuje hlavně možnosti stromu projektů, nové procentuální položky, zobrazování všech položek z podnabídek projektu, zakládání nových nabídek, kopírování položek, uživatelské finanční analýzy, hromadné přímé editace, vlastnictví položek, uživatelské zabarvení a systémové zabarvení (www.podporaobchodu.cz).

| Cenikové položky                                              |                          |                 |                                              |                      |               |
|---------------------------------------------------------------|--------------------------|-----------------|----------------------------------------------|----------------------|---------------|
| Ceník<br>Práce s ceníkem                                      |                          |                 |                                              |                      |               |
| Zatřídění                                                     | #                        |                 | Název položky                                | Objednací číslo      | Prodejní cena |
| EZS                                                           | 61                       |                 | Klávesnice s LCD displejem, čes ESPRIT 639 L |                      | 2887          |
| Detektory                                                     |                          |                 | Klávesnice s LED displejem                   | ESPRIT 633L.         | 1499          |
| kabely pro EZS                                                |                          |                 | Kryt na klávesnici se zámkem                 | <b>ESPRIT KRYT-1</b> | 20            |
| Komunikátory                                                  |                          |                 |                                              |                      |               |
| Montáž pro EZS<br>$+$                                         | $\overline{\phantom{a}}$ |                 |                                              |                      |               |
| Sirény a majáky<br>$+$                                        | ă,                       |                 |                                              |                      |               |
| Systém ESPRIT                                                 |                          |                 |                                              |                      |               |
| Klávesnice ESPRIT                                             | 3                        |                 |                                              |                      |               |
| Příslušenství ESPRIT                                          |                          |                 |                                              |                      |               |
| Ústředny ESPRIT                                               |                          |                 |                                              |                      |               |
| Zdroje a akumulátory                                          |                          |                 |                                              |                      |               |
| Návrh strukturovaných kabeláží<br>$\left  \mathbf{H} \right $ |                          |                 |                                              |                      |               |
| Průmyslová televize CCTV<br>$+$                               | ÷.                       |                 |                                              |                      |               |
| Telefonní systémy<br>$+$                                      |                          |                 |                                              |                      | ×             |
| Televizní rozvody STA<br>∓                                    |                          |                 | Uživatelsky definovaný pohled:               |                      |               |
| Vlastní ceníky<br>$+$                                         |                          |                 |                                              |                      |               |
| Voda-topení-vzor                                              |                          |                 | Výrobce dílu:                                |                      |               |
| Materiál                                                      |                          |                 | Dodavatel dílu:<br>ATIS group:               |                      |               |
| Armatury<br>$\ddot{}$                                         |                          | $\cdot$ $\cdot$ |                                              |                      |               |

Obr. 18: Ceník Qcomposer

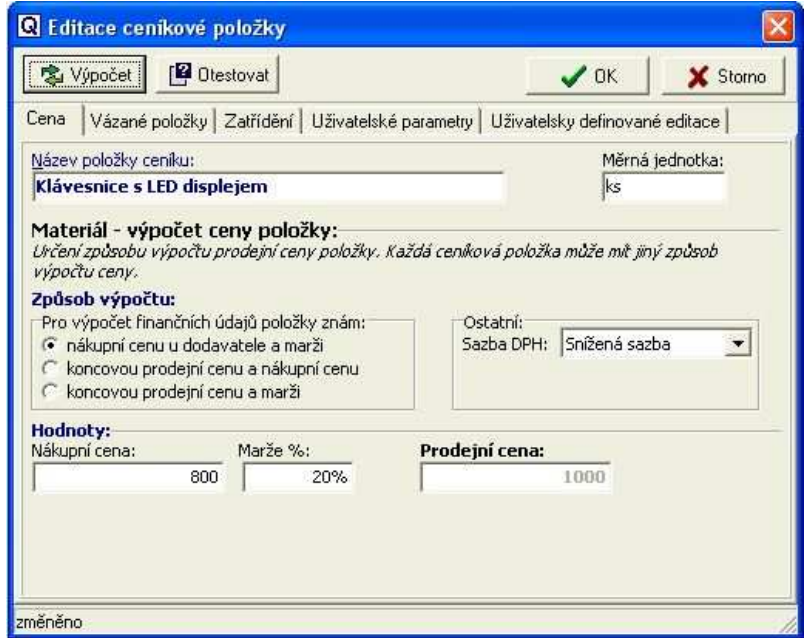

Obr. 19: Editace ceníkové položky Qcomposer

| <b>FINANCNÍ SUMARIZACE</b><br>25144.V<br>Rozpočtová prodejní viditelná cena | Finanční analýza rozpočtu               | Nastavení koncové ceny rozpočtu, rozpouštění skrytých částí položek, atd. |               |  |  |  |  |  |  |
|-----------------------------------------------------------------------------|-----------------------------------------|---------------------------------------------------------------------------|---------------|--|--|--|--|--|--|
|                                                                             | FINANČNÍ ANALÝZA                        | <b>NÁKLADY</b>                                                            | <b>VÝNOSY</b> |  |  |  |  |  |  |
| Graf podílů cen materiálu a práce                                           | Materiál                                | 15785.60                                                                  | 17758.80      |  |  |  |  |  |  |
| 890 Z                                                                       | Práce                                   | 3438.63                                                                   | 7208.30       |  |  |  |  |  |  |
| 35 000<br>25 144.7<br>30 000                                                | <b>Ostatní</b>                          | 157.86                                                                    | 177.60        |  |  |  |  |  |  |
| $10 - 722$<br>17758,8<br>25 000                                             | CELKEM NÁKLADY AYÝNDSY:                 | 19382.08                                                                  | 25144.70      |  |  |  |  |  |  |
| 20 000                                                                      | AKTUÁLNÍ CELKOVÝ ZISK:                  | 22.92%                                                                    | 5762.62       |  |  |  |  |  |  |
| 775<br>208,3<br>$\overline{7}$<br>15000<br>10 000                           | Výchozí předpokládaný zisk (%   Kč):    | 29.98%                                                                    | 8298.62       |  |  |  |  |  |  |
| 5000                                                                        | Daný min. zisk z výchozí ceny [%   Kč]: | 5.00%                                                                     | 1020.11       |  |  |  |  |  |  |
|                                                                             | Minimální cena nabídky (Kč):            |                                                                           | 20402.19      |  |  |  |  |  |  |
| Materiál<br>Celkem<br>Práce                                                 | Aktuální cena nabídky (Kč):             |                                                                           | 25144.70      |  |  |  |  |  |  |
|                                                                             | Zbývající obchodní rozpětí (Kč):        |                                                                           | 4742.51       |  |  |  |  |  |  |
| Změna globálních rabatů materiálu a práce                                   | Další údaje:                            | Naklad                                                                    | Výnos.        |  |  |  |  |  |  |
| Přírážka!<br><b>Sleva-502</b>                                               | Projekt:                                | 0.00                                                                      | 0.00          |  |  |  |  |  |  |
| 0 <sup>2</sup><br>Materiál:                                                 | Revize:                                 | 0.00                                                                      | 0.00          |  |  |  |  |  |  |
| $-10%$                                                                      | Doprava:                                | 0.00                                                                      | 0.00          |  |  |  |  |  |  |
| Přírážka !<br><b>Sleva -502</b><br>0.2<br>Práce:                            | Vedlejší náklady:                       | 0.00                                                                      | 0.00          |  |  |  |  |  |  |
| ۲ļ<br>$-7%$                                                                 | Procentuální položky:                   | 0.00                                                                      | 0.00          |  |  |  |  |  |  |
| Spřáhnout slevu M a P                                                       | Stravné:                                | 0.00                                                                      | 0.00          |  |  |  |  |  |  |
| Romanstení skritich částí (vedlejších nákladil)                             | Ubytování:                              | 0.00                                                                      | $0.00 \times$ |  |  |  |  |  |  |

Obr. 20: Nabídka finanční analýzy Qcomposer

Jednotlivé kroky a postupy rozpočtáře při vytváření cenové nabídky se odrážejí na ceně cenové nabídky, která se má více přibližovat reálné ceně daného projektu. Ač vypadají tyto kroky jednoduše, je nutné si uvědomit, jakých znalostí musí rozpočtář dosáhnout, aby mohl vytvořit cenovou nabídku. Rozdíly, které jsou mezi uvedenými programy, bývají především v jejich ceně, která se liší dle dalších návazností spojených s provozem těchto softwarů, jako jsou technická podpora, upgrady, obsah sborníků atd. Dalšími rozdíly mohou být především grafické zobrazení výstupního položkového rozpočtu a možnosti vytváření si vlastní architektury položek s agregací položek, což znamená jejich vzájemné propojování. Většina nástrojů je u těchto programů stejná, jen má jiné názvosloví, jiný způsob propracovanosti cenových nabídek a jejich vyhodnocování.

### **4 ZPŮSOBY OCEŇOVÁNÍ ROZPOČTOVÝCH PRACÍ**

Rozpočet má nezastupitelné místo v oblasti plánování realizace. Především je srovnávacím prvkem pro hodnocení nabídnutých cen a to jak celkových cen, tak i jejich obsahu. Čím méně dokonalý projekt je, tím vyšší může být pracnost sestavení položkového rozpočtu. Dalším prvkem výrazně ovlivňujícím cenu je bezchybnost položkového rozpočtu. Nedokonalý rozpočet vlivem chyb rozpočtáře může být základem pro budoucí ztráty zhotovitele a pro investora znamenat zvyšování sjednané ceny. Menší chyby v rozpočtu můžou být důvodem k poskytnutí slevy z ceny, závažné chyby mohou vést až k vrácení celé ceny (www.stavebnistandardy.cz).

### **4.1 Sazebníky**

K oceňování rozpočtu staveb, stavebních prací nebo slaboproudých systémů jsou v současnosti využívány sazebníky, které vycházejí ze stanovení ceny na základě podílu celkových nákladů stavby, eventuálně se používá hodinová sazba či sazba za položku. Přehled používaných způsobů oceňování rozpočtářské práce:

### **1. Hodinová sazba**

Jednou z metod, jak dospět k ceně za vypracování rozpočtu, je kalkulace podle počtu odpracovaných hodin. Nevýhodou je, že nelze dopředu stanovit kolik hodin bude třeba na zpracování rozpočtu. Vzhledem k oboustranné důvěře je dobré si před uzavřením smlouvy na vypracování rozpočtů dohodnout výši hodinové sazby a přibližný limit, přes který se cena za zpracování rozpočtu nepřekročí. Předpokladem pro stanovení hodinové práce je, že rozpočtováním se zabývají podnikatelé jako fyzické osoby, které s výjimkou pořizovacích nákladů na rozpočtové programy nemají velké náklady na zhotovení rozpočtu, a tudíž mají minimální režie. Proto je možné jejich zařazení do "středního stupně" odbornosti, kde je možné stanovit výši jejich nákladů, která se pohybuje v částce 60.000,- Kč za měsíc a zahrnuje pronájem kanceláře, vlastní mzdu, odvody, odpisy počítače, software a ostatní režijní náklady.

V takovém případě lze vycházet z orientační sazby jako je:

- 400, Kč / hod. za jednoduché práce (běžné rozpočtářské práce),
- 600,- Kč / hod. za složité práce (rozpočtářské práce koncepční a koordinační činnosti).

### **2. Sazba za položku rozpočtu**

Tuto sazbu může stanovit zkušený rozpočtář na základě dlouhodobé práce, osobní zkušenosti a zručnosti. Jedná se tak o statistický odhad ceny za položku, která nám nahrazuje hodinovou sazbu (www.stavebnistandardy.cz).

### **4.2 Základní orientační sazby podle stupně dokumentace**

Dalším způsobem jak oceňovat rozpočtářské práce je využití tabulek odměn za zpracování rozpočtu. Tyto základní orientační sazby se rozdělují podle stupně zpracované dokumentace v rámci:

### **1. Studie stavby / dokumentace pro územní rozhodnutí**

V tomto stupni zpracování je základem pro rozpočtáře seznámení se s dokumentací stavby, ve které dojde k rozdělení nebo členění stavebního objektu. Vytvoří se rozdělení podle charakteru, účelu a konstrukčního systému v návaznosti na způsobu ocenění.

V dalším kroku rozpočtář pro jednotlivé objekty provádí:

- a) výpočet obestavěného prostoru s dokumentací a způsob rozpočtu,
- b) ocenění objektu,
- c) ocenění technologie,
- d) dopočet případných vedlejších a ostatních nákladů souvisejících s objektem,
- e) stanovení základen pro výpočet DPH v základní nebo snížené sazbě,
- f) sestavení přehledu podle stavebních dílů a dopočet ceny stavebního dílu a jeho podílu na celkové ceně stavebního objektu,
- g) vytipování kritických míst.

Součástí provedení rekapitulace je:

- a) sestavení rekapitulace stavby součtem cen jednotlivých objektů,
- b) doplnění a dopočet všech vedlejších a ostatních nákladů, souvisejících se stavbou a do objektů nezapočítaných,
- c) popis stavby se zaměřením na okolnosti související s cenou stavby,
- d) posouzení rizika možných objektů neuvedených v dokumentaci, ale podle zkušenosti a předpokladů rozpočtáře se stavbou pravděpodobně souvisejících, ale do ceny stavby nezapočítaných.

Závěrem zpracovaného rozpočtu stavby je uvedení podkladů, které byly poskytnuty objednatelem a popis použité metody pro rozpočet v rámci rekapitulace stavby, rekapitulace objektů a rekapitulace stavebních dílů.

Jako metodiku na zpracování propočtu ceny stavebního díla a ocenění orientační ceny práce rozpočtáře lze použít podíl ceny z celkových nákladů stavby bez DPH (tab. 1). Tuto orientační cenu je nutné zohlednit v případě, pokud rozsah a obsah dokumentace poskytnuté objednatelem nebo rozsah zpracované dokumentace pro objednatele neodpovídá výši uvedeným standardům (www.stavebnistandardy.cz).

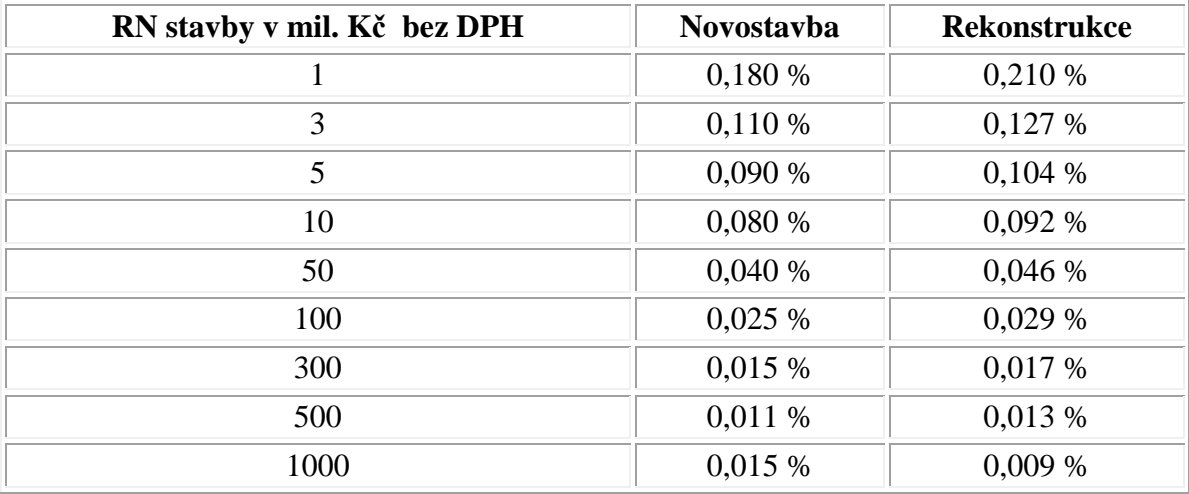

Tab. 1: Základní orientační sazba ocenění rozpočtářských prací v oddílu studie stavby.

### **2. Dokumentace pro stavební povolení / pro provedení stavby**

Také v tomto stupni stavebního díla je nutné se seznámit s dokumentací stavby, která by již měla obsahovat všechny technické kvalitativní a užitné údaje pro přesný položkový rozpočet stavebního díla. Součástí obsahu dokumentace by měla být i průvodní technická zpráva, popis technologické a stavební části.

Rozpočtář zde pro každý objekt samostatně provádí podobné kroky jako v postupu "Studie stavby / dokumentace pro územní rozhodnutí", kde je rozdílem pouze bod "a)" a bod "g)". Bod a) je zde nahrazen prováděnou činností "zpracování výkazu výměr s dokumentací postupu a způsobu výpočtu". Bod g) se zde zcela vypouští. Ostatní kroky rozpočtáře pro jednotlivé objekty zůstávají stejné.

Provedení rekapitulace je zde naprosto shodné s provedením rekapitulace v postupu "Studie stavby / dokumentace pro územní rozhodnutí" ve všech uvedených bodech.

Závěrem je, stejně jako v předchozím stupni zpracovaného rozpočtu stavby, uvedení podkladů, které byly poskytnuty objednatelem a popis použité metody pro rozpočet v rámci rekapitulace stavby, rekapitulace objektů a rekapitulace stavebních dílů.

Stejnou metodikou je i zpracování propočtu ceny stavebního díla a ocenění orientační ceny práce rozpočtáře, kdy se používá podíl ceny z celkových nákladů stavby bez DPH, ale podle jinak navržených orientačních sazeb (tab. 2).

Tab. 2: Základní orientační sazba ocenění rozpočtářských prací v oddílu dokumentace pro stavební povolení.

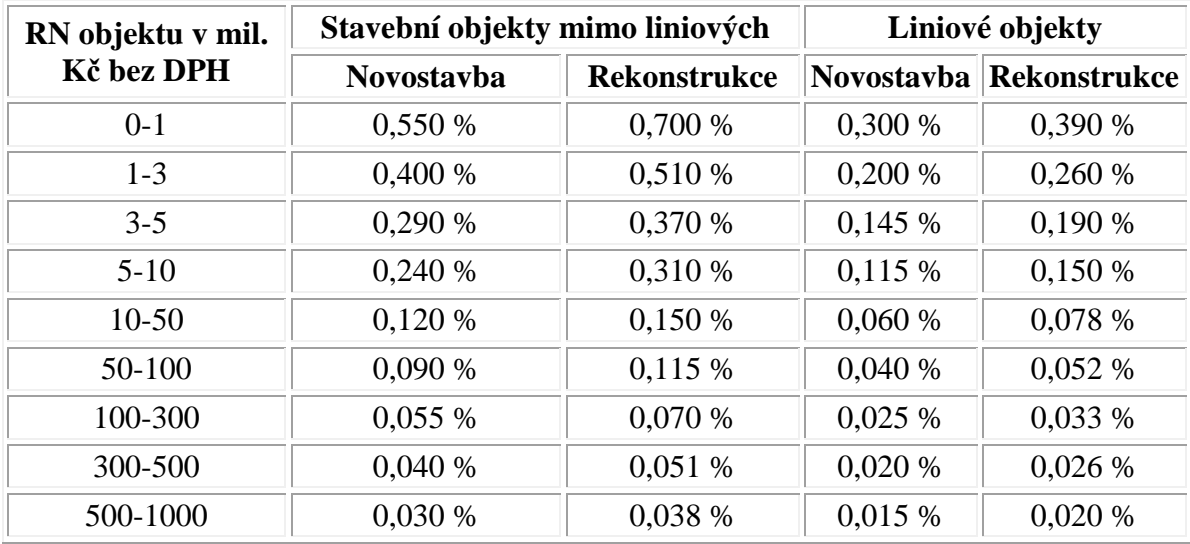

Podle kvality, způsobu zpracování a propracovanosti výkazu výměr se využívá pro docenění práce rozpočtáře orientační sazebník cen přirážek a srážek, které se dopočítávají k ceně (tab. 3) (www.stavebnistandardy.cz).

Tab. 3: Orientační sazba přirážek a srážek k ceně rozpočtářských prací.

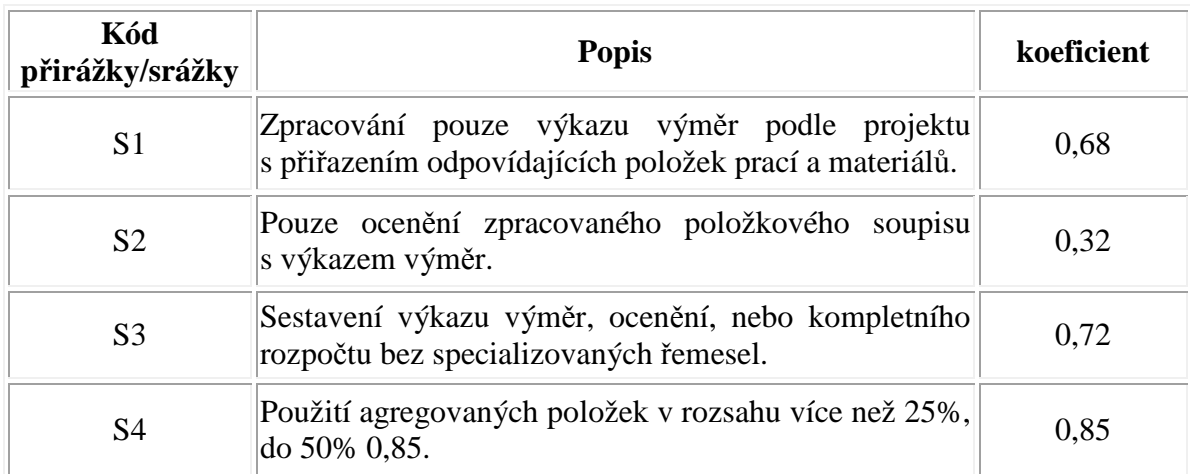

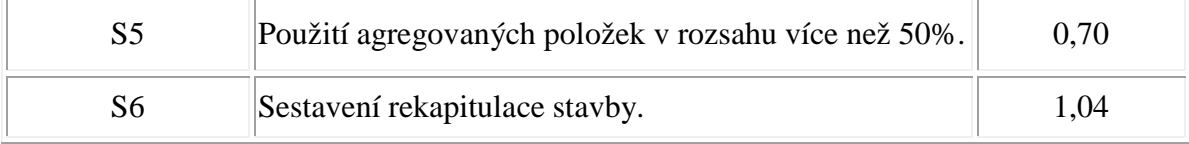

V rámci oceňování práce rozpočtáře za jednotlivé projekty je těžké stanovit jakou cenu nebo hodnotu má jeho práce v jedné z dílčích činností celého stavebního projektu. Proto oceňování z obchodního hlediska záleží na domluvě a podmínkách mezi investorem (zadavatelem) a rozpočtářem. Jednotlivé orientační sazby je možné dle dalších parametrů a vlivů upravovat a to jak k prospěchu rozpočtáře, tak investora. V každém případě by tyto podmínky a domluvy měli být zaneseny do smlouvy o dílo, která může dále předcházet neshodám nebo pozdějším chybám v projektu.

Na profesi rozpočtáře neexistuje žádný požadavek nebo předpis na získané vzdělání. Nejsou zde tak žádné zkoušky odborné způsobilosti a z pohledu rozpočtáře lze říci, že zde není žádné profesní sdružení zabývající se problematikou dané oblasti. Proto je třeba si uvědomit, že jeho činnost je náročná a vyžaduje od samotného člověka znalosti, zkušenosti, logické uvažování a dobré kombinační schopnosti.

# **II. PRAKTICKÁ ČÁST**

## **5 NÁVRH OPTIMALIZACE TVORBY ROZPOČTU POPLACHOVÝCH SYSTÉMŮ**

### **5.1 Cíl práce**

Hlavním cílem diplomové práce je návrh optimalizace tvorby rozpočtu poplachových systémů navržený pomocí vhodně zvolených parametrů a postupů v rámci rozpočtování.

Dílčím cílem je vytvoření modelové cenové nabídky poplachových systémů v daném objektu.

### **5.2 Zpracování dat**

Nejdůležitějším prvkem pro práci rozpočtáře tak, aby byla jeho práce co nejefektivnější jak z pohledu časového zpracování, tak z pohledu přesnosti, je mít již od začátku propracovaný rozpočtový program, který svojí jednoduchostí usnadní rozpočtáři jeho práci při vyplňování výkazu výměr. Tato jednoduchost tkví především v propracované stromové struktuře, kterou používá rozpočtář při jakékoliv práci s rozpočty. Je jedno jestli tak vytváří nový rozpočet, nebo jestli naceňuje položkový rozpočet dodaný zadavatelem. Jak již bylo v teoretické práci napsáno, rozpočtování slaboproudých, a tedy v tomto případě bezpečnostních systémů, je odlišné od postupů a způsobu naceňování stavebních firem a jejich činností.

Postup zvládnutí navržení jednoduché stromové struktury se odvíjí od požadavků týkajících se obsahu materiálových položek, montážní práce a celkově pak vkládání položek do výkazu výměr. Je tedy nezbytné si předem vytvořit požadavky na rozpočtový program, který by jim měl plně vyhovovat.

Pro vytvoření modelové stromové struktury vhodné pro práci rozpočtáře byl zvolen program Diaw, který umožňuje vytvoření stromové struktury a větvení jednotlivých položek pomocí grafického návrhu.

### **5.2.1 Modelový objekt pro vytvoření cenové nabídky**

Pro ukázku modelové situace byla vypracována cenová nabídka instalace bezpečnostního systému v rodinném domě. Na základě požadavků od zadavatele byl použit k nákresu domu program AutoCad (obr. 21). K požadavkům zadavatele patřilo zabezpečení PTS, CCTV a požární hlásiče připojené do ústředny PTS.

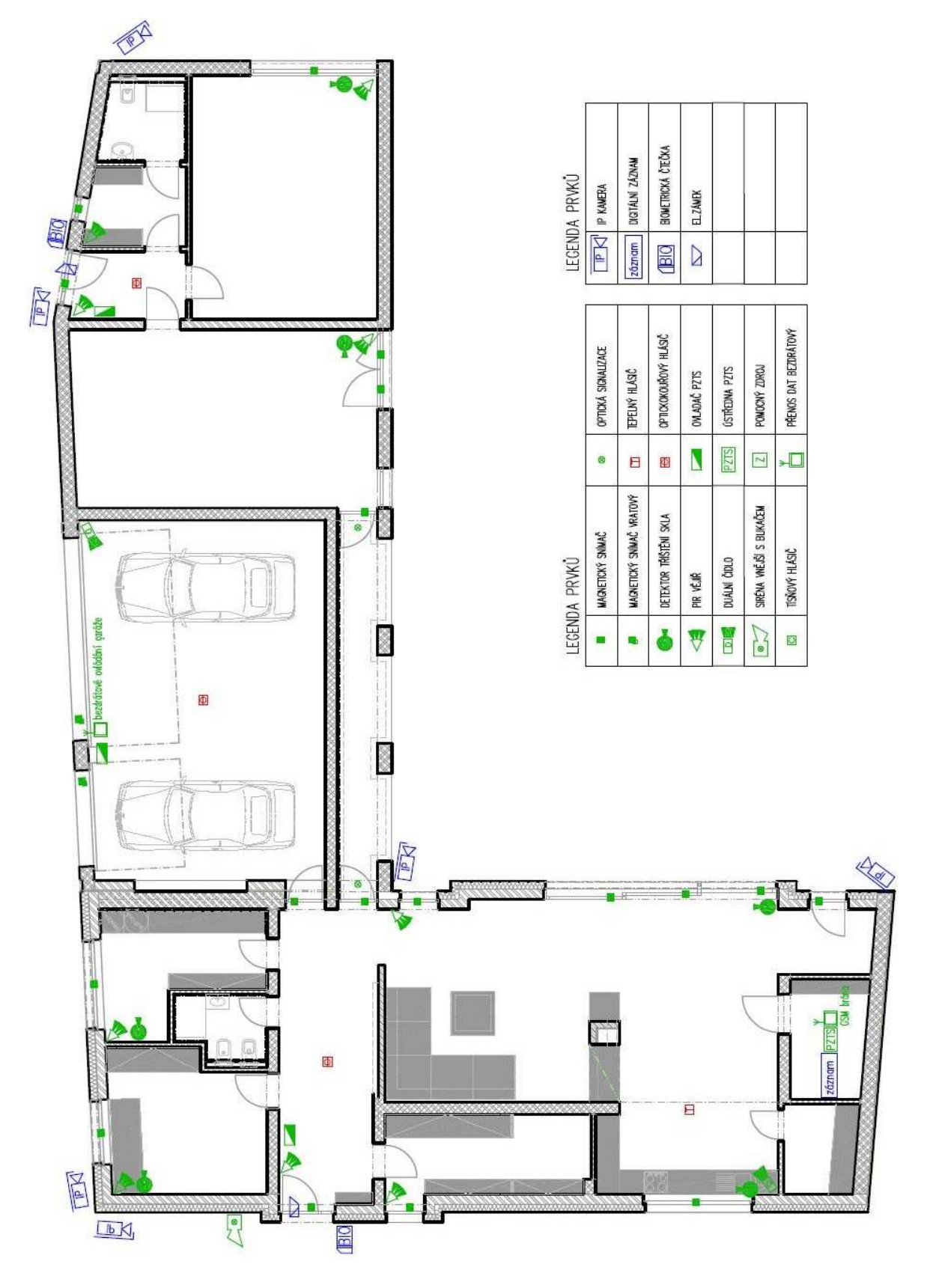

Obr. 21: Modelový objekt rodinného domu

Na základě tohoto projektového návrhu byl vytvořen soupis obsahu položek, které jsou součástí instalace bezpečnostních systémů a je možné je dále použít k vytvoření výkazu výměr s nabídkovou cenou pro investora (zadavatele). Výkaz výměr byl pro modelovou situaci vytvořen pomocí programu Excel. Sestavení výkazu obsahuje rekapitulační list a dále položkový výkaz výměr systému PZS a CCTV určený k nacenění a instalaci.

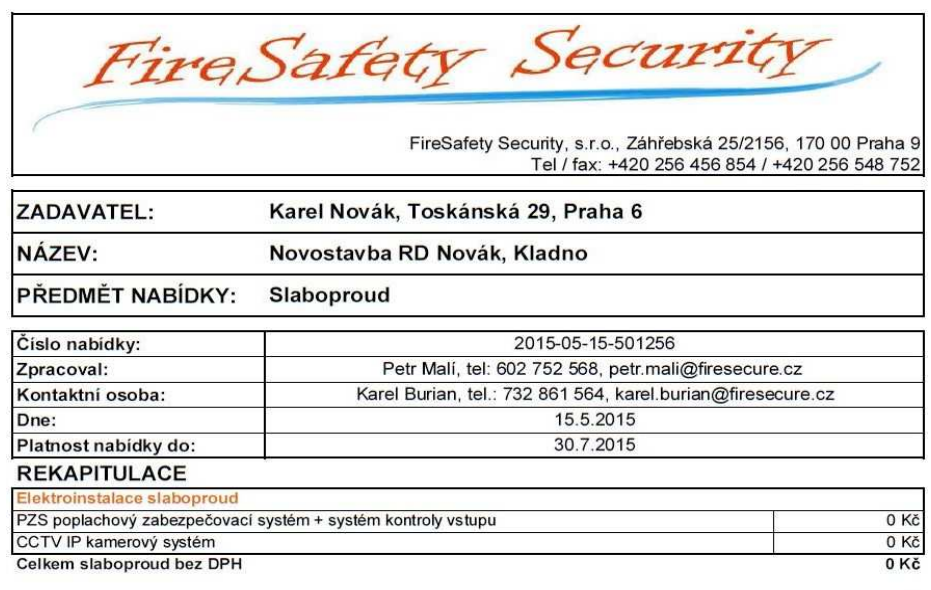

Celkem cena bez DPH

- Kč

DPH bude účtována podle daňových předpisů platných k datu uskutečnění zdanitelného plnění.

FireSafety Security, s.r.o., Záhřebská 25/2156, 170 00 Praha 9 IČ: 27568848, DIČ:CZ27568848 Společnost zapsaná v obchodním rejstříku u Městského soudu v Praze, spis. Zn.: A254658

Obr. 22: Prázdná rekapitulace

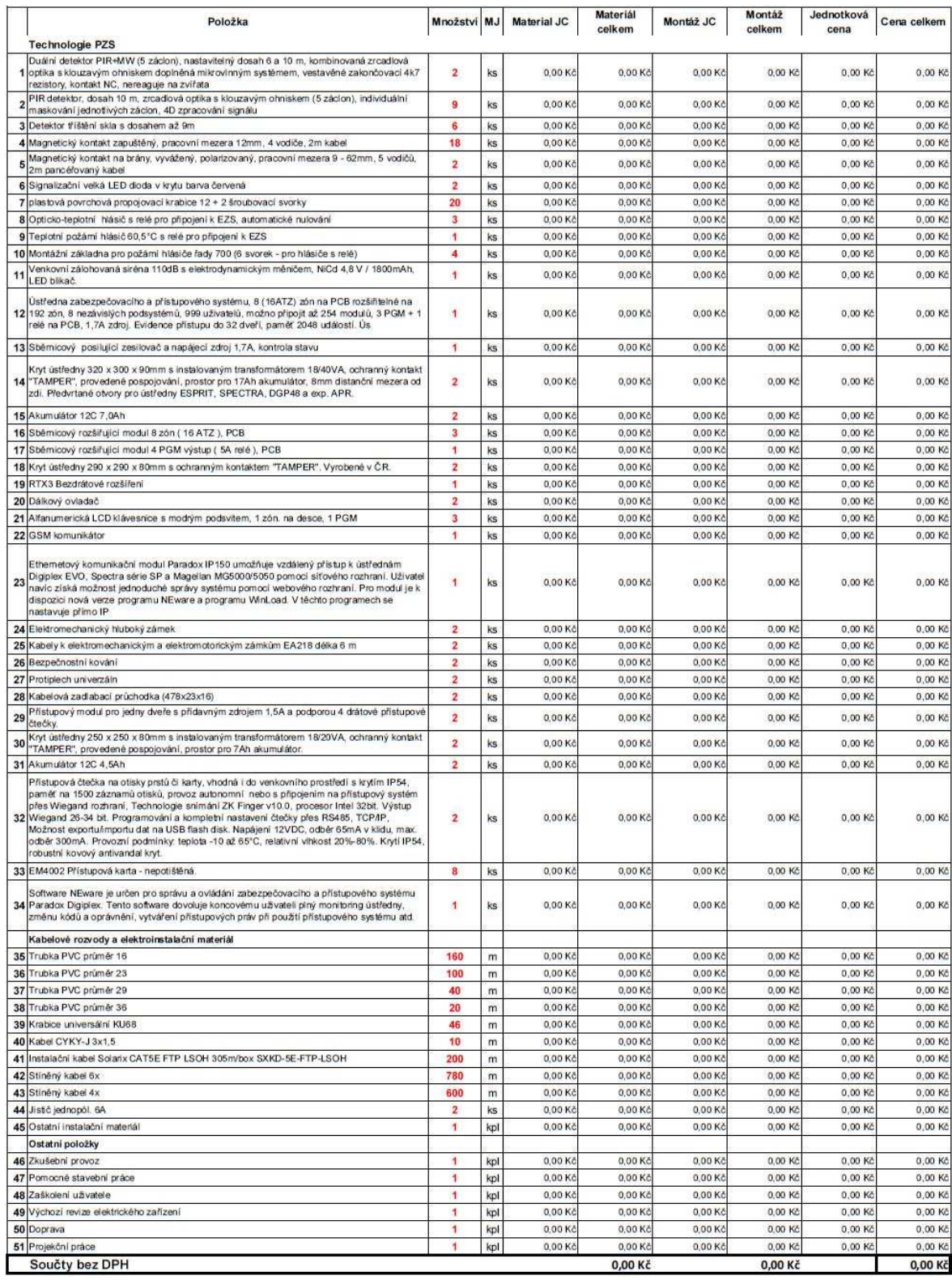

|                | Položka                                                                                                    | Množství MJ          |     | <b>Material JC</b> | Materiál<br>celkem | Montáž JC      | Montáž<br>celkem | Jednotková<br>cena | Cena celkem      |
|----------------|----------------------------------------------------------------------------------------------------|----------------------|-----|--------------------|--------------------|----------------|------------------|--------------------|------------------|
|                | <b>Technologie CCTV</b>                                                                                                    |                      |     |                    |                    |                |                  |                    |                  |
|                | Videorekordér IP síťový 8-kanálový, OS Linux, Dual-core processor, přední ovládací panel.<br>podporované formáty H.264, MJPEG, záznam max. do 200Mbps, maximální rozlišení 5MPx<br>na kameru, alarm I / O 4/2, 2 x SATA 3.5" HDD Max. 8TB (bez HDD), 1 HDMI + 1 VGA<br>výstup, podpora ONVIF, podpora IP PTZ Dahua, 1x RJ45 port (10/100/1000 Mbps), 8x port<br>PoE IEEE802.3af (PoE jen pro Dahua kamery), 2x USB (1 USB3.0), součástí dálkové<br>ovládání, rozměry 1U, 375 × 285 × 50mm, hmotnost 2.5kg (bez HDD) | $\overline{1}$       | ks  | $0.00K$ č          | $0.00K$ č          | 0.00Kc         | $0.00K$ č        | $0.00K\bar{c}$     | $0,00K\zeta$     |
| $\overline{2}$ | SATA DISK 1000GB, 7200 rpm, vhodný do podmínek 24/7, pro PC Videoserver, DVR, NAS,<br>záruka 36 mesíců                                                                                                    | $\blacktriangleleft$ | ks  | 0.00 Kč            | $0.00K$ č          | 0.00 Kč        | $0.00K\tilde{c}$ | 0.00 Kč            | 0.00Kc           |
|                | 3 LED monitor barevný LCD 19 "VGA                                                                                                    | 4                    | ks. | 0,00 Kč            | 0,00 Kč            | 0,00 Kč        | 0,00 Kč          | 0,00 Kč            | $0,00K\tilde{c}$ |
|                | 1,3 MPx kamera IP kompaktní exteriérová barevná Day/Night s mechanickým IR filtrem, IR<br>dosvit do 30m, 1/3 " 1.3Megapixel CMOS čip, maximální rozlišení 1280 x 960 px @ 25fps,<br>4 citlivost barevná 0.1Lux/F1.4, 0LUX (IR LED), motorický zoom objektiv 2,8-12 mm, úhel<br>záběru 92°-28°, 3DNR, BLC, HLC, DWDR, ONVIF, komprese H264/MJPEG, duální kódování,<br>napájení 12VDC, 710mA, PoE, IP66, rozměry 70x80x213mm, hmotnost 0,65 kg                                                                        | 6                    | ks  | 0,00 Kč            | $0,00K\tilde{c}$   | 0,00 Kč        | 0,00 Kč          | 0,00 Kč            | 0,00 Kč          |
|                | Přídavný límec pro Dahua kamery CA-FW(G), CA-DW(E/F/H/I/M), HAC-HFW(S), HAC-<br>5 HDW(C/D/S), HAC-HDW1100, IPC-HFW(C/S), IPC-HDW(C/S), IPC-HDW2100, kompatibilni<br>přislušenství PFA150/PFA151                                                                                                    | 6                    | ks  | 0,00 Kč            | 0,00 Kč            | 0.00 Kč        | 0.00Kc           | $0,00K\bar{c}$     | 0,00 Kč          |
|                | Kabelové rozvody a elektroinstalační materiál                                                                                                    |                      |     |                    |                    |                |                  |                    |                  |
|                | 6 Trubka PVC průměr 16                                                                                                    | 50                   | m   | 0,00 Kč            | 0,00 Kč            | 0.00 Kč        | 0,00 Kč          | 0,00 Kč            | 0,00 Kč          |
|                | 7 Trubka PVC průměr 23                                                                                                    | 40                   | m   | 0.00 Kč            | 0.00 Kč            | 0.00 Kč        | 0.00 Kč          | 0.00 Kč            | 0,00 Kč          |
|                | 8 Trubka PVC průměr 29                                                                                                    | 20                   | m   | 0.00 Kč            | 0.00 Kč            | $0.00K$ č      | $0.00K$ č        | 0,00 Kč            | $0,00K$ č        |
|                | 9 Trubka PVC průměr 36                                                                                                    | 10                   | m   | $0.00K$ č          | $0.00K$ č          | $0.00K$ č      | $0.00K$ č        | $0.00K$ č          | $0.00K\delta$    |
|                | 10 Krabice universální KU68                                                                                                    | 35                   | m.  | 0.00Kc             | 0,00 Kč            | $0.00K$ č      | $0.00K\bar{c}$   | 0,00 Kč            | 0,00 Kč          |
|                | 11 Instalační kabel CAT6 UTP LSOH                                                                                                    | 240                  | m.  | 0.00 Kč            | $0.00K$ č          | 0.00 Kč        | 0,00 Kč          | 0,00 Kč            | $0,00K\tilde{c}$ |
|                | 12 Ostatní instalační materiál                                                                                                    | $\blacktriangleleft$ | kpl | 0.00 Kč            | 0.00 Kč            | 0.00 Kč        | 0.00 Kč          | 0.00 Kč            | 0.00 Kč          |
|                | Ostatní položky                                                                                                    |                      |     |                    |                    |                |                  |                    |                  |
|                | 13 Zkušební provoz                                                                                                    | $\blacktriangleleft$ | kpl | $0.00K$ č          | $0.00K$ č          | $0.00K$ č      | $0.00K$ č        | $0.00K\bar{c}$     | $0,00K\tilde{c}$ |
|                | 14 Pomocné stavební práce                                                                                                    | 1                    | kpl | $0.00K\bar{c}$     | $0.00K$ č          | $0.00K\bar{c}$ | $0.00K\bar{c}$   | $0.00K\bar{c}$     | 0.00 Kč          |
|                | 15 Zaškolení uživatele                                                                                                    | $\overline{1}$       | kpl | 0.00 Kč            | $0,00K$ č          | 0.00 Kč        | $0.00K\bar{c}$   | 0,00 Kč            | $0.00K\bar{c}$   |
|                | 16 Výchozí revize elektrického zařízení                                                                                                    | $\overline{1}$       | kpl | 0,00 Kč            | 0,00 Kč            | 0,00 Kč        | 0,00 Kč          | 0,00 Kč            | 0,00 Kč          |
|                | 17 Doprava                                                                                                    |                      | kpl | 0.00 Kč            | 0,00 Kč            | 0.00 Kč        | 0.00 Kč          | 0.00 Kč            | $0,00K\zeta$     |
|                | 18 Projekční práce                                                                                                    |                      | kpl | $0.00K$ č          | $0.00K$ č          | $0.00K$ č      | $0.00K$ č        | $0.00K\bar{c}$     | $0.00K\tilde{c}$ |
|                | Součty bez DPH                                                                                                    |                      |     |                    | 0.00 Kč            |                | 0.00 Kč          |                    | 0.00 Kč          |

Obr. 24: Prázdný výkaz výměr CCTV

### **5.2.2 Postup pro vypracování cenové nabídky modelové situace**

Pokud nemá začínající rozpočtář k dispozici žádný rozpočtový program, je pro něj mnohem těžší vytvořit rychlý návrh cenové nabídky. Jde především o práci s ceníky dodavatelů a ruční přepisování cen do výkazu výměr vypracovaného v programu Excel. Tato činnost je těžší na soustředění, neboť zde dochází k častým chybám v rámci vzorců, které je nutné si správně doplnit a překontrolovat. Právě jednou z hlavních výhod rozpočtového programu je tvorba vzorců, sčítání a kontrola součtů, která je prováděna automaticky, čímž se chyby minimalizují.

Na obrázku 25 je možné vidět prvotní krok rozpočtáře s výkazem a zamyšlení se nad skutečností, jakým způsobem bude dále s rozpočtem pracovat. Postupy, které jsou zde zvoleny v dalších krocích, popisují jednotlivé kroky rozpočtáře při práci s výkazem a to za pomoci programu Excel označené jako "Varianta A" nebo také pomocí rozpočtového programu označené jako "Varianta B".

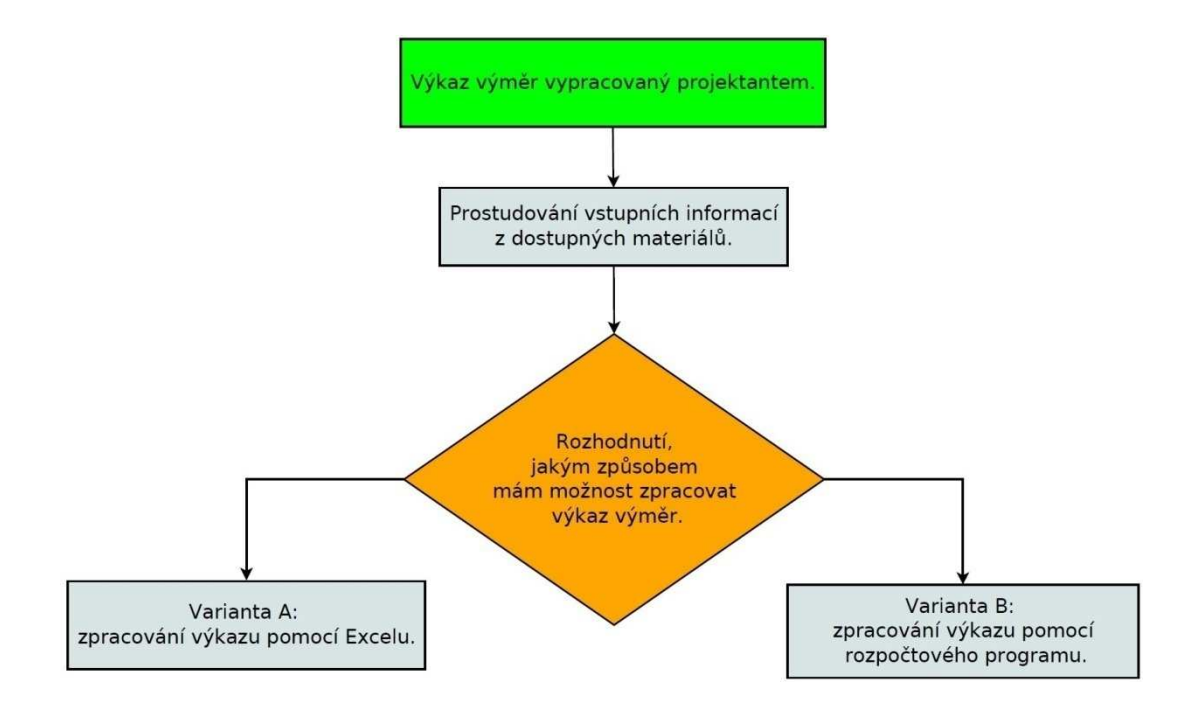

Obr. 25:Rozhodnutí jak zpracovat rozpočet

### **ZPRACOVÁNÍ ROZPOČTU VARIANTOU A**

Ve variantě A (obr. 26) je krokově popsáno, jaké materiály používáme pro nacenění výkazu výměr a jaké rozhodnutí dále činíme k dosažení konečné cenové nabídky pro investora. Na postupu, který je zde vyznačen, je zřejmé, s jakými cenami bude rozpočtář pracovat. Využívají se různé ceníky nebo katalogy vydávané výrobci či dodavateli jednotlivých technologií.

Důvodem, proč se pracuje s možností zasílání poptávek cen materiálu, je:

- možnost získat aktuální ceny,
- informace o produktu, zda je či není ještě na trhu a jaký produkt jej nahrazuje,
- získat informaci správnosti uceleného systému (zda je funkční nebo je nutné některé položky doplnit, případně s nimi počítat při realizaci)
- možnost získání množstevní slevy nebo lepších cen na danou akci.

Zde je patrné, že se při naceňování nejedná pouze o práci rozpočtáře jako samostatného celku, ale o souběžnou práci a komunikaci či vazbu mezi instalační firmou a dodavatelem, bez kterého by nebylo možné rozpočet vytvořit. V závěru varianty A se ceny přepisují z cenových nabídek dodavatelů do výkazu a doplňují se souběžně montážní práce k jednotlivým produktům dle náročnosti a specializace dané technologie.

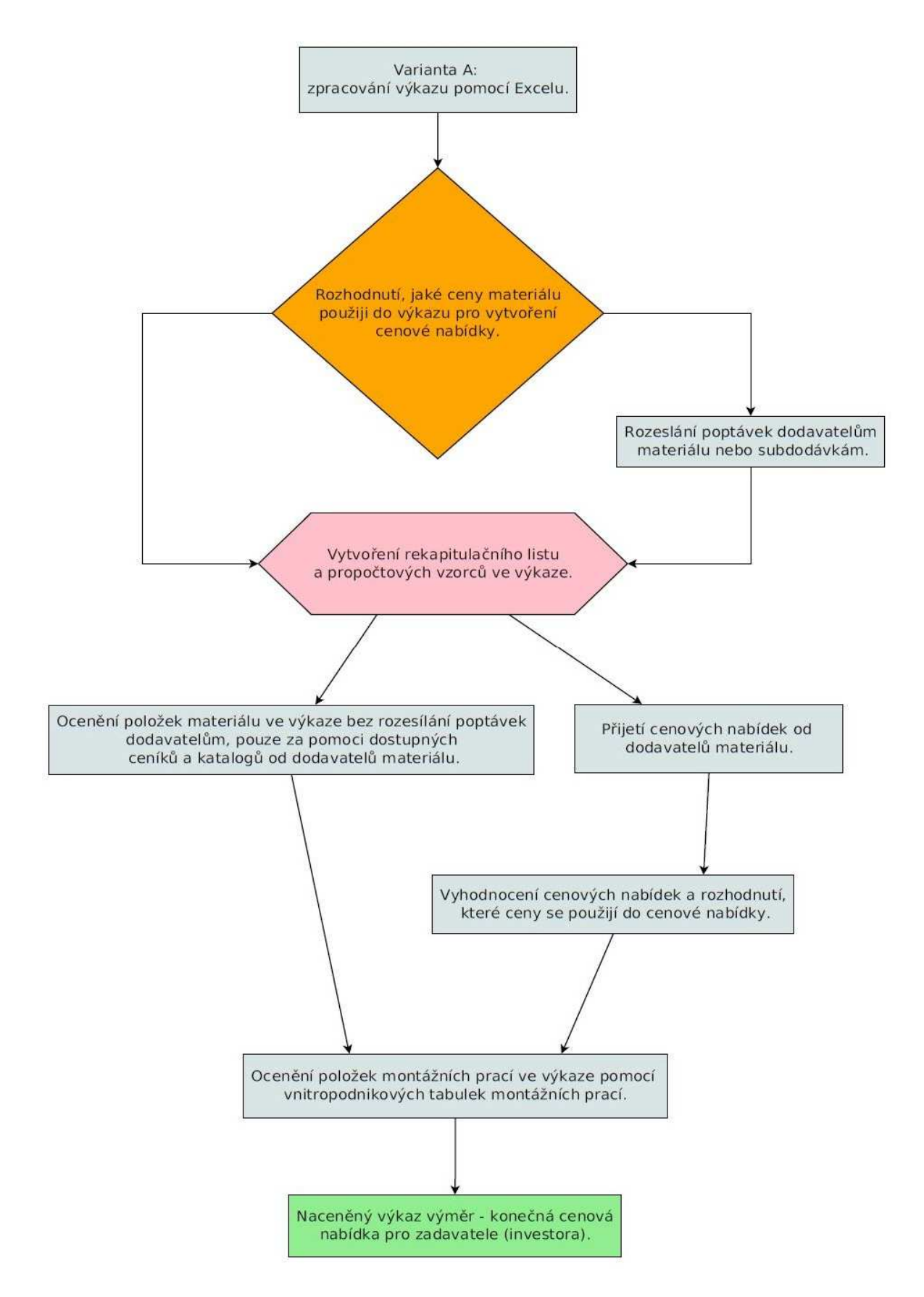

Obr. 26: Varianta A

### **ZPRACOVÁNÍ ROZPOČTU VARIANTOU B**

Varianta B (obr. 27) popisuje postup při práci s rozpočtovým programem za předpokladu, že je program naplněný ceníky od dodavatelů a jsou již materiálové položky provázány s položkami montážních prací. Tuto činnost má většinou na starosti správce, který zodpovídá za aktuálnost a správnost položek. Důležitou funkci zde hraje možnost importu výkazu do programu a k němu doplnění našich položek materiálu a montáží. Součástí jsou i různé analýzy rozpočtů a možnost práce s hromadným procentuálním navýšením cen. Tyto programy umožňují po načtení výkazu rozeslání poptávek dodavatelům a to přímo z těchto programů. Závěrem je naceněný výkaz výměr s automatickými součty a možností zpětného exportu cen do původního výkazu výměr.

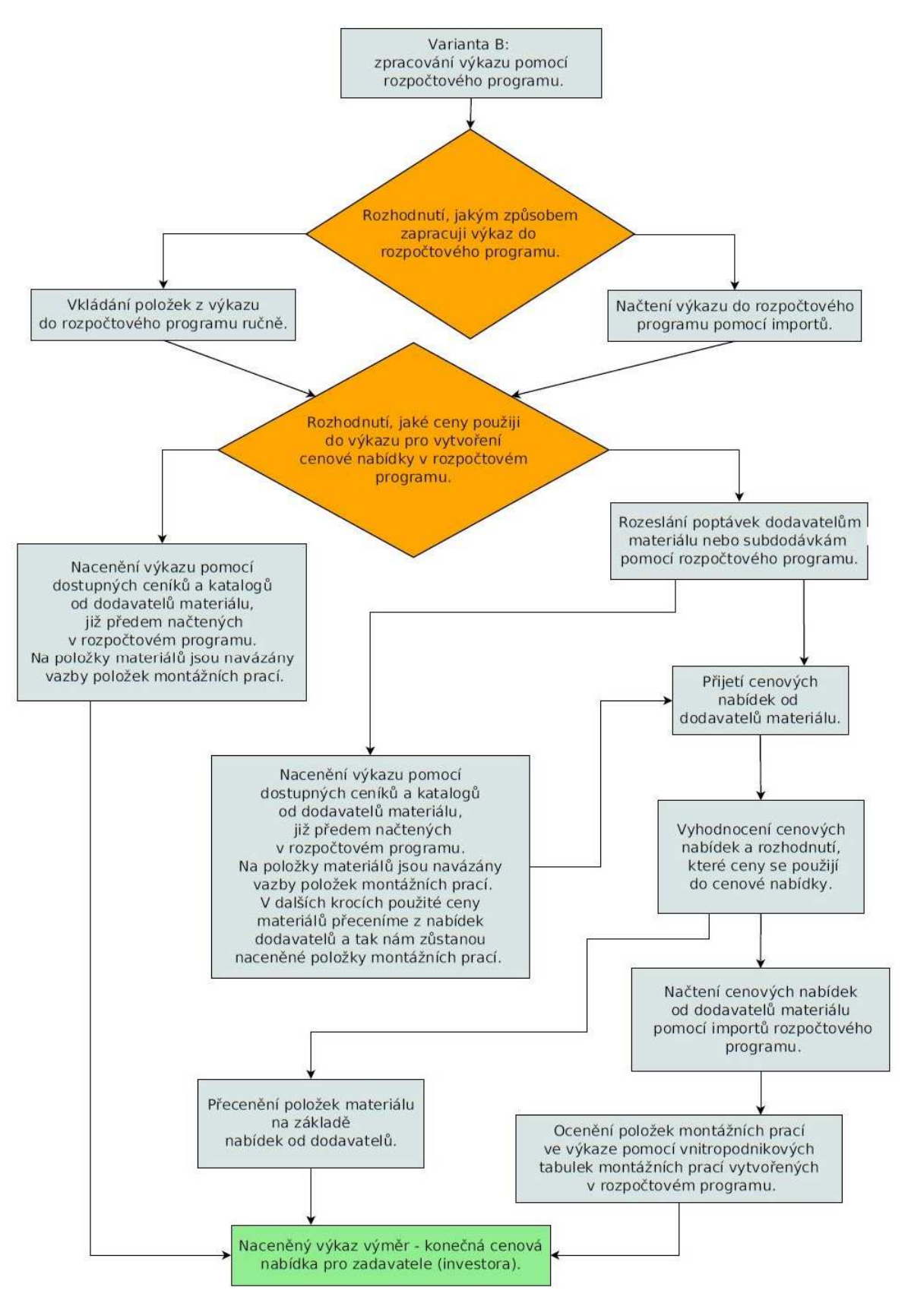

Obr. 27: Varianta B

#### **5.2.3 Popis stromové struktury**

Hlavním důvodem, proč záleží na správném sestavení stromové struktury nebo seřazení technologií či vytvoření správné hierarchie, je jednoduchý a rychlý přehled všech dostupných materiálů s logickým postupem práce v uskupení jednotlivých technologií slaboproudých systémů. Další z podnětů je jednoduché sestavování vazeb nazývané také jako agregace, kdy dochází k propojování vazby mezi materiálem a montážní prací. Tato vazba má za následek ulehčení práce s výkazem výměr, kdy při vložení položky materiálu se automaticky doplní na stanované pole i cena za montáž.

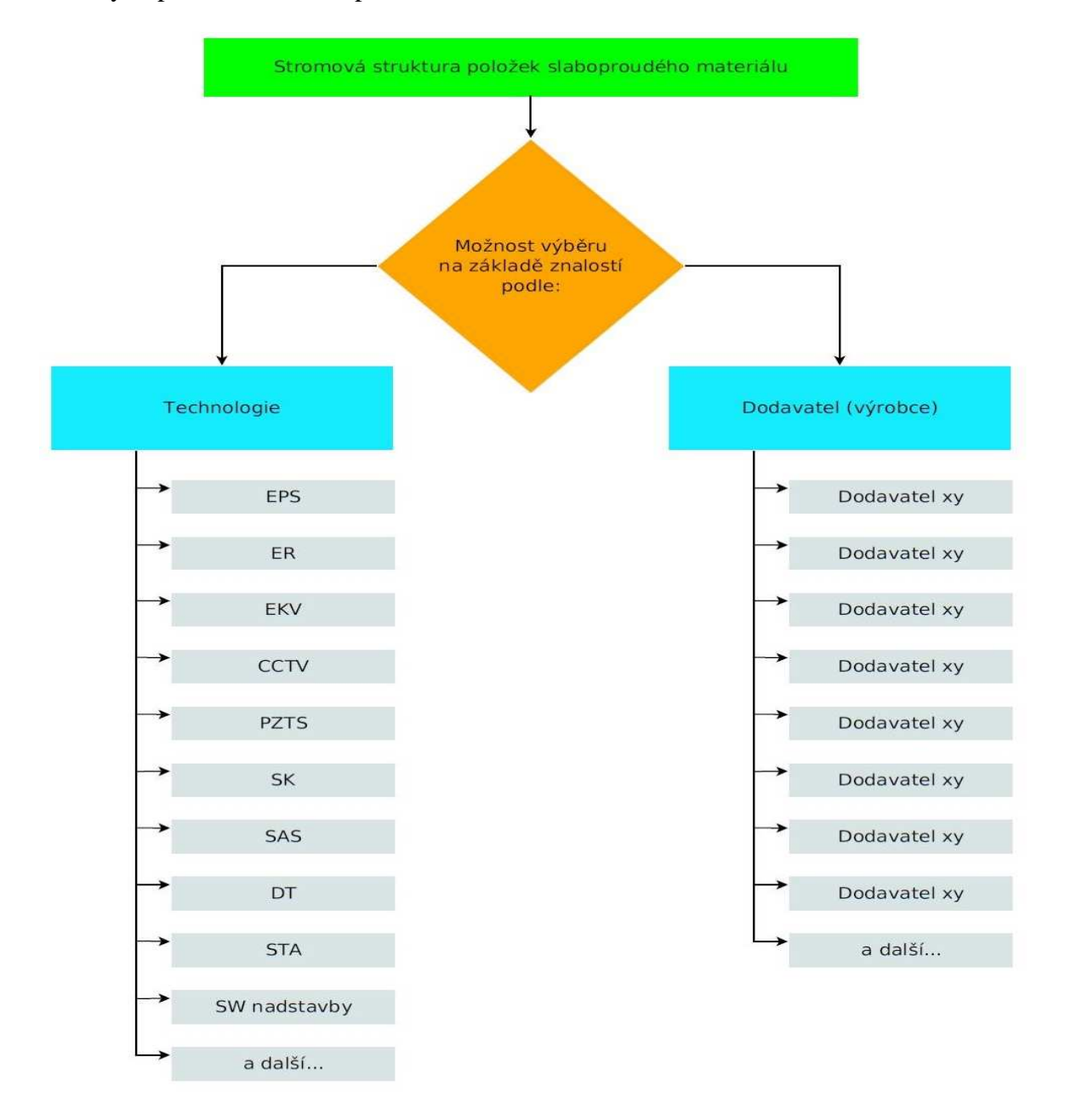

Obr. 28: Rozdělení položek na technologie a dodavatele

Při naceňování slaboproudých technologií materiálových položek je možné využít pro rozdělení stromové struktury dvě informace o produktu. První informace nám poskytuje zařazení produktu do určité skupiny technologie, např. EPS, CCTV, PZTS, druhá informace zařazení podle jeho výrobce či dodavatele (obr. 28). Přesto, že se zdá být toto rozdělení zbytečné, má své opodstatnění při práci s rozpočtovým programem. Bude-li v instalační firmě pracovat nový pracovník na pozici rozpočtáře, není jeho znalost o výrobci nebo prodejci na takové úrovni, aby mohl s tímto seznamem ihned pracovat tak, jako již profesně zdatnější rozpočtář nebo projektant. Větší pravděpodobnost jeho znalostí je zaměřená na rozdělení skupin daných technologií, na základě které je schopen s tímto větvením lépe a rychleji pracovat. Opak je ovšem u profesně znalých rozpočtářů, kteří vyhledávají potřebné produkty podle výrobců nebo dodavatelů.

Další z důvodů, proč je vhodné používat rozdělení produktů podle výrobce či dodavatele je ten, že při importu kompletních ceníků od dodavatelů, který může tvořit až 60tisíc položek, je možné větvení nebo rozdělení do skupin v rozpočtovém programu pouze v rámci tohoto jednoho výrobce nebo dodavatele. V opačném případě, tedy rozdělení podle technologií, bychom musely jednotlivé položky přeceňovat ručně, neboť tuto možnost rozpočtové programy nezvládají.

| <b>EPS</b>                     |                                           |
|--------------------------------|-------------------------------------------|
| Ústředny                       | Analogové ústředny                        |
|                                | Konvenční ústředny                        |
| Vstupně výstupní moduly        | Příslušenství k ústřednám                 |
| Požární hlásiče                | Analogové hlásiče                         |
|                                | Konvenční hlásiče                         |
|                                | Hlásiče plamene                           |
|                                | Příslušenství k hlásičům                  |
| Lineární hlásiče               | Analogové lineární hlásiče                |
|                                | Konvenční lineární hlásiče                |
|                                | Příslušenství k lineárním hlásičům        |
| Tlačítkové hlásiče             | Adresné tlačítkové hlásiče                |
|                                | Konvenční tlačítkové hlásiče              |
|                                | Příslušenství k tlačítkovým hlásičům      |
| Světelná a zvuková signalizace | Optické poplachové indikátory             |
|                                | Polarizované sirény                       |
| Klíčové trezory                | Zábleskové majáky                         |
| OPPO                           | Kombinace siréna s majákem                |
| Autonomní detektory kouře      | Příslušenství sirén a majáků              |
| Testovací a servisní pomůcky   | Testovací a čistící plyny                 |
| Kniha EPS                      | Testovací a montážní nářadí               |
| Nasávací systémy               | Nasávací hlásiče - vyhodnocovací jednotky |
|                                | Nasávací potrubí a příslušenství          |
| Napájecí zdroje                | Zdroje 24V s CPR certifikátem             |
| Dveřní požární magnety         | Zdroje 24V necertifikované                |
| Detektory úniku plynu          | Detektory CO                              |
| Kabely a úchytný materiál      | Kabely s funkč. schopností, B2cas1d0      |
|                                | Sdělovací kabely                          |
|                                | Silové kabely                             |
|                                | Kabely B2cas1d0                           |
|                                | Sdělovací kabely                          |
|                                | Silové kabely                             |
|                                | Kabely pro rozvody EPS                    |
|                                | Úchytný materál                           |

Obr. 29: Větvení podle technologie

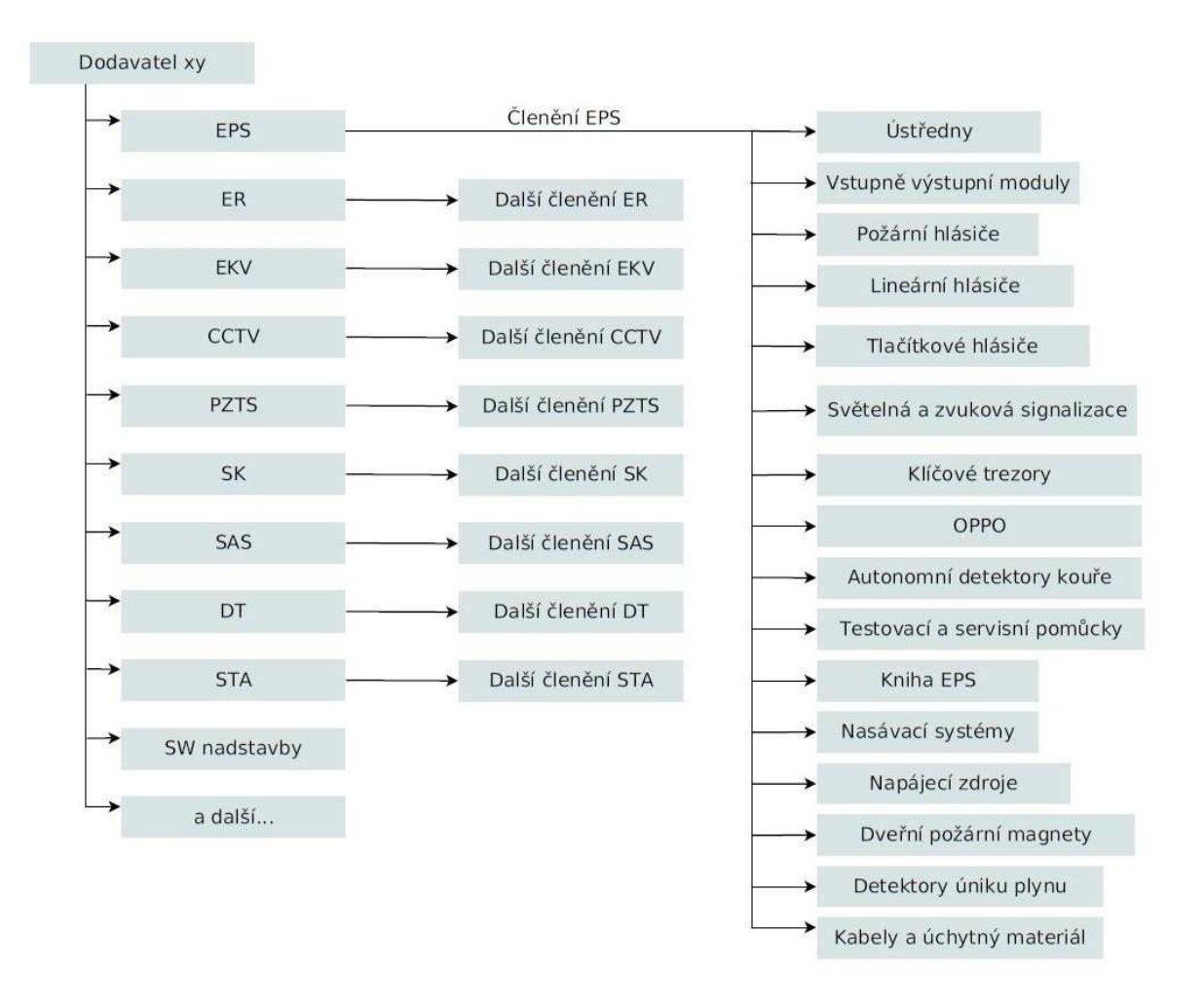

Obr. 30: Větvení podle dodavatele

Další návazné větvení (obr. 29 a 30) ukazuje, jak je možné jednotlivé skupiny rozdělovat na podskupiny materiálů, které pro jejich snadné vyhledání můžeme dále rozdělovat. Jako příklad větvení podle technologie je uváděna technologie EPS na jednotlivé skupiny, jako jsou ústředny, zdroje, hlásiče, sirény a další. U větvení podle dodavatele zjišťujeme nejdříve pozici dodavatele a potom položky z jeho ceníku rozdělené na jednotlivé technologie. Následuje postupné větvení podobné původnímu větvení podle technologie, ale s tím rozdílem, že zde nalezneme pouze položky tohoto jednoho dodavatele. Může se tedy stát, že rozdělení EPS nebo CCTV se bude opakovat několikrát, neboť je několik dodavatelů, kteří nabízejí více druhů technologií a mají tak svůj ceník i kategorizován. Oba případy rozdělení, tedy podle technologie nebo podle dodavatele, musí mít jednu společnou vlastnost při vytvoření stromové struktury a tou je dostat se k položce daného materiálu pouze na třetí kliknutí daného balíčku nebo skupiny materiálů. Další nebo hlubší členění by samo o sobě přinášelo chaos nebo zvýšenou obtížnost na zapamatování si cesty k danému produktu, který chceme vložit do cenové nabídky. Udržování těchto stromových struktur a cen položek v tomto rozpočtovém programu je náročnější, ale odměnou za to je rychlejší vypracovávání cenových nabídek a lepší přehlednost o práci s daným výkazem.

Vytvoření propracované stromové struktury a jejího větvení je velmi složitou a zdlouhavou činností, jejímž výsledkem je kvalitní, rychlá a přesná práce s rozpočtem a to jak pro nového rozpočtáře, tak pro člověka již zapracovaného.

### **5.2.4 Modelový výkaz výměr**

Na základě vytvořené optimalizované práce s rozpočty pomocí stromové struktury a jejím větvení je možné rychle a jednoduše nacenit výkaz výměr a jeho výstupem je následně vypracovaná cenová nabídka (obr. 32 a 33), která nám zahrnuje celkovou cenu za dílo, jenž umožňuje nahlédnout na ceny položek materiálu a položek montážních prací. Součástí nabídky je vždy i rekapitulace (obr. 31) pro rychlý přehled ceny za jednotlivé oddíly technologie a případné poznámky související s rozpočtem. Poznámky jsou důležité také pro rozpočtáře, jelikož mu poskytují informace o nedostatcích nebo problémech při naceňování. Může se stát, že se rozpočtář v rámci výběrového řízení vrací k jednomu rozpočtu i vícekrát a v nepřeberném množství několika souběžně tvořených rozpočtů je potřeba si pomocí poznámek připomenout danou práci.

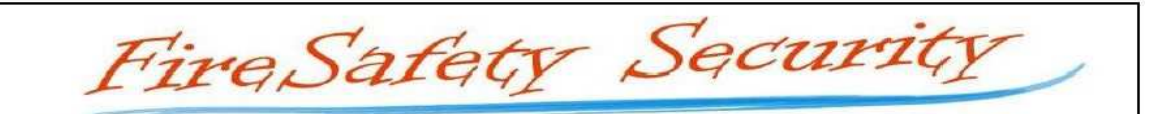

FireSafety Security, s.r.o., Záhřebská 25/2156, 170 00 Praha 9 Tel / fax: +420 256 456 854 / +420 256 548 752

**ZADAVATEL:** 

Karel Novák, Toskánská 29, Praha 6

NÁZEV: Novostavba RD Novák, Kladno

PŘEDMĚT NABÍDKY: Slaboproud

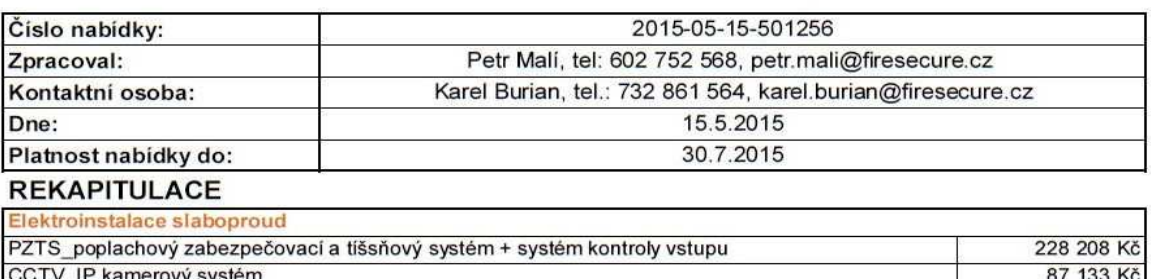

Celkem slaboproud bez DPH

Celkem cena bez DPH

#### 315 340 Kč

315 340 Kč

DPH bude účtována podle daňových předpisů platných k datu uskutečnění zdanitelného plnění.

Cenová nabídky je vypracována dle výkazu výměr. Součástí projekční rozpočtu není přístup na internet a SIM karta operátora pro GSM bránu PZS systému.

Obr. 31: Naceněná celková rekapitulace

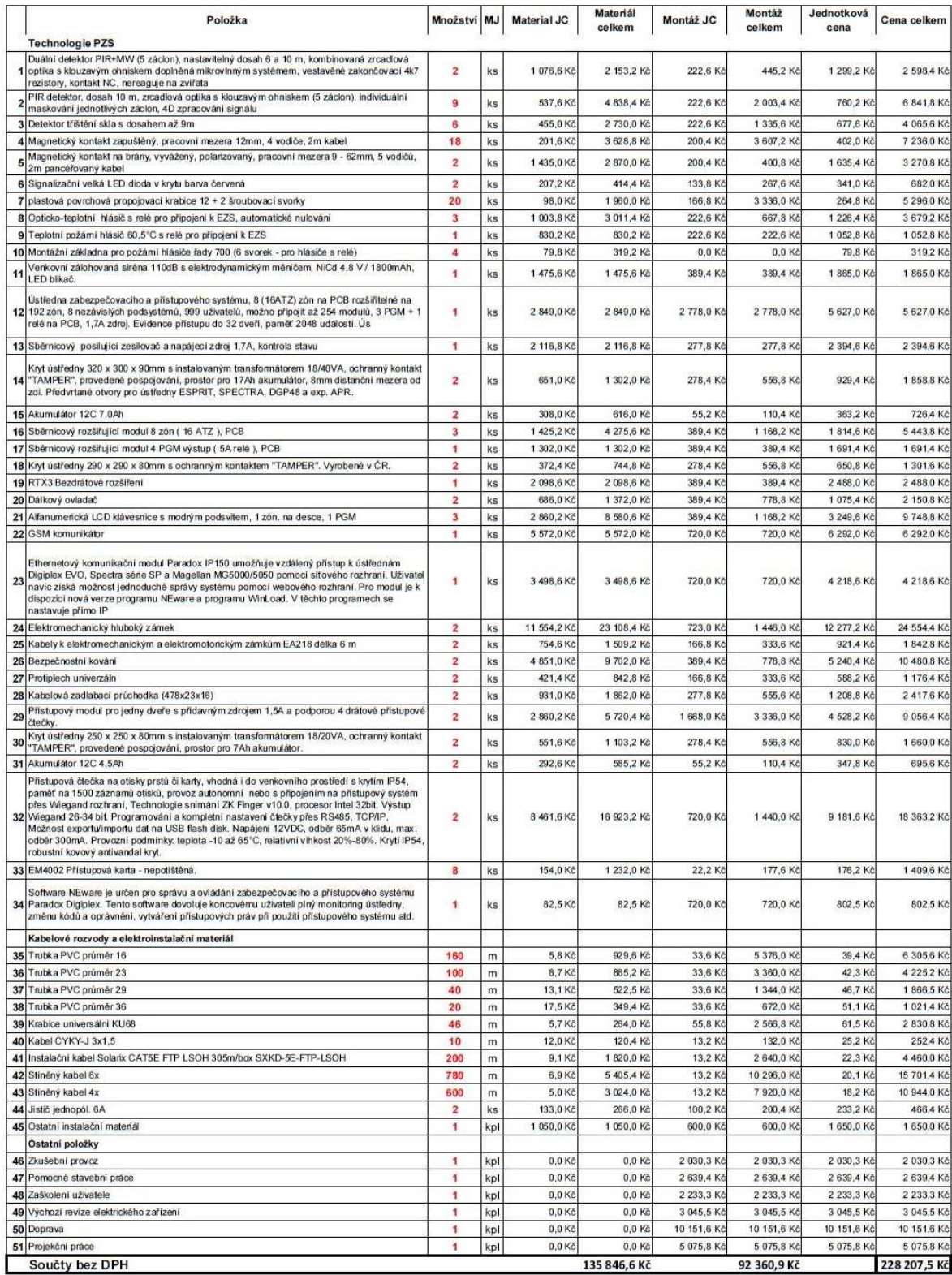

Obr. 32: Naceněný výkaz výměr PZS

|                | Položka                                                                                                    | Množství MJ             |     | <b>Material JC</b> | Materiál<br>celkem | Montaž JC  | Montáž<br>celkem | Jednotková<br>cena | Cena celkem |
|----------------|----------------------------------------------------------------------------------------------------|-------------------------|-----|--------------------|--------------------|------------|------------------|--------------------|-------------|
|                | <b>Technologie CCTV</b>                                                                                                    |                         |     |                    |                    |            |                  |                    |             |
|                | Videorekordér IP síťový 8-kanálový, OS Linux, Dual-core processor, přední ovládací panel.<br>podporované formáty H.264, MJPEG, záznam max. do 200Mbps, maximální rozlišení 5MPx<br>na kameru, alarm I / O 4/2, 2 x SATA 3.5" HDD Max. 8TB (bez HDD), 1 HDMI + 1 VGA<br>wistup, podpora ONVIF, podpora IP PTZ Dahua, 1x RJ45 port (10/100/1000 Mbps), 8x port<br>PoE IEEE802.3af (PoE jen pro Dahua kamery), 2x USB (1 USB3.0), součástí dálkové<br>ovládání, rozměry 1U, 375 × 285 × 50mm, hmotnost 2.5kg (bez HDD) | $\overline{1}$          | ks  | 9964,5 Kč          | 9 964.5 Kč         | 1 332.0 Kč | 1 332,0 Kč       | 11 296.5 Kč        | 11 296.5 Kč |
| $\overline{2}$ | SATA DISK 1000GB, 7200 rpm, vhodný do podmínek 24/7, pro PC Videoserver, DVR, NAS,<br>záruka 36 mesíců                                                                                                    | $\blacktriangleleft$    | ks  | 2 499,0 Kč         | 2499.0 Kč          | 333,6 Kč   | 333,6 Kč         | 2832.6 Kč          | 2 832,6 Kč  |
|                | 3 LED monitor barevný LCD 19 "VGA                                                                                                    | 1                       | ks  | 3 528,0 Kč         | 3 528.0 Kč         | 166.8 Kč   | 166.8 Kč         | 3 694.8 Kč         | 3 694,8 Kč  |
|                | 1,3 MPx kamera IP kompaktní exteriérová barevná Day/Night s mechanickým IR filtrem, IR<br>dosvit do 30m, 1/3 " 1.3Megapixel CMOS čip, maximální rozlišení 1280 x 960 px @ 25fps,<br>4 citlivost barevná 0.1Lux/F1.4, 0LUX (IR LED), motorický zoom objektiv 2,8-12 mm, úhel<br>záběru 92°-28°, 3DNR, BLC, HLC, DWDR, ONVIF, komprese H264/MJPEG, duální kódování.<br>napájení 12VDC, 710mA, PoE, IP66, rozměry 70x80x213mm, hmotnost 0,65 kg                                                                        | 6                       | ks  | 6 087,9 Kč         | 36 527.4 Kč        | 1056.0 Kč  | 6 336.0 Kč       | 7 143,9 Kč         | 42 863,4 Kč |
|                | Přídavný límec pro Dahua kamery CA-FW(G), CA-DW(E/F/H/I/M), HAC-HFW(S), HAC-<br>5 HDW(C/D/S), HAC-HDW1100, IPC-HFW(C/S), IPC-HDW(C/S), IPC-HDW2100, kompatibilní<br>přislušenství PFA150/PFA151                                                                                                    | 6                       | ks. | 323.1 Kč           | 1938,3 Kč          | 141.6 Kč   | 849.6 Kč         | 464.7 Kč           | 2787,9 Kč   |
|                | Kabelové rozvody a elektroinstalační materiál                                                                                                    |                         |     |                    |                    |            |                  |                    |             |
|                | 6 Trubka PVC průměr 16                                                                                                    | 50                      | m   | 5,8 Kč             | 290.5 Kč           | 33,6 Kč    | 1 680,0 Kč       | 39,4 Kč            | 1970,5 Kč   |
|                | 7 Trubka PVC průměr 23                                                                                                    | 40                      | m   | 8.7 Kč             | 346.1 Kč           | 33.6 Kč    | 1 344,0 Kč       | 42,3 Kč            | 1 690,1 Kč  |
| 8              | Trubka PVC průměr 29                                                                                                    | 20                      | m   | 13,1 Kč            | 261,2 Kč           | 33,6 Kč    | 672,0 Kč         | 46,7 Kč            | 933,2 Kč    |
|                | 9 Trubka PVC průměr 36                                                                                                    | 10                      | m   | 17.5 Kč            | 174.7 Kč           | 33.6 Kč    | 336.0 Kč         | 51.1 Kč            | 510,7 Kč    |
|                | 10 Krabice universální KU68                                                                                                    | 35                      | m   | 5.7 Kč             | 200,9 Kč           | 55.8 Kč    | 1953,0 Kč        | 61,5 Kč            | 2 153,9 Kč  |
|                | 11 Instalační kabel CAT6 UTP LSOH                                                                                                    | 240                     | m   | 9,7 Kč             | 2 318,4 Kč         | 13.2 Kč    | 3 168,0 Kč       | 22,9 Kč            | 5486,4 Kč   |
|                | 12 Ostatní instalační materiál                                                                                                    | $\blacktriangleleft$    | kpl | 700.0 Kč           | 700.0 Kč           | 600.0 Kč   | 600.0 Kč         | 1 300.0 Kč         | 1 300,0 Kč  |
|                | Ostatní položky                                                                                                    |                         |     |                    |                    |            |                  |                    |             |
|                | 13 Zkušební provoz                                                                                                    |                         | kpl | $0.0K$ č           | $0.0 K$ č          | 775,2 Kč   | 775.2 Kč         | 775.2 Kč           | 775,2 Kč    |
|                | 14 Pomocné stavební práce                                                                                                    | $\overline{\mathbf{1}}$ | kpl | $0.0K$ č           | 0.0 K <sub>c</sub> | 1 007.8 Kč | 1 007.8 Kč       | 1 007.8 Kč         | 1 007.8 Kč  |
|                | 15 Zaškolení uživatele                                                                                                    | 1                       | kpl | $0.0 K$ č          | $0.0 K$ č          | 852.7 Kč   | 852.7 Kč         | 852.7 Kč           | 852.7 Kč    |
|                | 16 Výchozí revize elektrického zařízení                                                                                                    | $\overline{1}$          | kpl | 0.0Kc              | $0.0 K\zeta$       | 1 162,8 Kč | 1 162,8 Kč       | 1162,8 Kč          | 1162,8 Kč   |
|                | 17 Doprava                                                                                                    | ٦                       | kpl | 0.0 K <sub>c</sub> | $0.0 K\check{c}$   | 3 876,0 Kč | 3 876,0 Kč       | 3 876,0 Kč         | 3 876,0 Kč  |
|                | 18 Projekční práce                                                                                                    |                         | kpl | $0.0K$ č           | 0.0 Kč             | 1938.0 Kč  | 1938.0 Kč        | 1938.0 Kč          | 1938.0 Kč   |
|                | Součty bez DPH                                                                                                    |                         |     |                    | 58 749.0 Kč        |            | 28 383,5 Kč      |                    | 87 132,5 Kč |

Obr. 33:Naceněný výkaz výměr CCTV

Tímto způsobem nám vytvořený výkaz výměr odkrývá všechny jasně definované položky s přehlednou informací v jednom řádku. Nemůže se tedy stát, že by některý z materiálů byl za nulovou cenu, neboť by to poukazovalo na celkově nevyplněný výkaz a došlo by k záměrnému ponížení nabídkové ceny na úkor projektu a tedy vyhodnocení tohoto rozpočtu v celkové ceně jako levnější než může podat konkurence. Značilo by to úmysl poškodit investora tím, že mu tuto položku nedodáme. Celková cena z rekapitulace tak na nás bude hrát dojem levnější cenové nabídky.

Je možné se také setkat s výkazem, kde není u položky materiálu uvedená cena za montáž v jednom řádku. Ta je ve výkaze uvedena níže v jiném řádku, kde je počet hodit nebo cena za kompletní montážní práce celé skupiny technologie. Tohle je možné považovat za neprůhledné vůči investorovi. To, jakou formou je vytvořen výkaz výměr, se především odráží a má největší vliv v dalších dodatkových vícepracích nebo rozšíření systému, které mohou vzniknout v rámci realizace. Na obrázku 34 je možné si povšimnout rozdílu mezi naceněním uvedených položek a jejich použití proti investorovi. Nyní oproti původně naceněnému výkazu je zde rozdíl v ceně o 14 532,40,- korun, což může vyvolat dojem, že je naše nabídka levnější. Ovšem při realizaci se zjistí, že zde některé položky chybí. Ty jsou zahrnuty v nic neříkajících položkách ceny za jeden komplet a tak bude možné investorovi v rámci dodávek víceprací navrhnout cenu třeba i několikanásobně vyšší, neboť zde není jasně specifikováno, kolik chybná jednotka za materiál přesně stojí. Může se tak stát, že za chybějící akumulátor, dálkový ovladač, kryt ústředny, vstupní karty a další materiál zaplatíme více, než je jejich reálná cena.

To stejné platí, pokud bude investor žádat v průběhu realizace o rozšíření například klávesnice do zadní části objektu, kde sice zaplatí za klávesnici jasně danou cenu, ale cena za její instalaci může být několika násobně vyšší, neboť z ceny za montáž komplet PZS není možné jasně vyčíst, kolik si instalační firma za tuto práci účtuje. Je tak na investorovi, aby si pohlídal, jakým způsobem a jak detailně bude výkaz výměr vypracovaný a aby cenová nabídka byla kompletní.

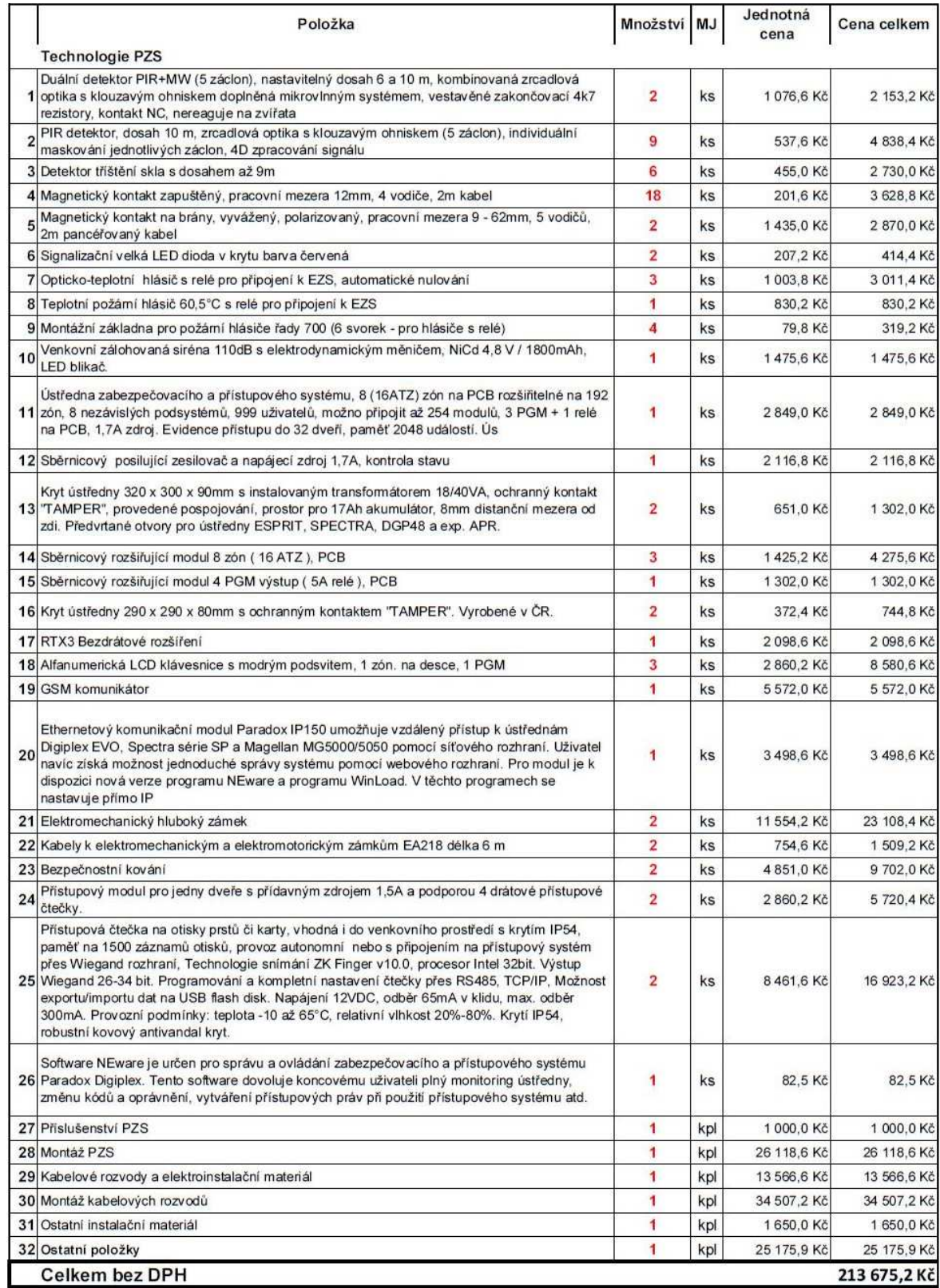

Obr. 34:Naceněný výkaz výměr PZS s klamavou cenou

### **5.3 Shrnutí**

V současné době je každý dostupný rozpočtový program na našem trhu obsahem svých funkcí pro rozpočtáře specifický. Neexistuje zatím žádný rozpočtový program, který by obsahoval všechny dostupné a potřebné funkce pro rozpočtáře při tvorbě cenové nabídky. Je možné si vybrat z dodávaných rozpočtových programů a přizpůsobit je požadavkům rozpočtáře dané firmy. Tuto službu však poskytují výrobci softwarů jako nadstandardní placenou službu. Nelze ji ale provádět u všech dodávaných programů. Z tohoto důvodu by bylo ideálním řešením získat rozpočtový program, který by svojí univerzálností obsahoval spojitě všechny potřebné funkce pro práci s rozpočty.

Kromě běžných funkcí vkládání položek do výkazu výměr by program měl obsahovat následující funkce:

- 1. hromadné importování ceníků dodavatelů materiálů do databáze, automatické vytváření stromové struktury podle dělení materiálu v ceníku,
- 2. umět vytvořit stromovou strukturu se stejnými položkami jak podle technologií, tak podle dodavatele a rozdělení dle jeho ceníku,
- 3. možnost výběru, zda chci vyhledávat materiál podle druhu technologie nebo dodavatele,
- 4. možnost u jedné položky materiálu mít více popisů názvů včetně anglického,
- 5. možnost vytváření vazeb mezi položkami materiálu a montážními pracemi pro slaboproudé instalační firmy, kde základním prvkem je materiál – pozor, agregování používané pro stavební účely funguje opačným způsobem (základním prvkem je montáž a na něj navázaný materiál),
- 6. možnost vytvoření výkazu výměr podle oddělených skupin technologií (PZTS, EPS, ACS, CCTV, atd.),
- 7. možnost vnoření nabídek (vytvořit z jednotlivých technologií ucelenou nabídku) při tvorbě krycího (Rekapitulačního) listu,
- 8. import dodaných výkazů od zákazníka a jejich nacenění s následným exportem cen do původního rozpočtu,
- 9. možnost v načteném (importovaném) výkazu výměr vyhledání položek podle uvedeného typu materiálu a vyhledání v databázi materiálu rozpočtového programu, dále následné doplnění vyhledané ceny materiálu do výkazu,
- 10. možnosti úpravy cen při finálním zpracování nabídky slevy na materiál, montáž, rozpuštění ceny na celkovou cenu díla, atd.,
- 11. možnost hromadné změny ceny montáží (při změně hodinové sazby),
- 12. při editaci materiálu v nabídce možnost editace i položky montáže (myslí se tím, aby bylo poznat, která položka je vázaná a bylo možné změnit její počet),
- 13. možnost analýzy rozpočtu materiálové náklady, montáže, ostatní, režie, zisk, atd.
- 14. možnosti tiskových šablon rozpočtu, jejich úprava, vytváření a editace (možnost samostatného vytvoření šablon),
- 15. možnost ukládání podkladů k danému rozpočtu tak, aby tyto informace byly přístupné každé další oprávněné osobě,
- 16. možnost označení projektů, které jsou vyhrané a budou realizovány,
- 17. sledování aktualizace cen materiálu importovaných z ceníků v určitém intervalu od importu (jedná se o platnost ceny),
- 18. barevné rozlišení položek v případě neplatnosti ceny materiálu (upozornění na aktualizaci cen v ceníku),
- 19. možnost označit nebo rozlišit v jednom projektu s několika rozpočty, která verze je aktuálně poslední a platná,
- 20. vytvoření výkazu výměr s tiskem položek v Excelu tak, aby cena za materiál a za práci byla přehledně za sebou na jednom řádku,
- 21. možnost zvolit nákupní cenu materiálu v eurech nebo prodejní cenu v eurech,
- 22. při tisku výkazu výměr mít možnost navržení, které položky bude rozpočet obsahovat a které ne (zatržení dle popisu),
- 23. umožnění vyhledávání materiálu současně v názvu i v typovém označení,
- 24. možnost importu naceněných položek od dodavatele a vložení do výkazu výměr,
- 25. využívat databáze MS SQL pro případ, že již existuje v účetním programu evidence materiálových položek a databázi zákazníků,
- 26. umožnit síťový provoz i pro jiné pobočky instalační firmy, nebo možnost připojení přes VPN a Terminal Server (funkčnost na notebooku v režimu offline),
- 27. možnost aktualizace a servisní pomoci.

Ne malým podílem při výběru rozpočtového programu a jeho užívání je samozřejmě jeho pořizovací cena a cena za následující aktualizace nebo za případné další obsahové balíčky.
## **ZÁVĚR**

Rozpočtování v rámci projektového řízení není jednoduchou záležitostí a vyžaduje nejen dobré vědomosti, ale také zkušenosti, pečlivost, soustředěnost a odpovědnost. Na správně a dobře vypracovaný rozpočet má vliv mnoho faktorů, které každý rozpočtář vnímá jinak a to na základě svého názoru a zkušeností. Velký vliv na správně vytvořený rozpočet má především nejednotnost pojmů v rámci rozpočtování a zásady při vytváření výkazu výměr. Žádná norma nebo vyhláška nepopisuje postupy nebo předpisy, které by přesně definovali, jak má správně vypadat výkaz výměr, který je svojí strukturou a obsahem vhodný pro výběrová řízení během projektování jakéhokoliv systému. Nejsou ani popsány postupy nebo doporučení, jak při rozpočtování postupovat. Existují sborníky a metodiky pro stavební práce a silnoproudé elektrikářské práce, ale dodnes není správně zpracovaná žádná metodika M22 pro slaboproudé systémy. Bohužel společnosti, které se vypracováváním těchto metodik zabývají, čerpají informace na základě podkladů od stavebních společností, což má za následek vytvoření cen, které neodpovídají reálným skutečným cenám a není tak možné jejich využití v praxi.

Novými rozpočtáři se stávají lidé, kteří neznají technologie nebo postupy a jediným požadavkem na jejich pozici je pouze bezhlavé vkládání cen z dostupných ceníků. Neznají pojmy a souvislosti v rozpočtování a nedovedou tak rozlišit špatný a dobrý výkaz na základě dodané dokumentace nebo jiné skutečnosti v projektu.

Hlavním rozdílem v uvedených způsobech oceňování v naší diplomové práci je především rozdíl v rozpočtování stavebních prací a slaboproudých systémů. Lze říci, že pro slaboproudé systémy, v našem případě pro bezpečnostní systémy, není vhodné používat postupy a způsoby jako je tomu u rozpočtování stavebních prací.

Jedním z velmi problematických parametrů pro investora je odhad ceny v rámci rozpočtování za stavební dílo. Proto se investor o své investici rozhoduje hlavně na základě cenové nabídky. Z tohoto důvodu je pro něj důležité, aby rozpočtová cena, kterou pro něj vytvářejí účastníci výběrového řízení, byla co nejpřesnější a vykazovala přesně stanovenou dodávku materiálu a montážní práce, která by měla odpovídat reálným dodávkám a provedení.

V současnosti firmy používají několik způsobů jak dosáhnout výsledné ceny v rámci rozpočtování. Stále ale existuje spousta firem, které nevědí jak pracovat s rozpočty a jak je přesně vypočítávat tak, aby vůči konkurenci nebyly drazí a přitom dospěli k určitému zisku. Je ovšem nutné říci, že cenová nabídka je pouze odhadovaná realizační cena. Nikdo není schopen dopředu přesně říci, zda je tato cena reálná nebo mystifikující. V praxi se rozpočet a přesnost vytvoření cenové nabídky odvíjí od několika faktorů. Jedním z těchto faktorů je přesnost vypracovaného projektu, výkazu výměr a dalších dostupných informací od investora nebo stavební společnosti, která má tuto zakázku na starosti, tzv. generální dodavatel stavby. Dalším bodem, na základě kterého se rozpočtář rozhoduje, jak bude cenu stanovovat a jak bude s rozpočtem pracovat je čas, který má pro co nejpřesnější vytvoření realizační cenové nabídky.

Pokud se podaří dosáhnout změn v rámci rozpočtování, rozhodně se změní přístup a názory na výběrová řízení jak stavebních tak instalačních firem. Budou-li vytvořené podmínky pro správně vytvořený rozpočet, nebude možné, aby docházelo k podvádění investorů v naší společnosti.

### **SEZNAM POUŽITÉ LITERATURY**

GRÜNWALD, Rolf a Jaroslava HOLEČKOVÁ, 2007. *Finanční analýza a plánování podniku*. 1. vyd. Praha: Ekopress. ISBN 978-80-86929-26-2.

HAAS, Štěpán, Vladimír HÁJEK a Václav JELEN, 1984. *Ekonomika a řízení stavebnictví.*  Brno: SNTL. Typové číslo L31-C3-IV-4I/38257.

HAČKAJLOVÁ, Ludmila, 2005. *Rozpočtování ve výstavbě* 1. vyd. Praha: Vysoká škola ekonomická Oeconomica. ISBN 80-245-0921-0.

KOLEKTIV AUTORŮ, 2009. *Příprava a provádění staveb* 1. vyd. Ostrava: Vysoká škola Báňská, Technická univerzita. ISBN 978-80-248-2152-8.

PETŘÍK, Tomáš, 2005. *Ekonomické a finanční řízení firmy. Manažerské účetnictví v praxi*. Praha: Grada Publishing. ISBN 80-247-1046-3.

SCHNEIDEROVÁ HERALOVÁ, Renáta a kol., 2013. *Oceňování v rámci výstavbového projektu (propočty, položkové rozpočty).* 1 vyd. Praha 6: Katedra ekonomiky a řízení ve stavebnictví. ISBN 978-80-01-05226-6.

TICHÁ, Alena, Jan TICHÝ a Radim VYSLOUŽIL, 2008. *Rozpočtování a kalkulace ve výstavbě Díl I.* 2. vyd. Brno: Akademické nakladatelství CERM. ISBN 978-80-7204-587- 7.

ÚRS PRAHA, 2015. *Příručka rozpočtáře. Rozpočtování a oceňování stavebních prací.* Praha: ÚRS Praha. ISBN 978-80-7369-623-8.

VALACH, Josef. *Rozpočtování a fakturace stavebních investic.* Český finanční a účetní časopis, 2008, roč. 3, č. 3, 38 s. ISSN 1802 -2200.

VALOUCH, Jan, 2013. *Projektování integrovaných systémů* 1. vyd. Zlín: Univerzita Tomáše Bati. ISBN 978-80-7454-296-1.

### *Internetové zdroje:*

ASPE, 2015. *ASPE* [online]. [cit. 2015-04-27]. Dostupné také z WWW: <http://www.aspe.cz/cs/produkty/#aspe>.

BÁČOVÁ, Marie, 2011. *Právní předpisy pro dokumentaci staveb po roce 1948 - I. část* [online]. [cit. 2015-04-04]. Dostupné také z WWW: <http://www.casopisstavebnictvi.cz/ pravni-predpisy-pro-dokumentaci-staveb-po-roce-1948-i-cast\_N4051>.

CALLIDA, rok neuveden. *Hlavní přínosy euroCALC Premium* [online]. [cit. 2015-04-27]. Dostupné také z WWW: <http://www.callida.cz/eurocalc-premium/eurocalc-premiumprinosy>.

ČESKÉ STAVEBNÍ STANDARDY, 2013. *Standardy rozpočtářských prací a metodika jejich oceňování* [online]. [cit. 2015-04-27]. Dostupné také z WWW: <http://www.stavebnistandardy.cz/default.asp?Typ=1&ID=6&Pop=0&IDm=6349285&Me nu=Standardy%20rozpo%E8t%E1%F8sk%FDch%20prac%ED%20a%20metodika%20jeji ch%20oce%F2ov%E1n%ED>.

Česko. Ministerstvo pro místní rozvoj České republiky, 2008. *Prováděcí vyhlášky k zákonu o územním plánování a stavebním řádu (stavební zákon)* [online]. [cit. 2015-04-04]. Dostupné také z WWW:<http://www.mmr.cz/cs/Stavebni-rad-a-bytova-politika/Uzemniplanovani-a-stavebni-rad/Pravo-Legislativa/Prehled-platnych-pravnichpredpisu/archiv/Provadeci-vyhlasky-k-zakonu-o-uzemnim-planovani-a>.

DVOŘÁK, Václav, 2008. *Technický a stavební dozor, stavební rozpočty a kalkulace* [online].[cit. 2015-04-04]. Dostupné také z WWW:<http://www.dozor-stavebni.cz/faq.html>.

EPOS, 2015. *IS OBIS4SQL* [online]. [cit. 2015-04-27]. Dostupné také z WWW: <http://www.epos.cz/obis4/index.html>.

OPERAČNÍ PROGRAM ŽIVOTNÍHO PROSTŘEDÍ, 2015. *Krycí list stavební úpravy,* [online]. [cit. 2015-04-27]. Dostupné také z WWW: <http://www.opzp.cz/soubor-kestazeni/22/6684-kryci\_list\_stavebni\_upravy\_kaplanova.pdf>.

NETDATA SOFTWARE, 2015. *Ronet software pro rozpočtování* [online]. [cit. 2015-04- 27]. Dostupné také z WWW: <http://netdatasoft.cz/software-pro-rozpoctovani-2/>.

QComposer, 2014. *Co je QComposer* [online]. [cit. 2015-04-27]. Dostupné také z WWW: <http://www.podporaobchodu.cz/index.php/qcomposer>.

RTS, 2015.*BUILDpower I,* [online]. [cit. 2015-04-27]. Dostupné také z WWW: <http://www.rts.cz/buildpower\_i.html>.

ÚRS Praha, 2009. *Nástroje a podklady pro rozpočtování a kalkulace stavebních zakázek* [online]. [cit. 2015-04-27]. Dostupné také z WWW:

<http://www.casopisstavebnictvi.cz/nastroje-a-podklady-pro-rozpoctovani-a-kalkulacestavebnich-zakazek\_N2836>.

ÚRS Praha, 2010. *KROS plus – oceňování a řízení stavební výroby* [online]. [cit. 2015-04- 27]. Dostupné také z WWW: <http://www.pro-rozpocty.cz/cs/software-a-data/kros-plus/>.

Wikipedia.cz, 2015. *Rozpočet staveb*[online]. [cit. 2015-04-04]. Dostupné také z WWW: <http://cs.wikipedia.org/wiki/Rozpočet\_stavby>.

#### *Diplomové a bakalářské práce:*

PODEŠVOVÁ, Veronika, 2010. *Studie proveditelnosti.* Brno, bakalářská práce. Masarykova univerzita v Brně. Ekonomicko-správní fakulta. Katedra podnikové hospodářství. Vedoucí práce: doc. Ing. Petr PIROTEK, Ph.D. Mgr.

# **SEZNAM POUŽITÝCH SYMBOLŮ A ZKRATEK**

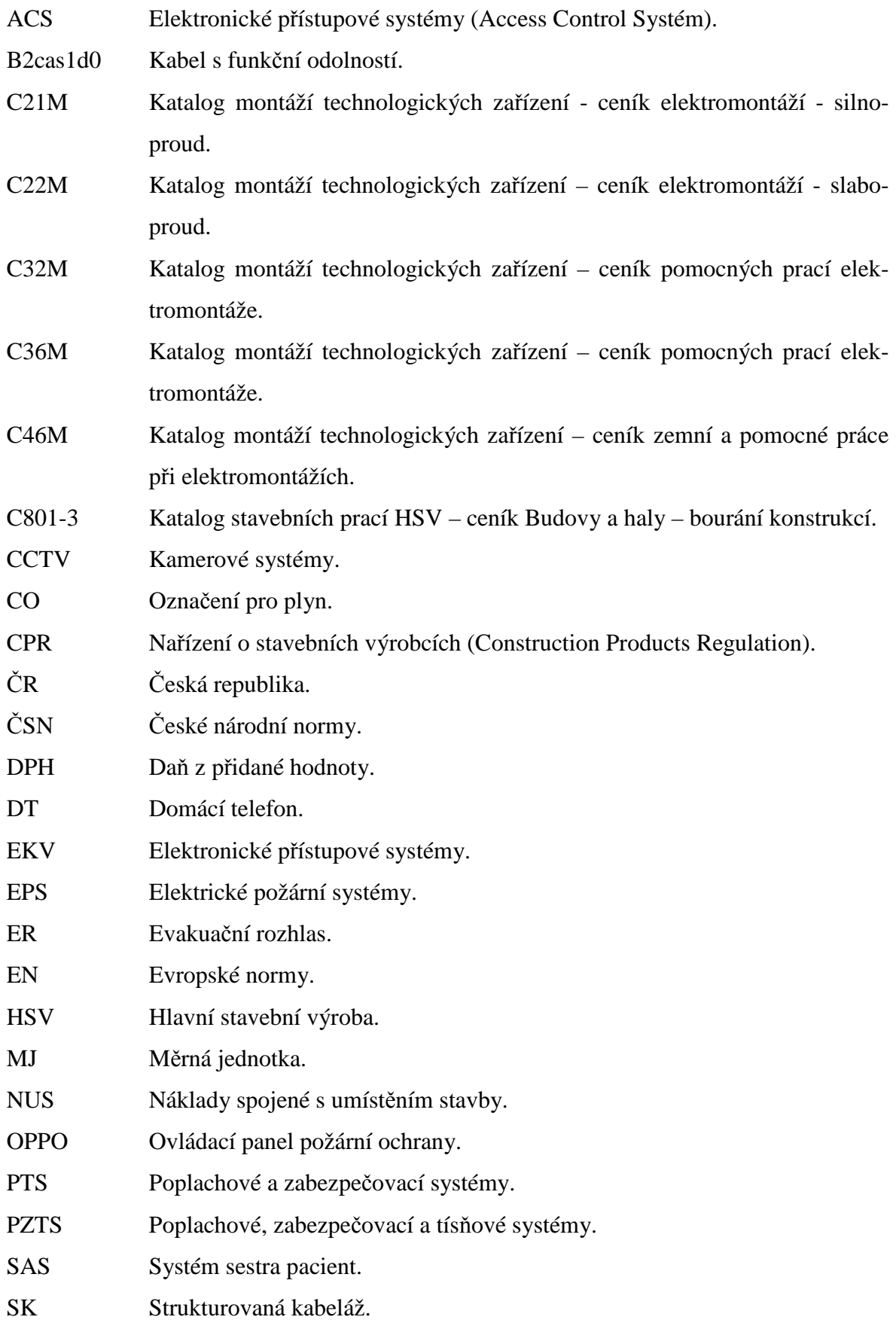

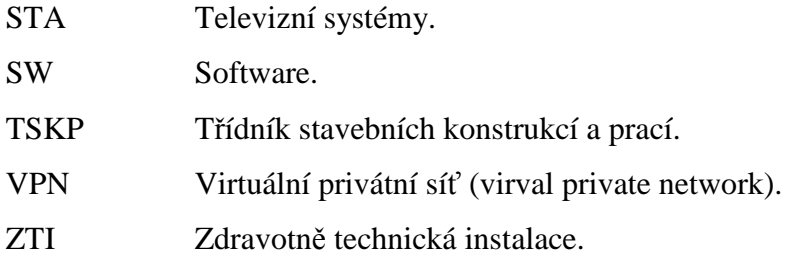

## **SEZNAM OBRÁZKŮ**

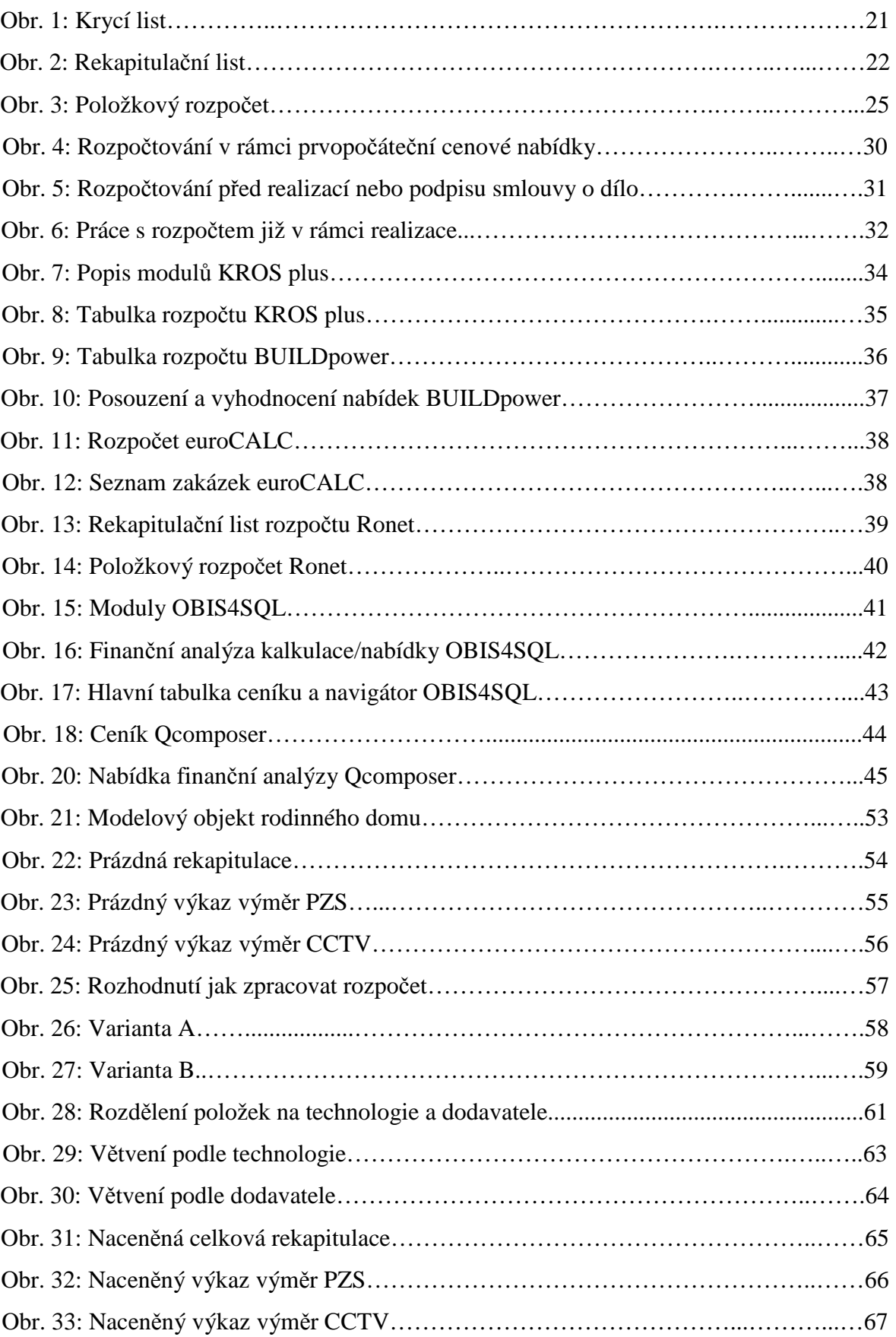

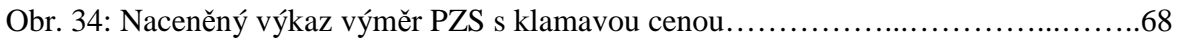

## **SEZNAM TABULEK**

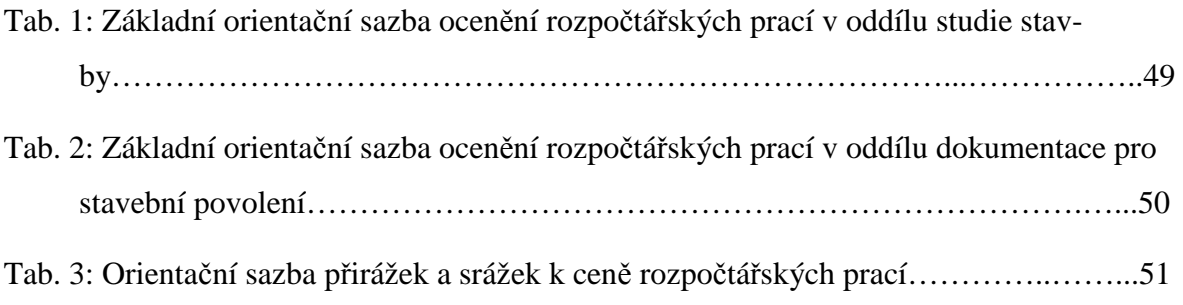